# TYPE-BASED RESOURCE-GUIDED SEARCH

Di Wang Carnegie Mellon University

# ABOUT ME

- I am a doctoral student at Carnegie Mellon University.
- I am interested in programming languages and software engineering.
- My focuses are **probabilistic programming** and **static resource analysis**.

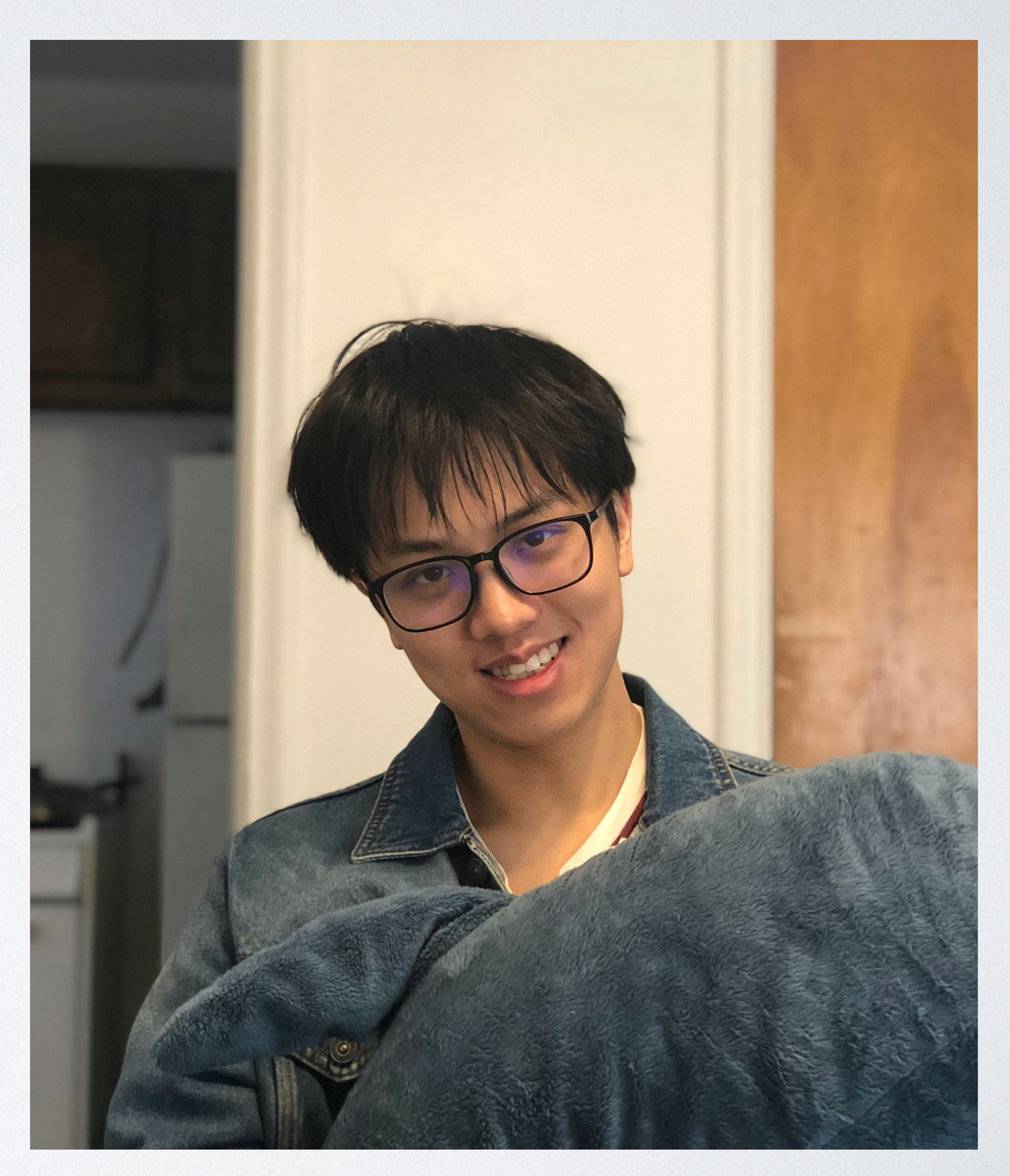

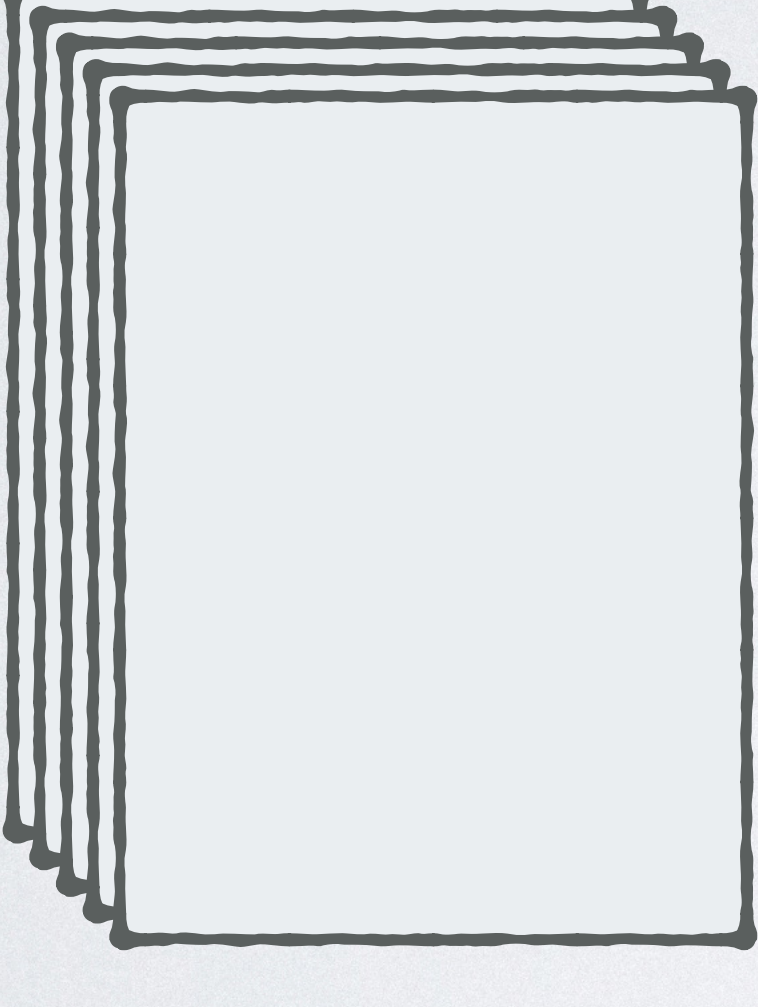

Programs

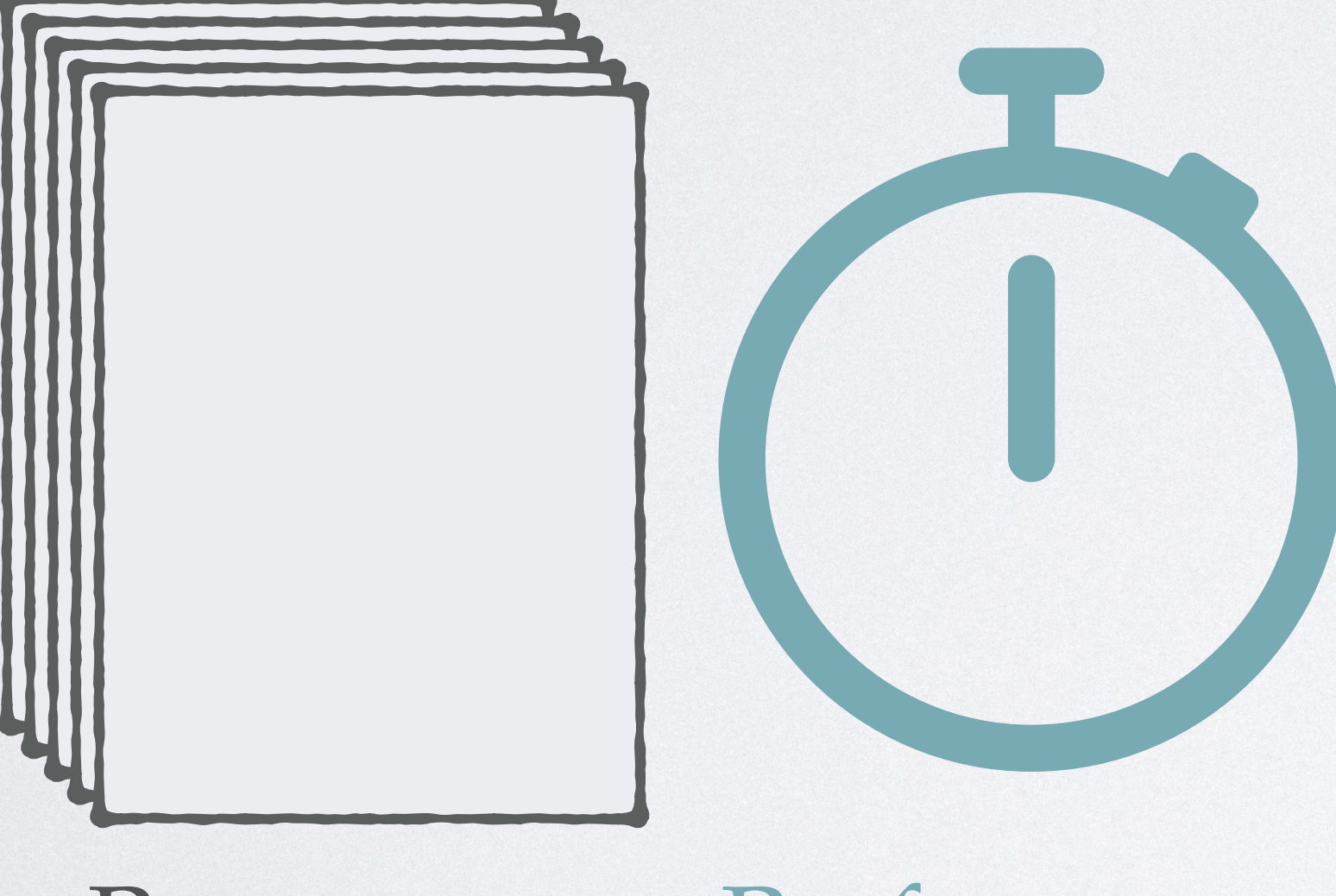

Programs Performance

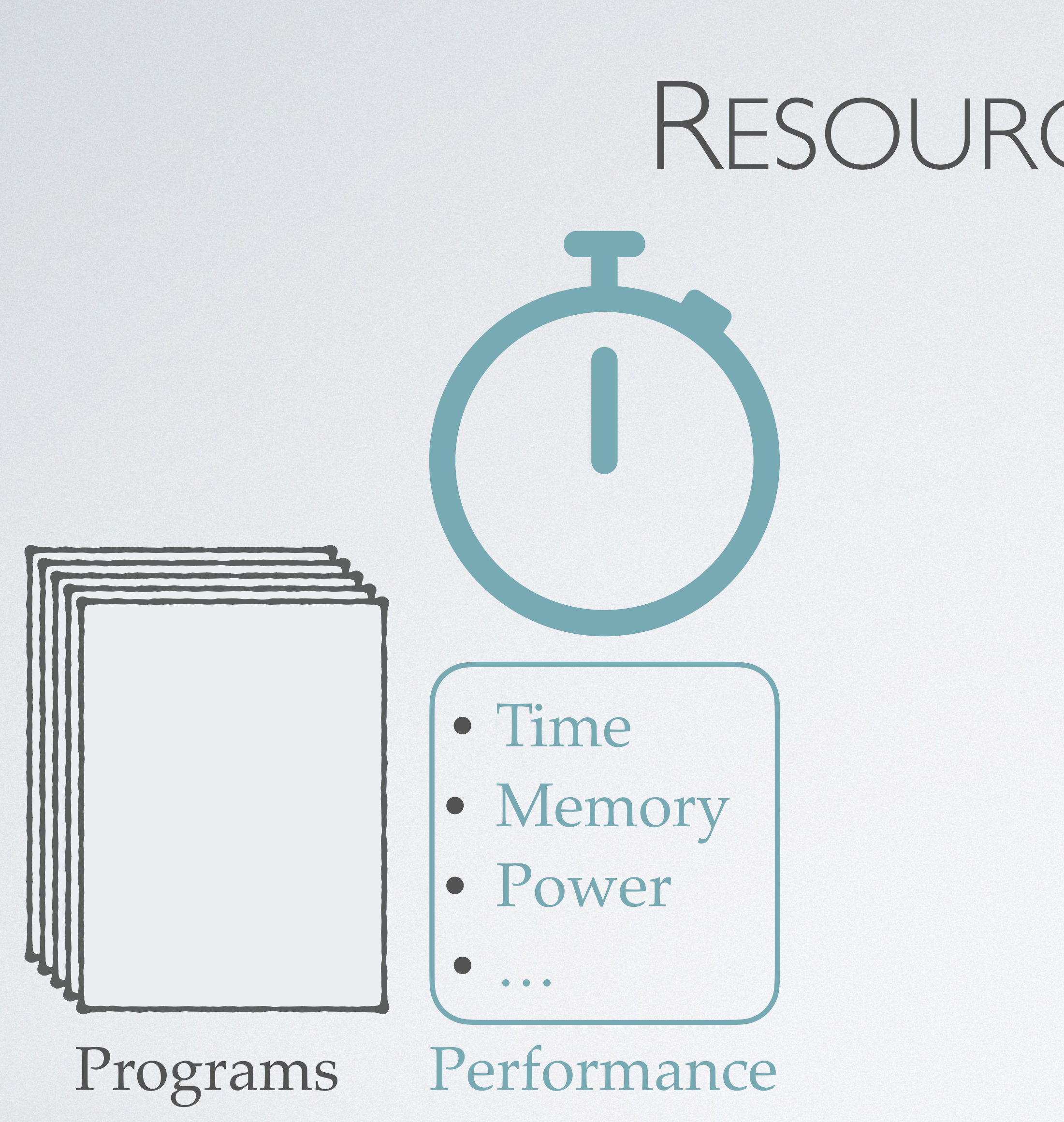

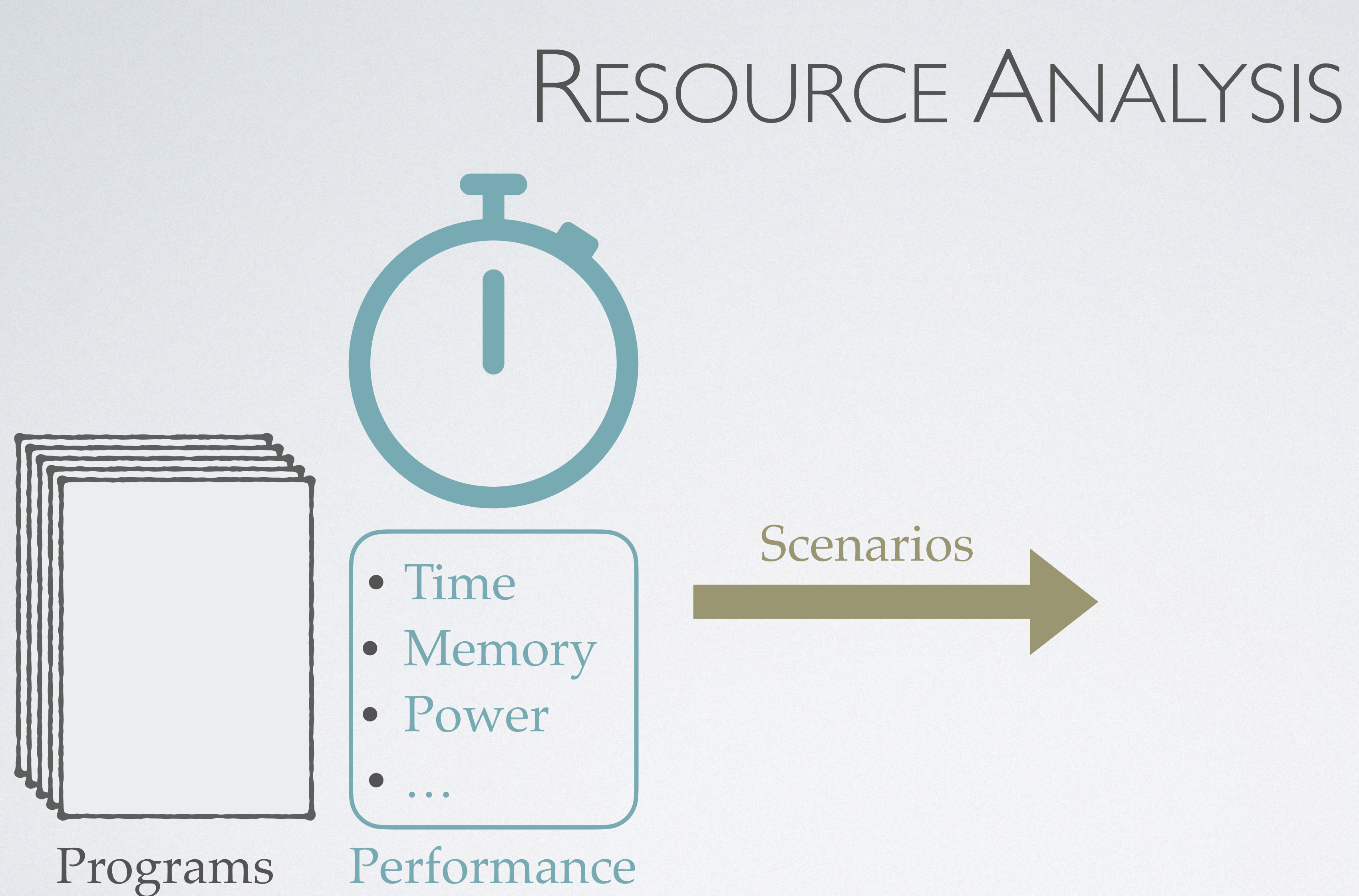

## • Identifying bottlenecks

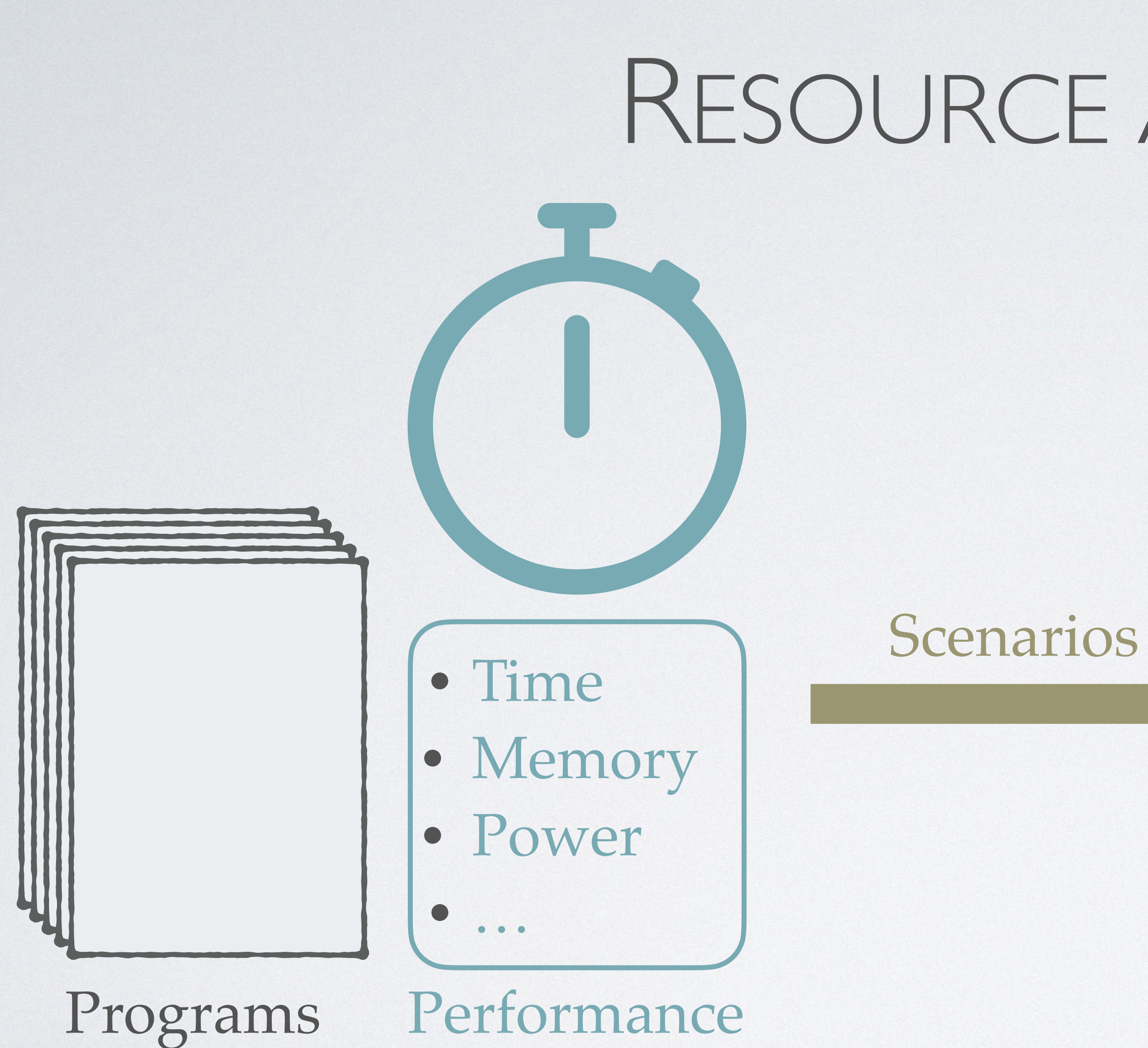

## • Identifying bottlenecks

## • Timing side channels

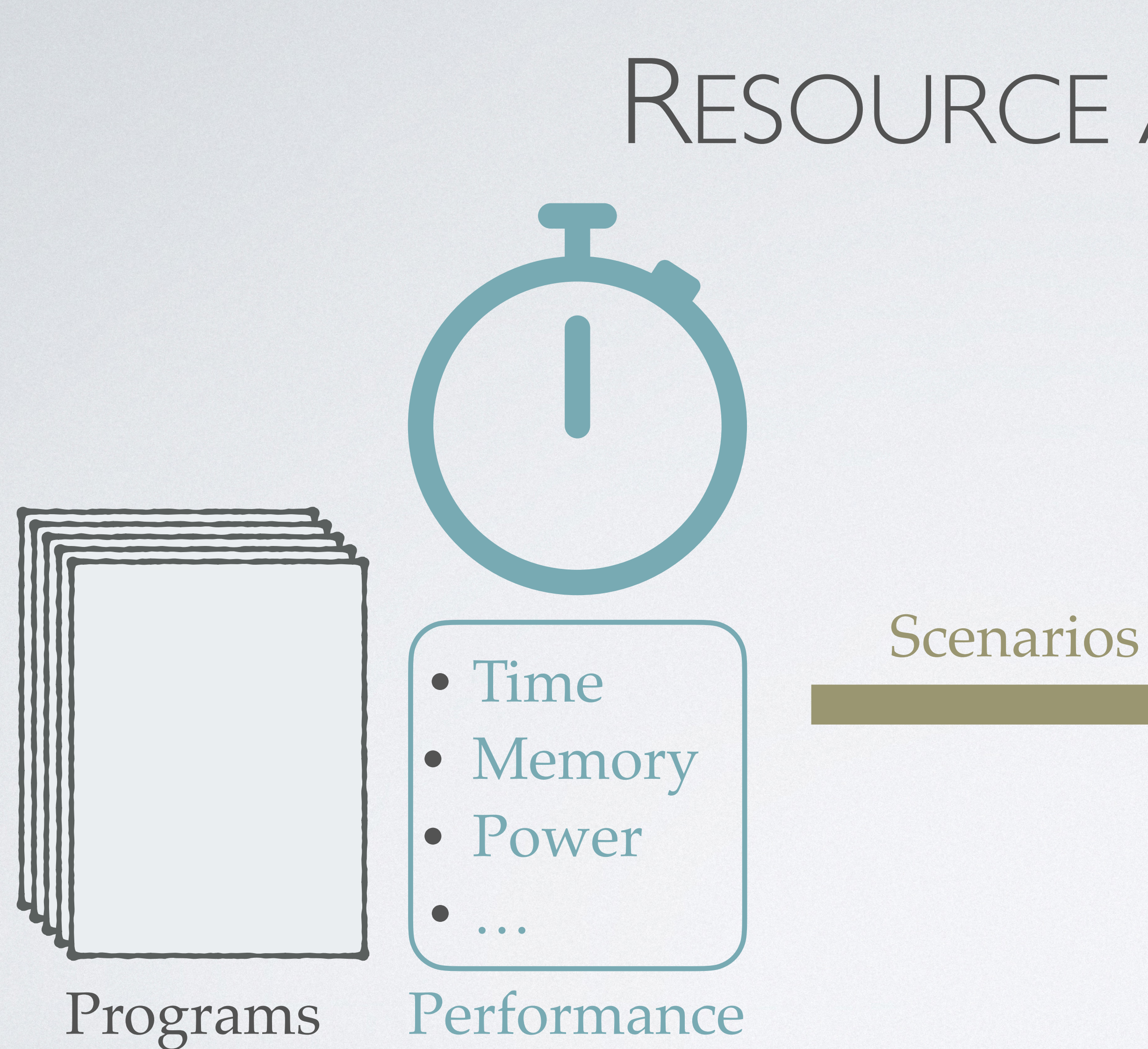

## • Identifying bottlenecks

- Timing side channels
- Gas usage in blockchains

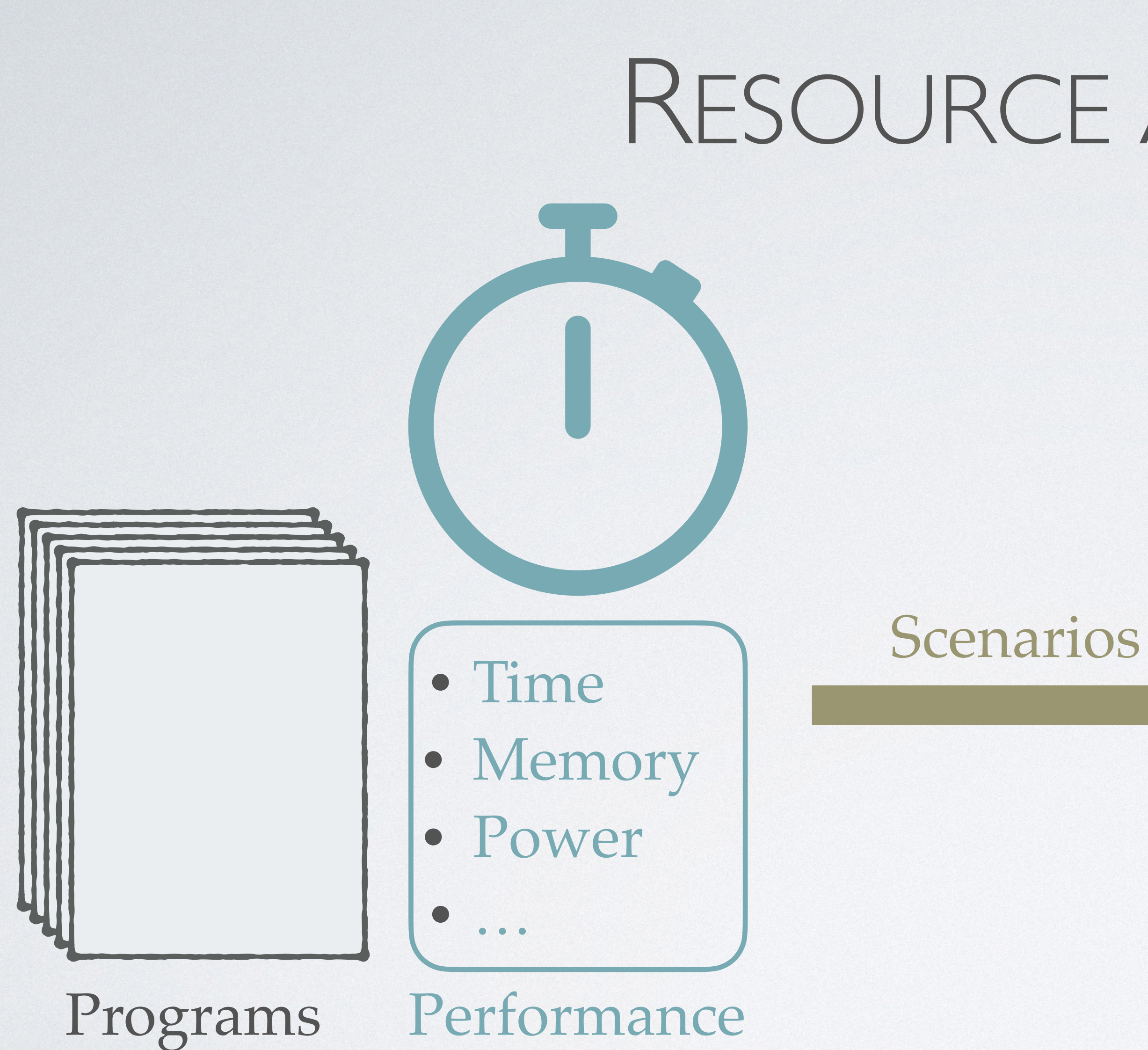

## • Identifying bottlenecks

- Timing side channels
- Gas usage in blockchains
- 

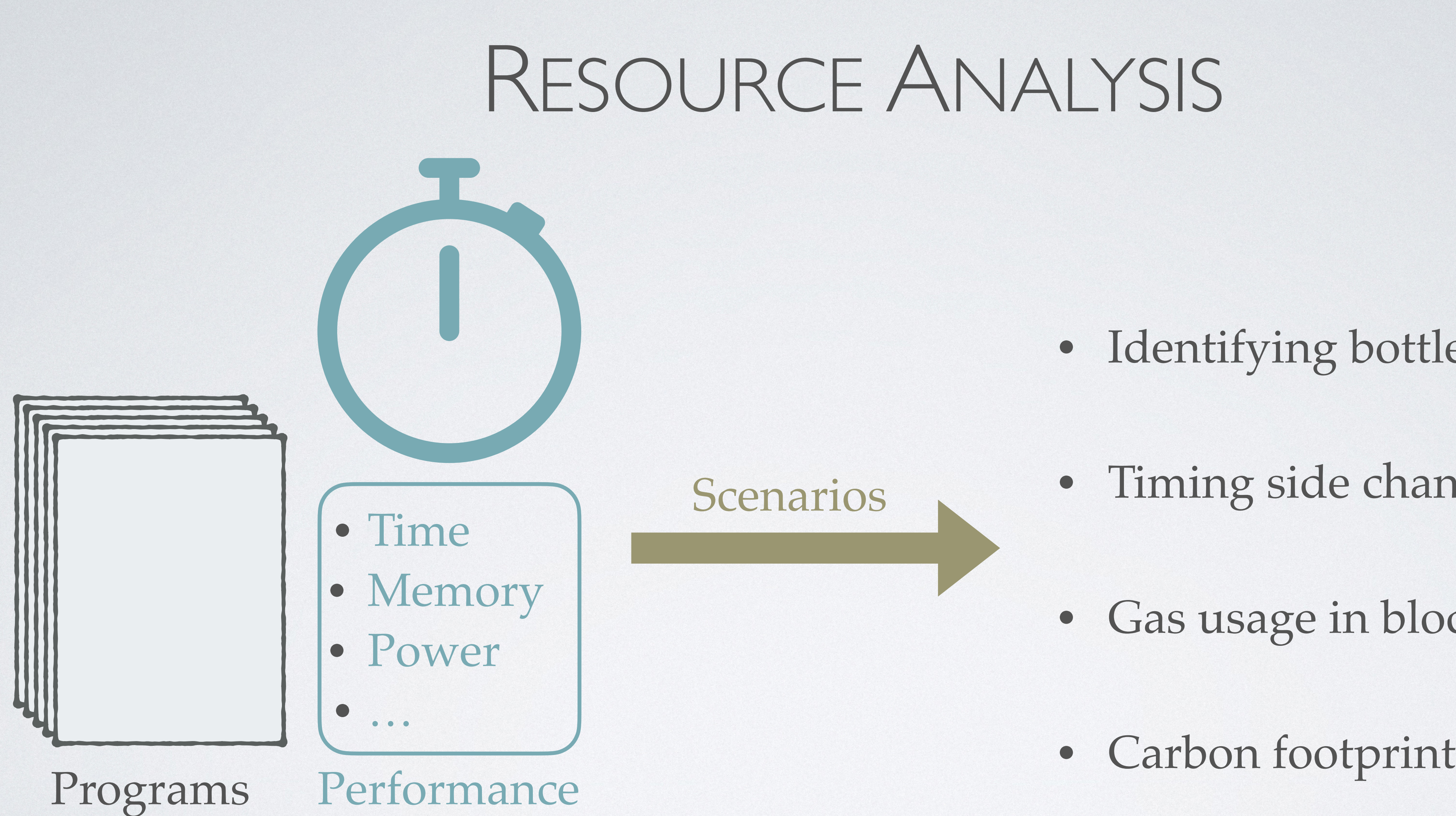

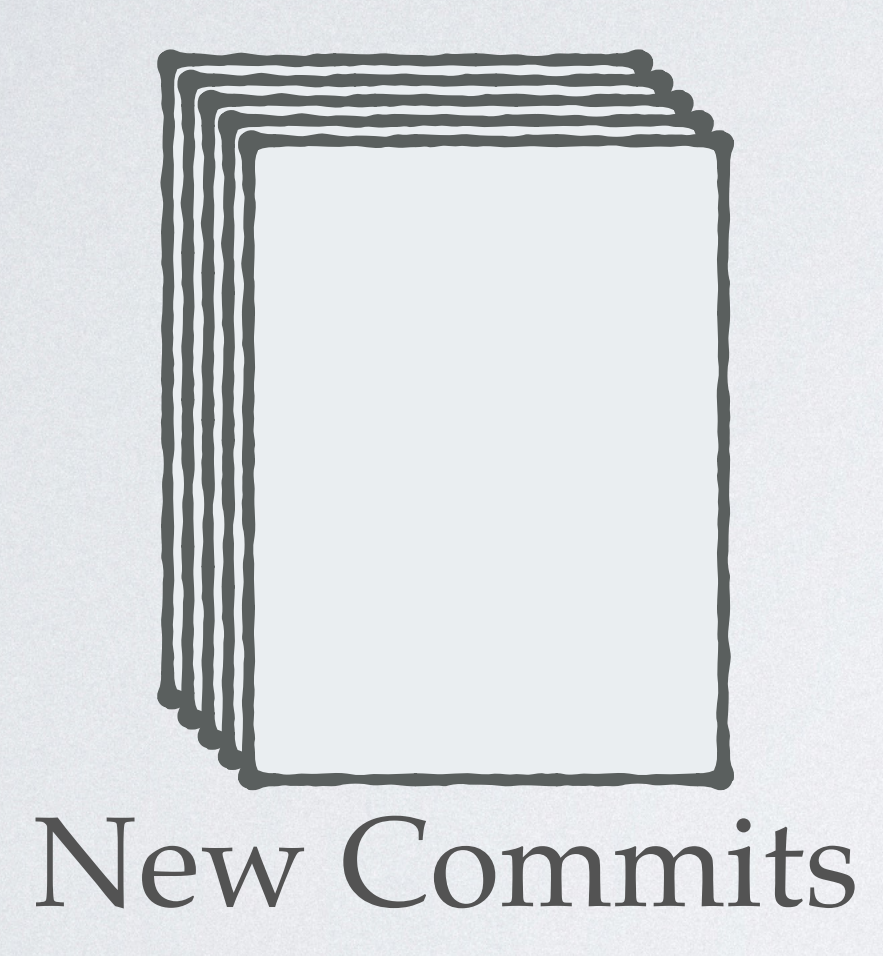

New Commits

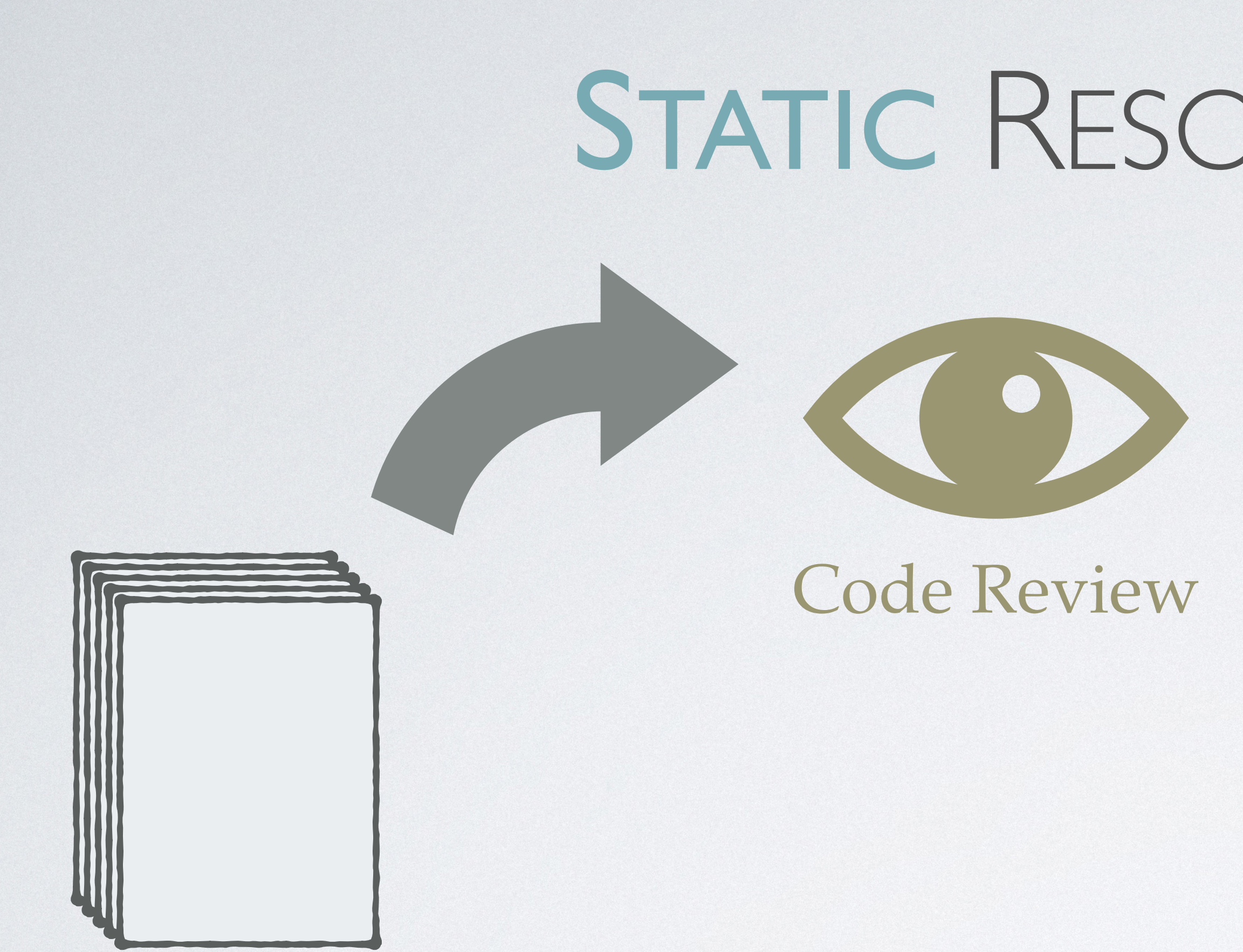

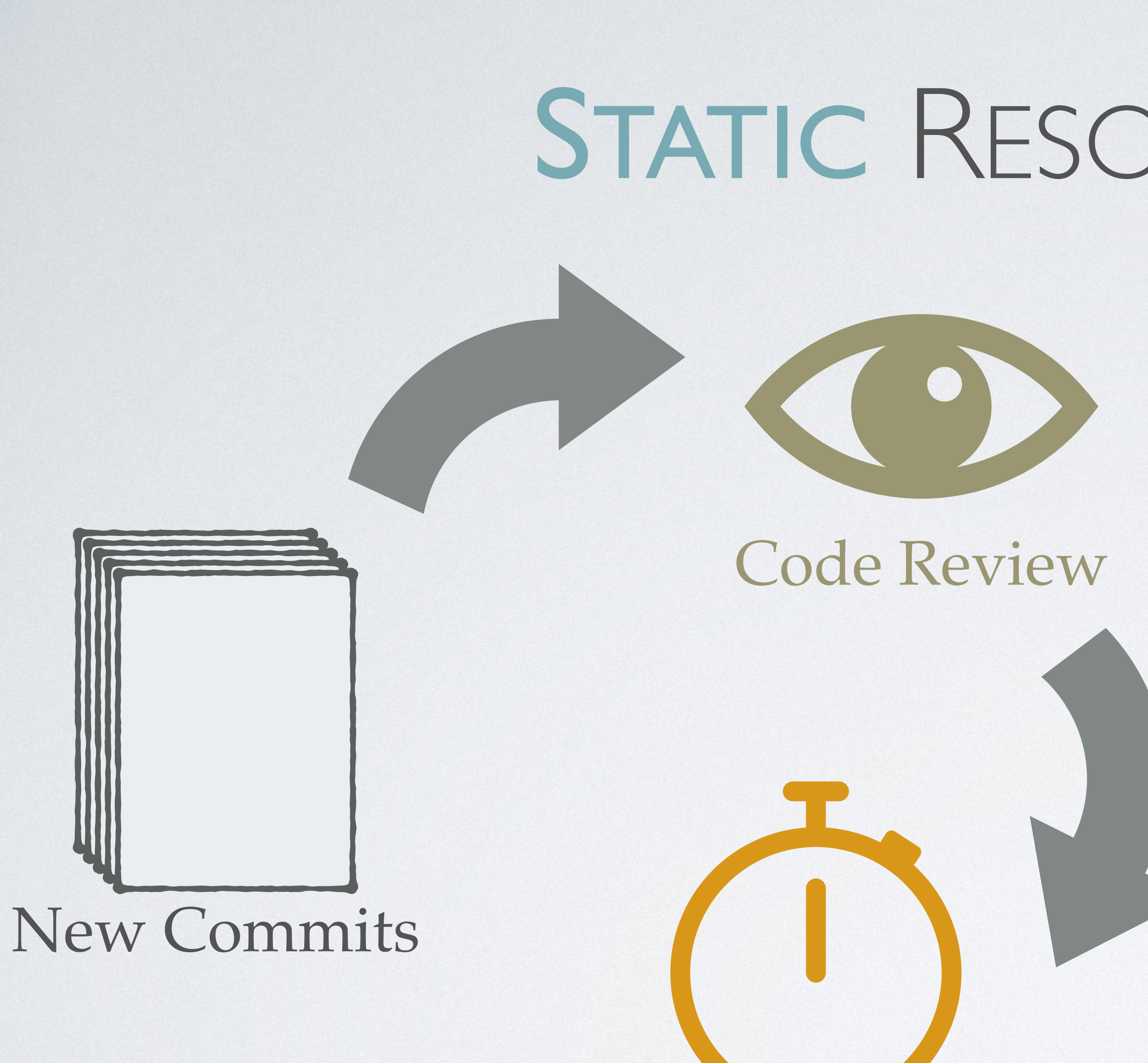

Performance Tests

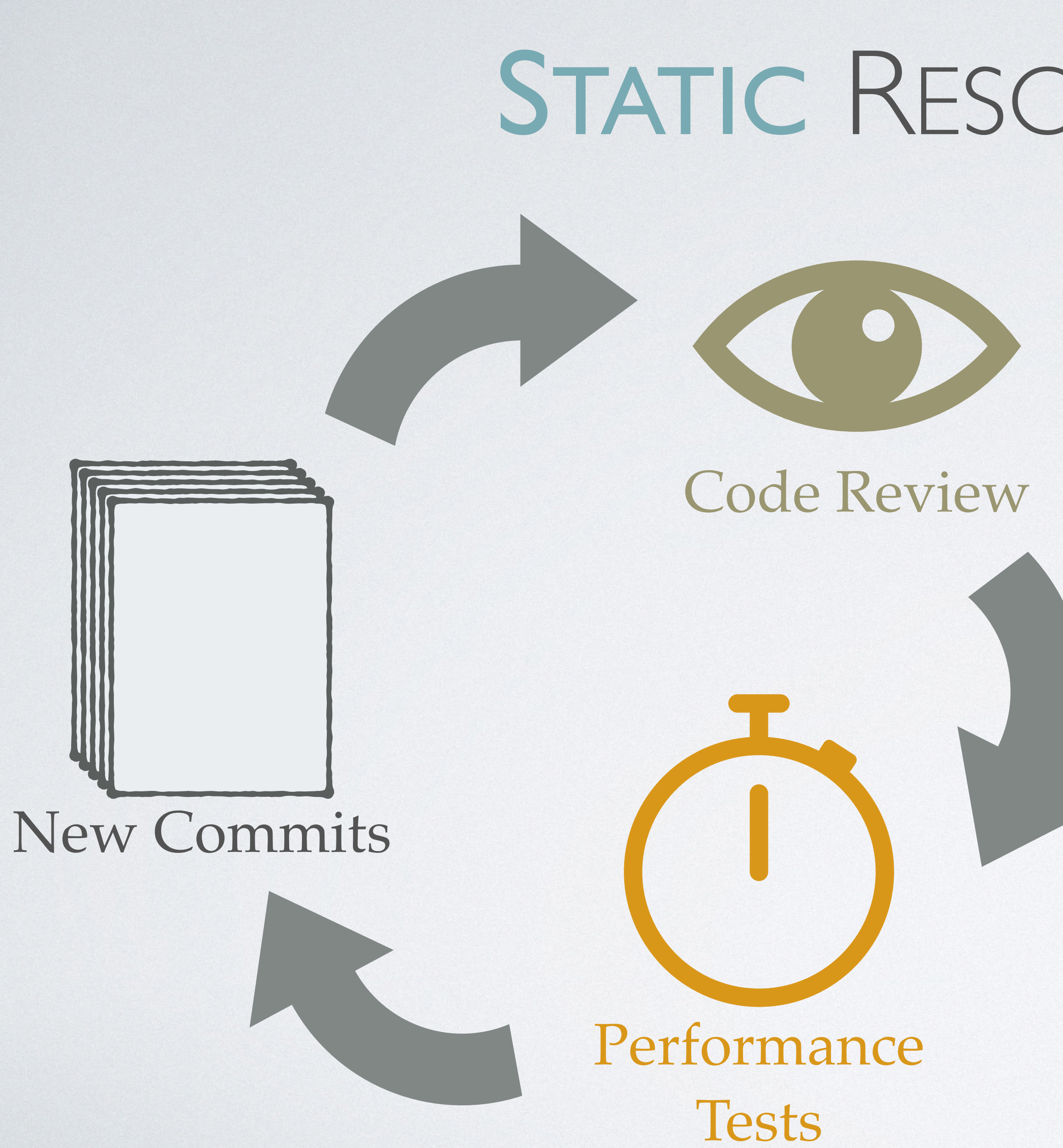

### Possible drawbacks:

- Incomplete test coverage
- Time-consuming

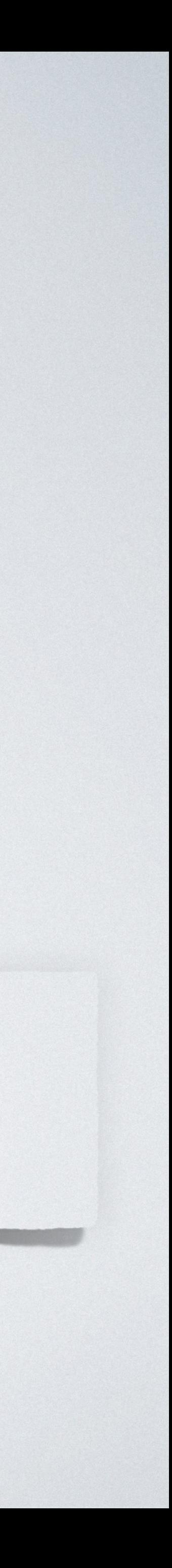

## New Commits

# STATIC RESOURCE ANALYSIS

## Code Review

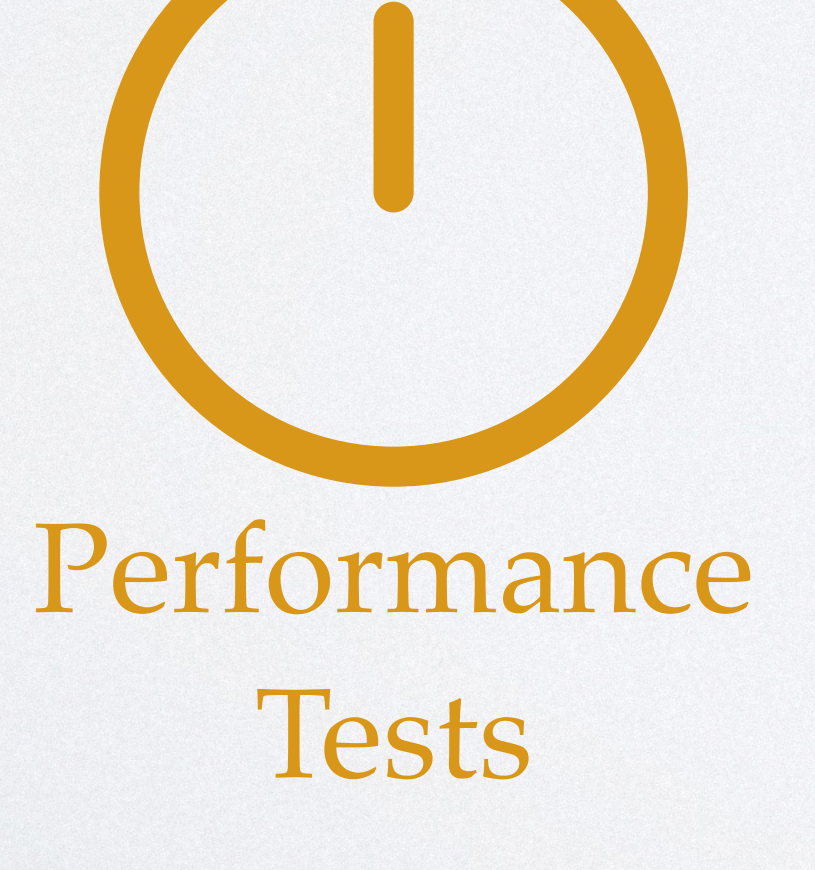

## New Commits

# STATIC RESOURCE ANALYSIS

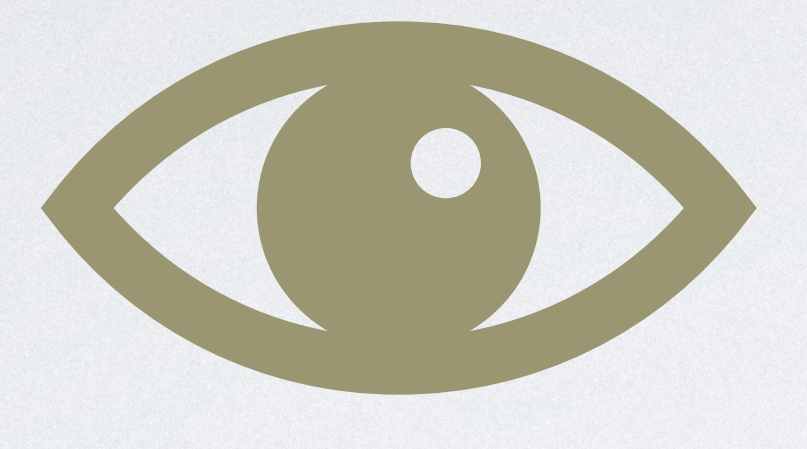

### Code Review

## Performance Tests

## New Commits

# STATIC RESOURCE ANALYSIS **+**  $\ddot{\phi}$ Static Analysis

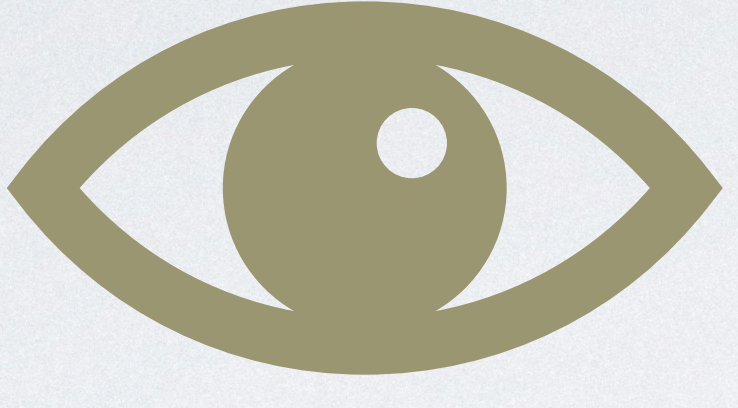

### Code Review

## Performance Tests

## Possible benefits:

- Sound approximations for all inputs
- More efficient if analysis is incremental

## STATIC RESOURCE ANALYSIS **+** Static Analysis Analyze resource usage at compile time!

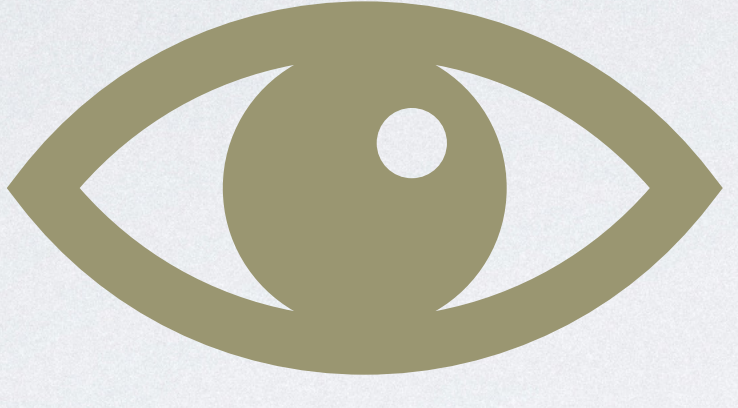

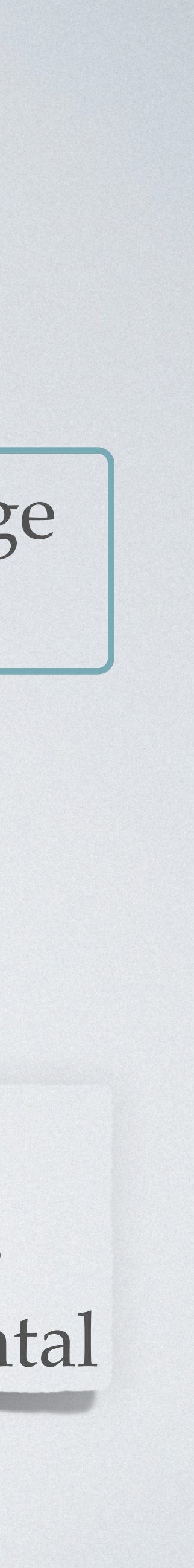

## New Commits

### Code Review

## Performance Tests

5

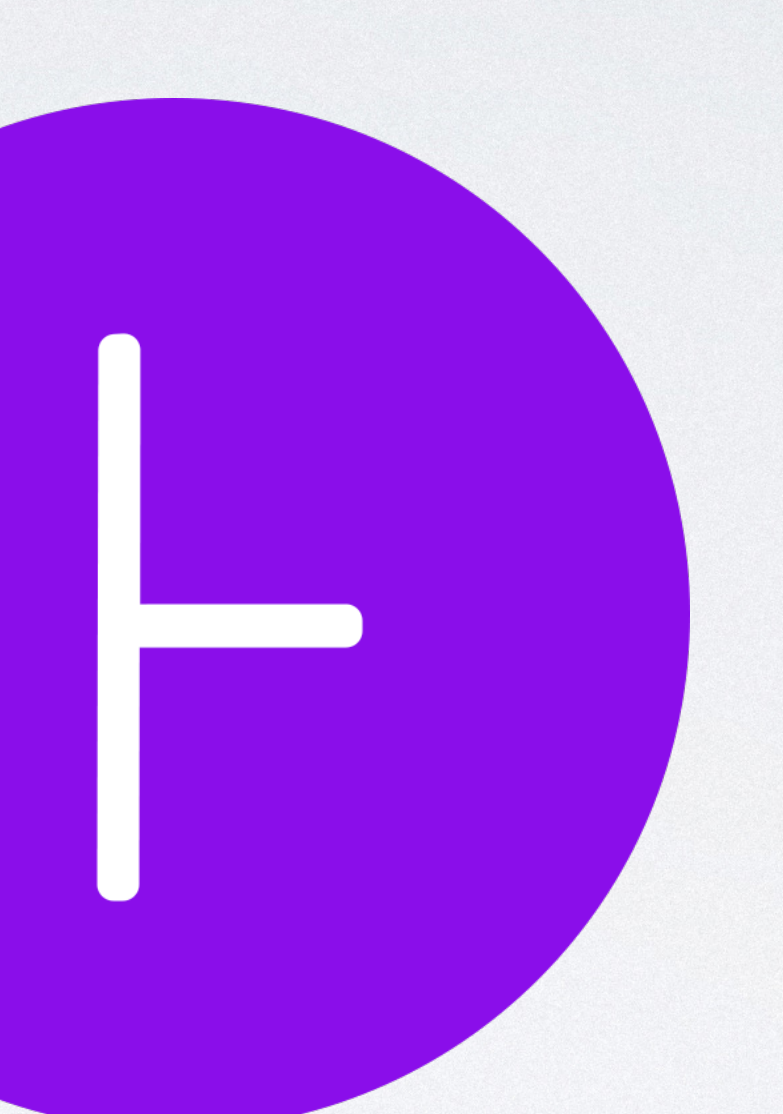

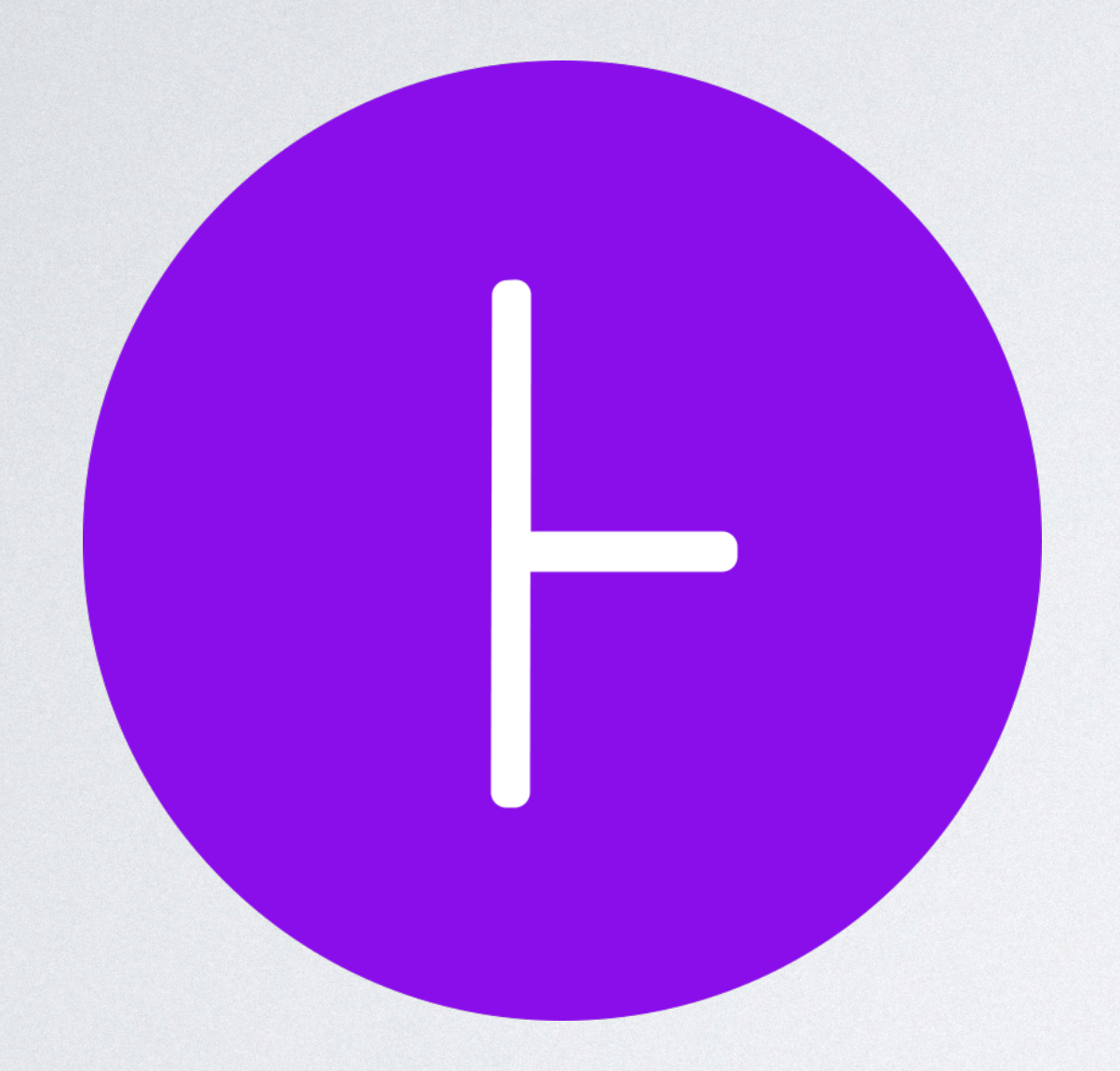

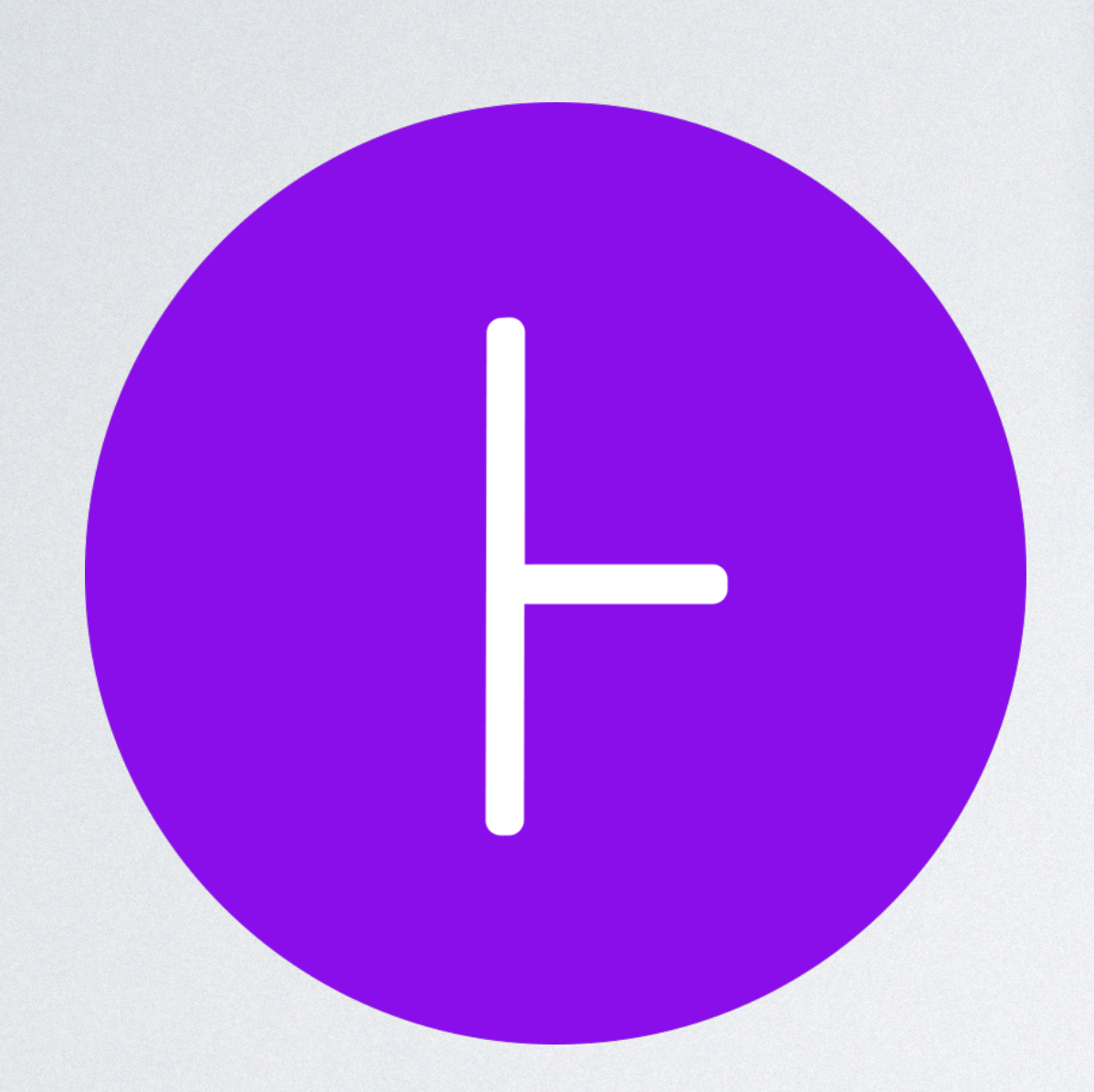

void loop(ArrayList<Integer> list) { for (int  $i = 0$ ; i <= list.size();  $i++)$  { } }

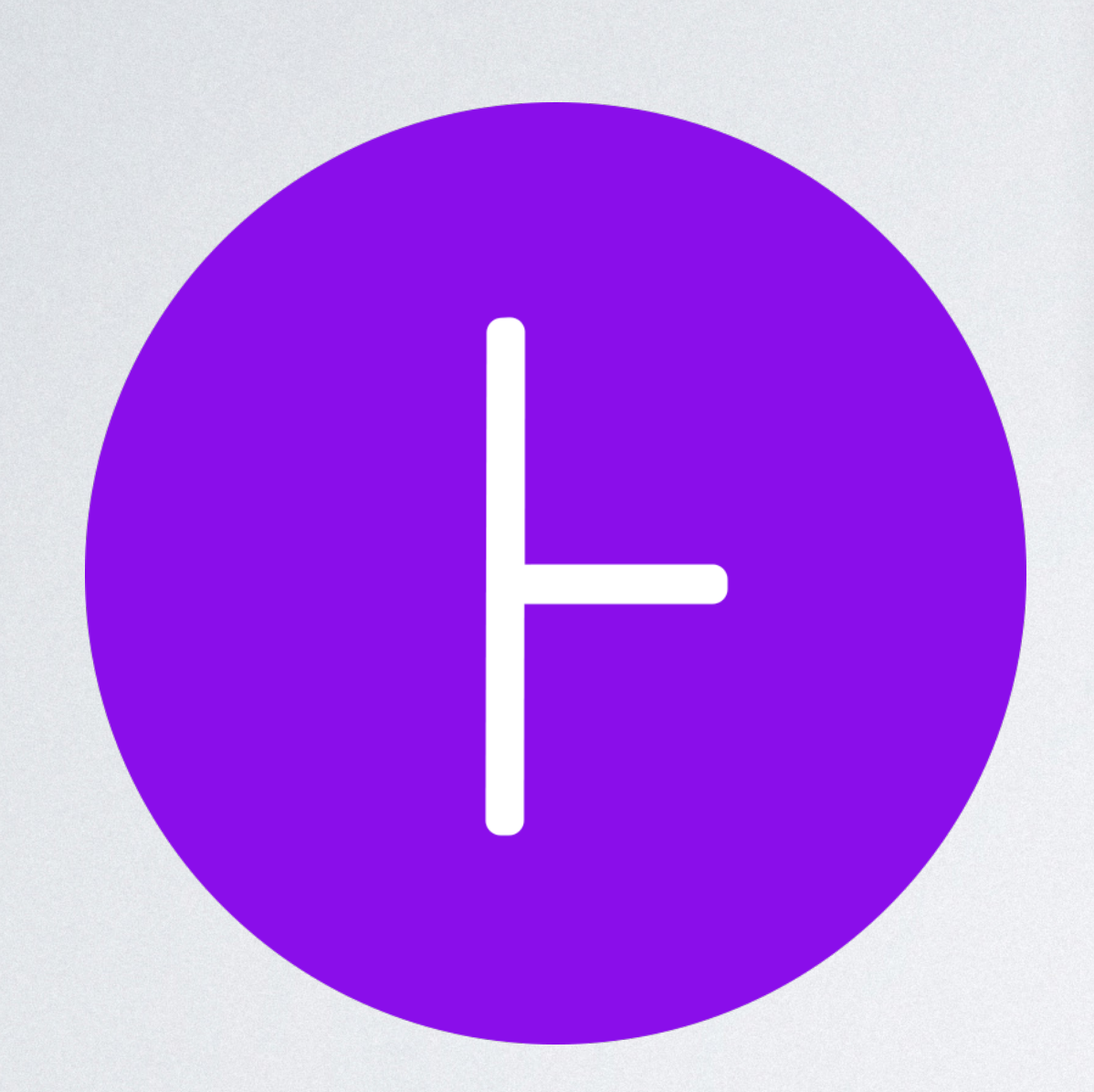

void loop(ArrayList<Integer> list) { for (int  $i = 0$ ;  $i \le 1$  ist.size();  $i++)$  { } }

Examples come from Infer's documentation. Available on: <https://fbinfer.com/docs/next/checker-cost/>.

 $8|list| + 16 = O(|list|)$ 

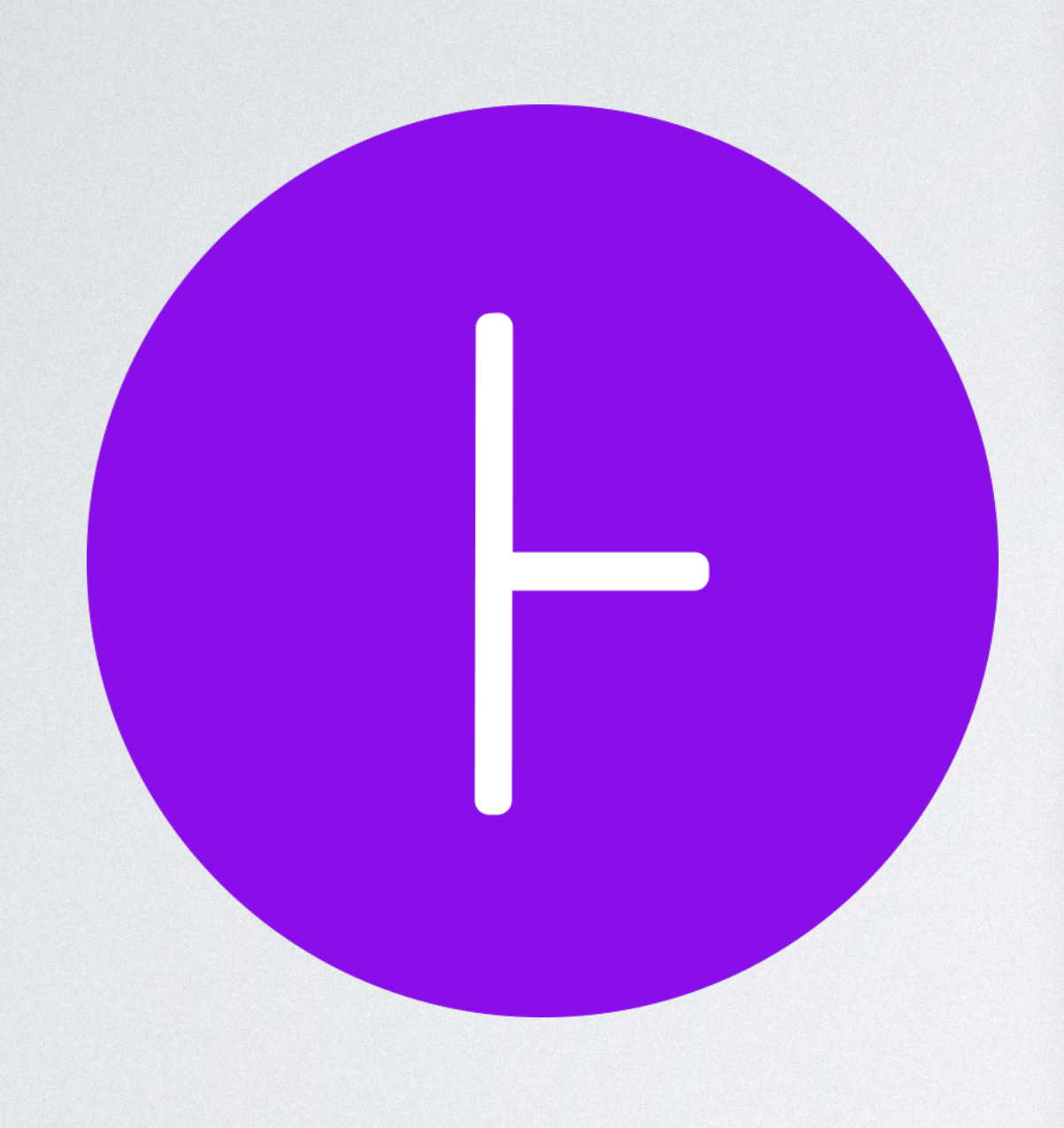

void loop(ArrayList<Integer> list) { for (int  $i = 0$ ;  $i \le 1$  ist.size();  $i++)$  { } }

for (int  $i = 0$ ;  $i \le 1$  ist.size();  $i++)$  { foo(i); *// newly added function call*

void loop(ArrayList<Integer> list) { } }

Examples come from Infer's documentation. Available on: <https://fbinfer.com/docs/next/checker-cost/>.

 $8|list| + 16 = O(|list|)$ 

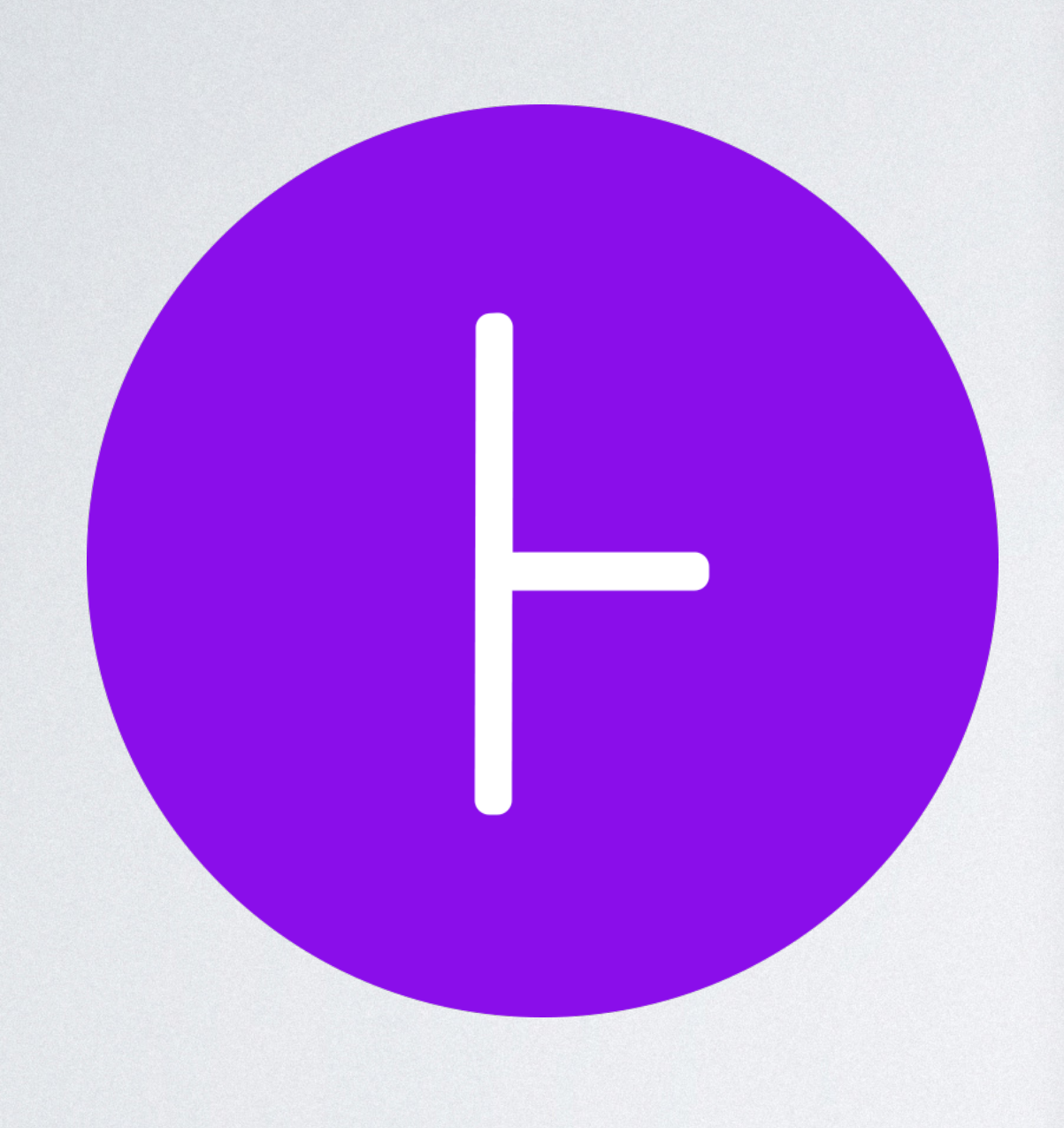

void loop(ArrayList<Integer> list) { for (int  $i = 0$ ;  $i \le 1$  ist.size();  $i++)$  { } }

for (int  $i = 0$ ;  $i \le 1$  ist.size();  $i++)$  { foo(i); *// newly added function call*

 $O(|$ *list* $|^2)$ 

void loop(ArrayList<Integer> list) { } }

8|*list*| + 16 = *O*(|*list*|)

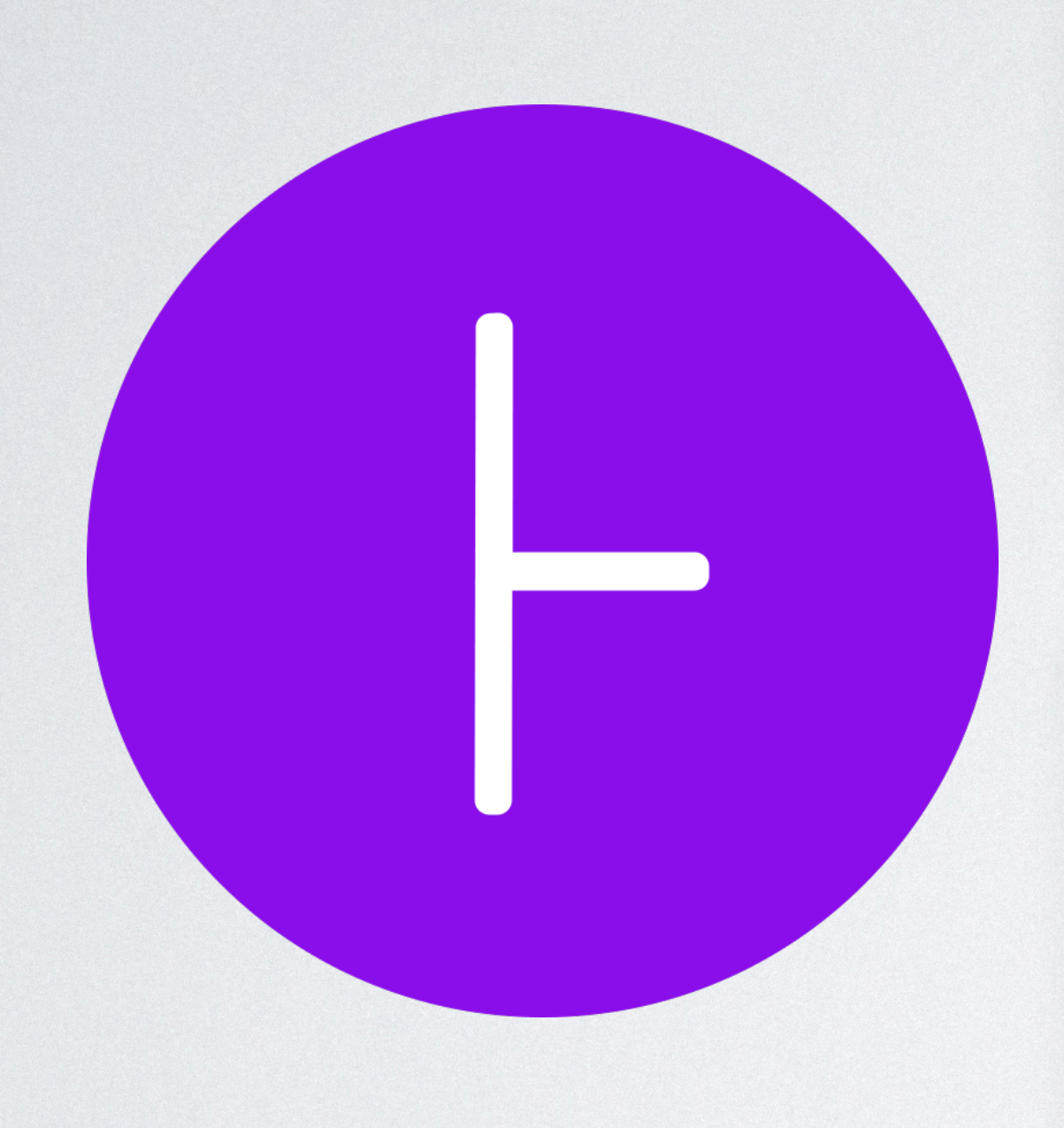

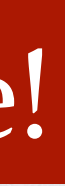

void loop(ArrayList<Integer> list) { for (int  $i = 0$ ; i <= list.size(); i++) { } }

for (int  $i = 0$ ; i <= list.size(); i++) { foo(i); *// newly added function call*

void loop(ArrayList<Integer> list) { } }

Complexity increase!

 $O(|$ *list* $|^2)$ 

Examples come from Infer's documentation. Available on: <https://fbinfer.com/docs/next/checker-cost/>.

 $8|list| + 16 = O(|list|)$ 

# STATIC RESOURCE ANALYSIS IN RAML

6

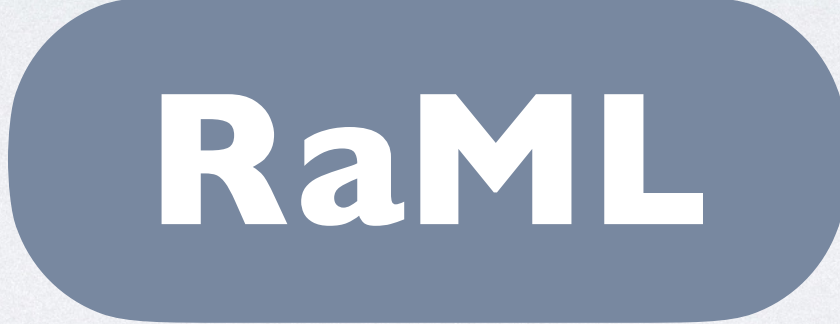

[RaML17] J. Hoffmann, A. Das, and S.-C. Weng. 2017. Towards Automatic Resource Bound Analysis for OCaml. In *POPL'17*.

6

[RaML17] J. Hoffmann, A. Das, and S.-C. Weng. 2017. Towards Automatic Resource Bound Analysis for OCaml. In *POPL'17*.

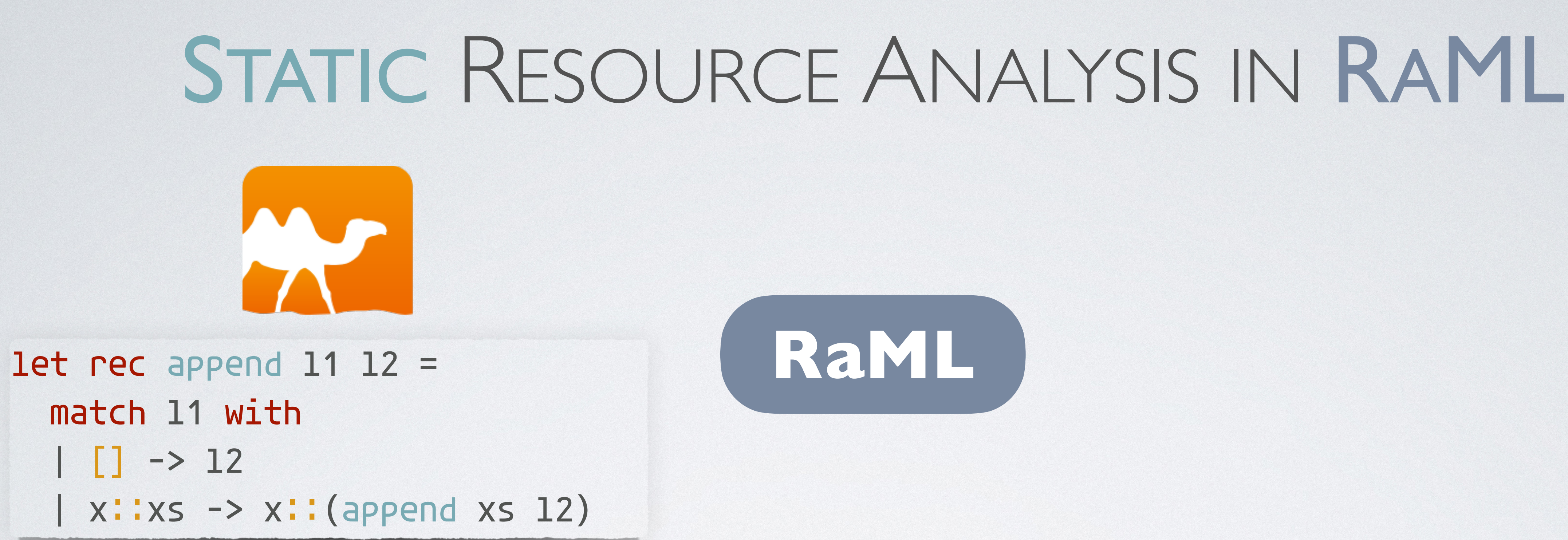

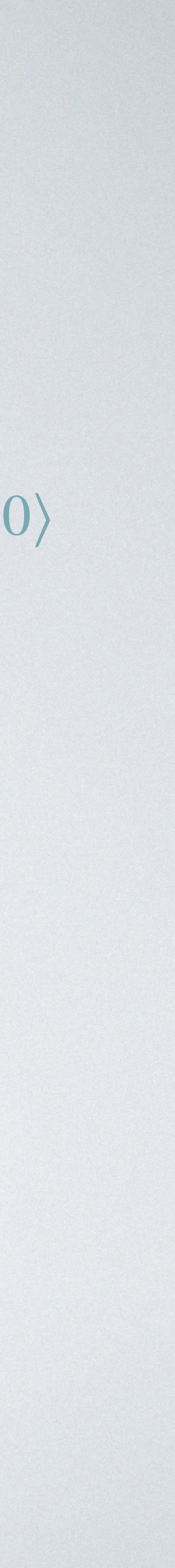

[RaML17] J. Hoffmann, A. Das, and S.-C. Weng. 2017. Towards Automatic Resource Bound Analysis for OCaml. In *POPL'17*.

 $\langle L^{9}(\alpha) \times L^{0}(\alpha), 3 \rangle \rightarrow \langle L^{0}(\alpha), 0 \rangle$ 

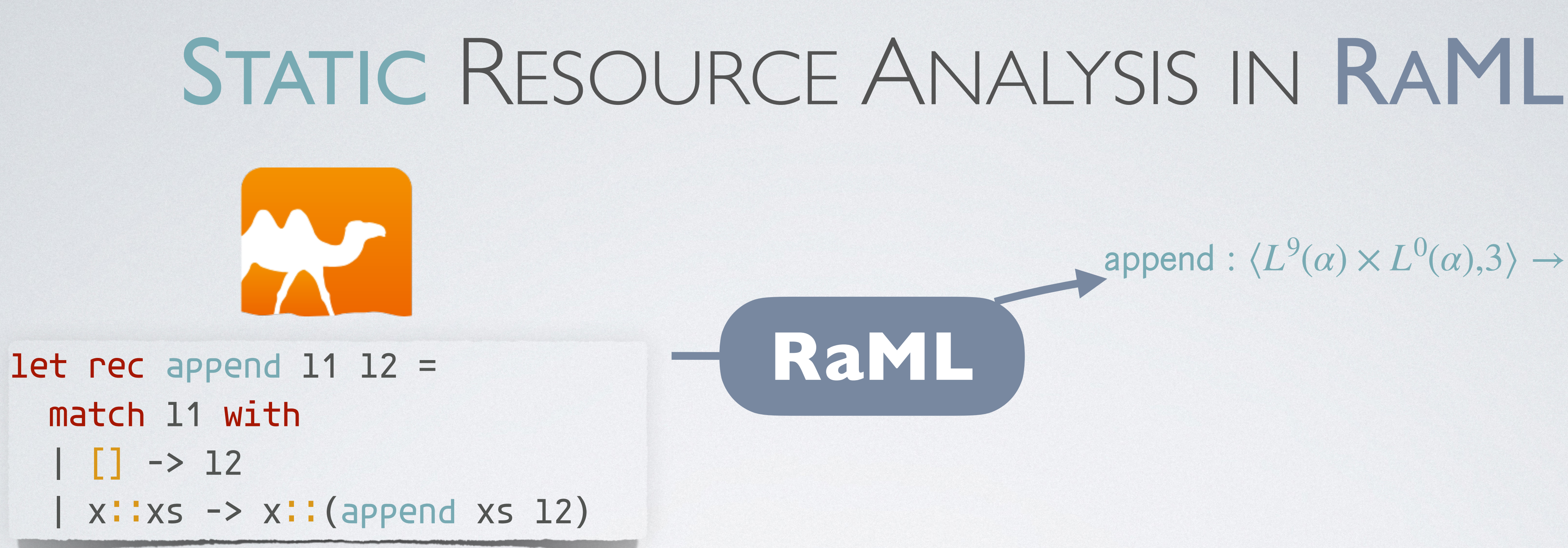

[RaML17] J. Hoffmann, A. Das, and S.-C. Weng. 2017. Towards Automatic Resource Bound Analysis for OCaml. In *POPL'17*.

append :

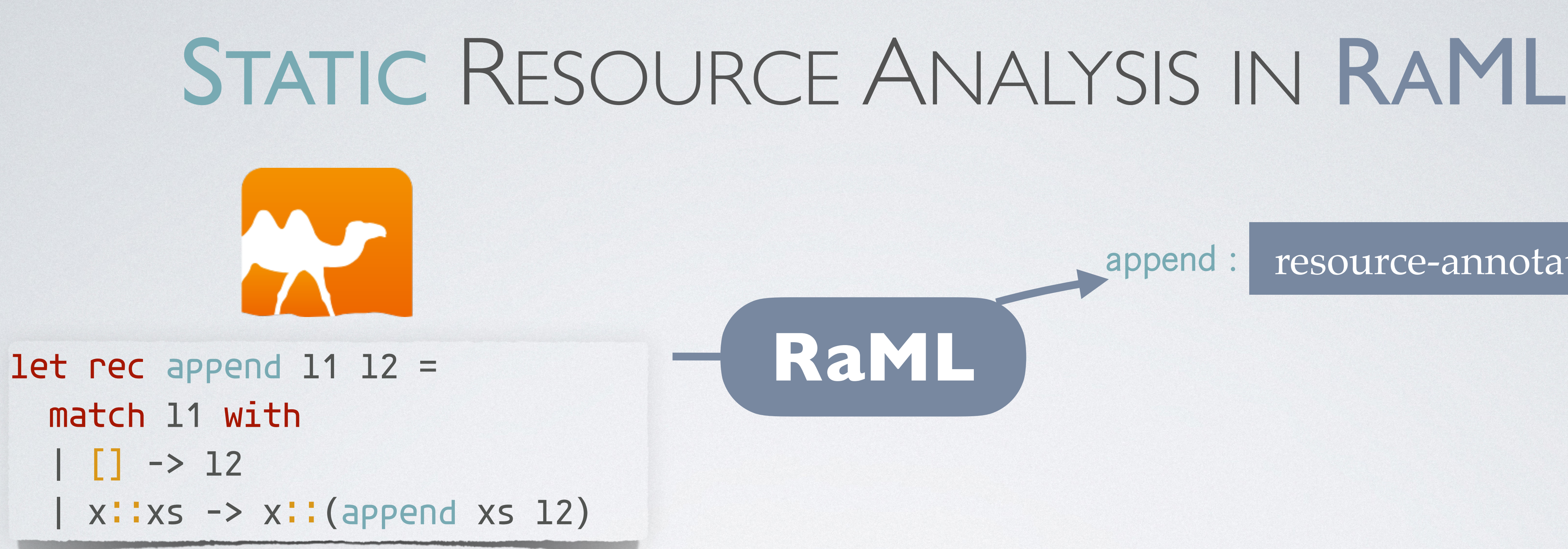

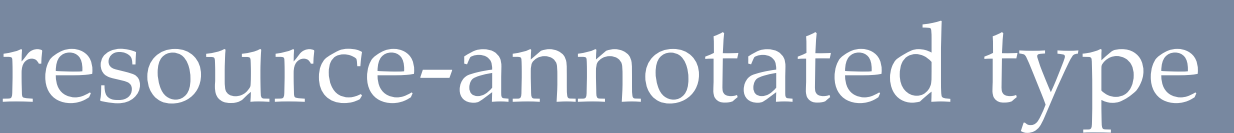

[RaML17] J. Hoffmann, A. Das, and S.-C. Weng. 2017. Towards Automatic Resource Bound Analysis for OCaml. In *POPL'17*.

append :

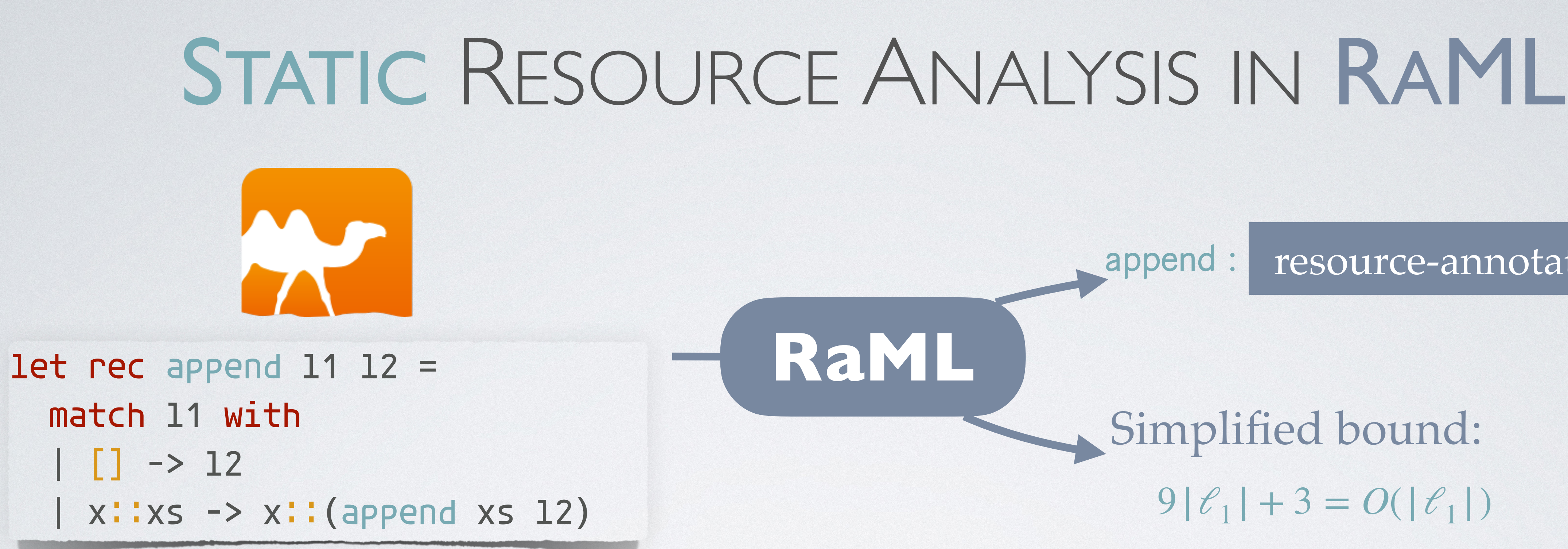

 $9|\ell_1| + 3 = O(|\ell_1|)$ Simplified bound:

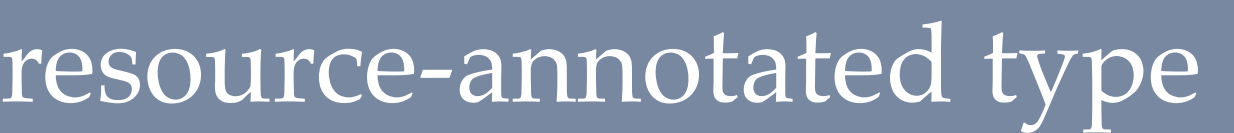

# STATIC RESOURCE ANALYSIS IN RAML

 ${\it resource-annotated type}$ 

append :

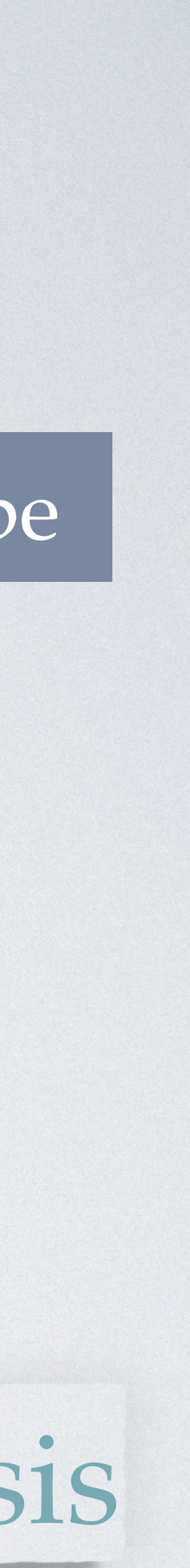

[RaML17] J. Hoffmann, A. Das, and S.-C. Weng. 2017. Towards Automatic Resource Bound Analysis for OCaml. In *POPL'17*.

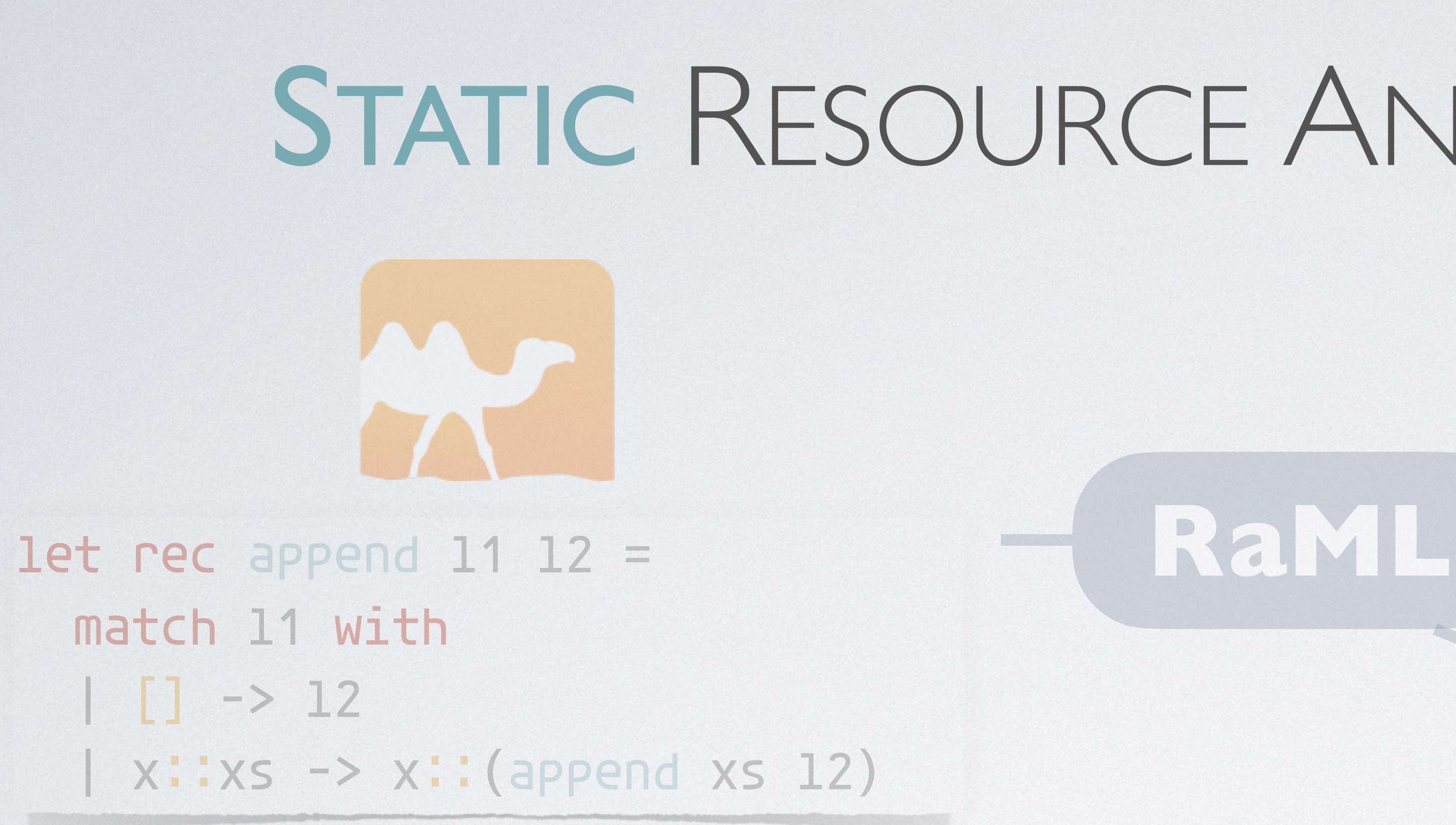

## $9|\ell_1| + 3 = O(|\ell_1|)$ Simplified bound:

## This Talk: Type-Based Automatic Amortized Resource Analysis

## OUTLINE

# Automatic Amortized Resource Analysis Type-Guided Worst-Case Input Generation

Resource-Guided Program Synthesis

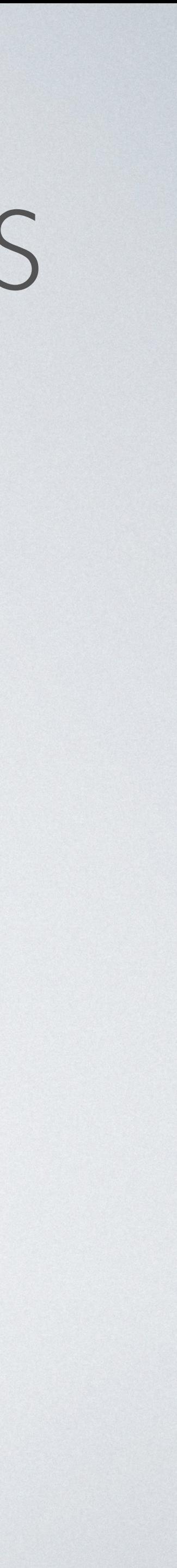

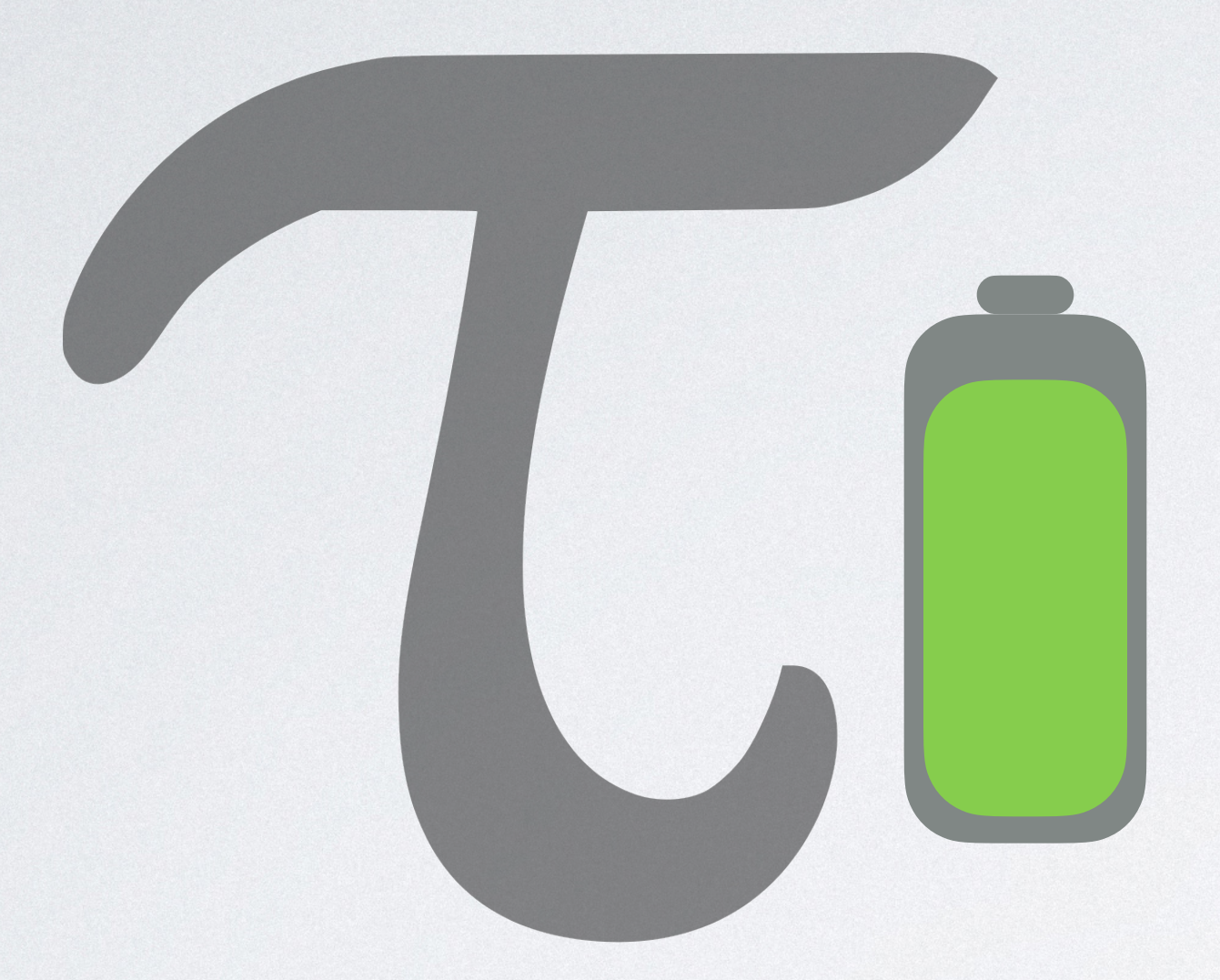

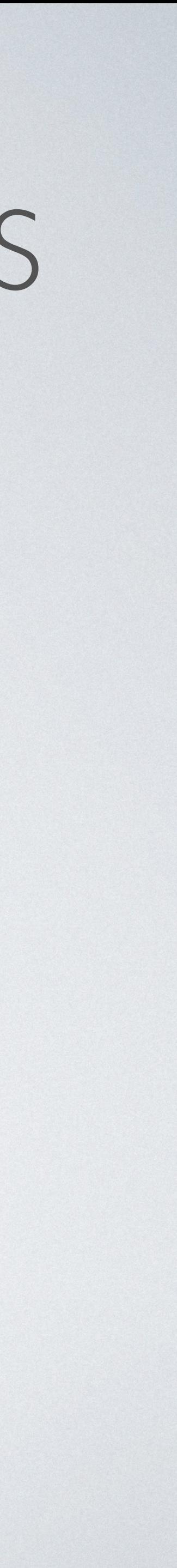

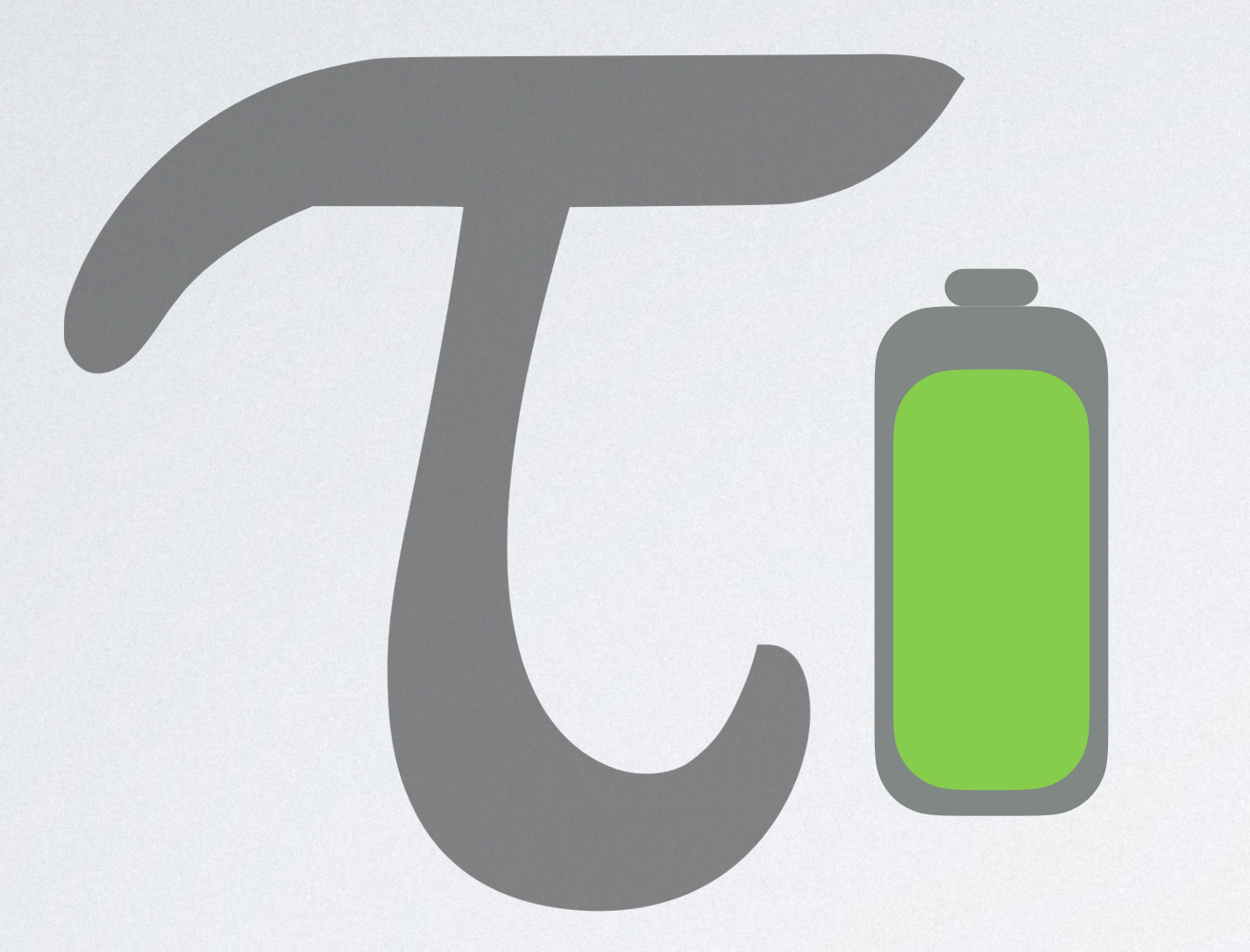

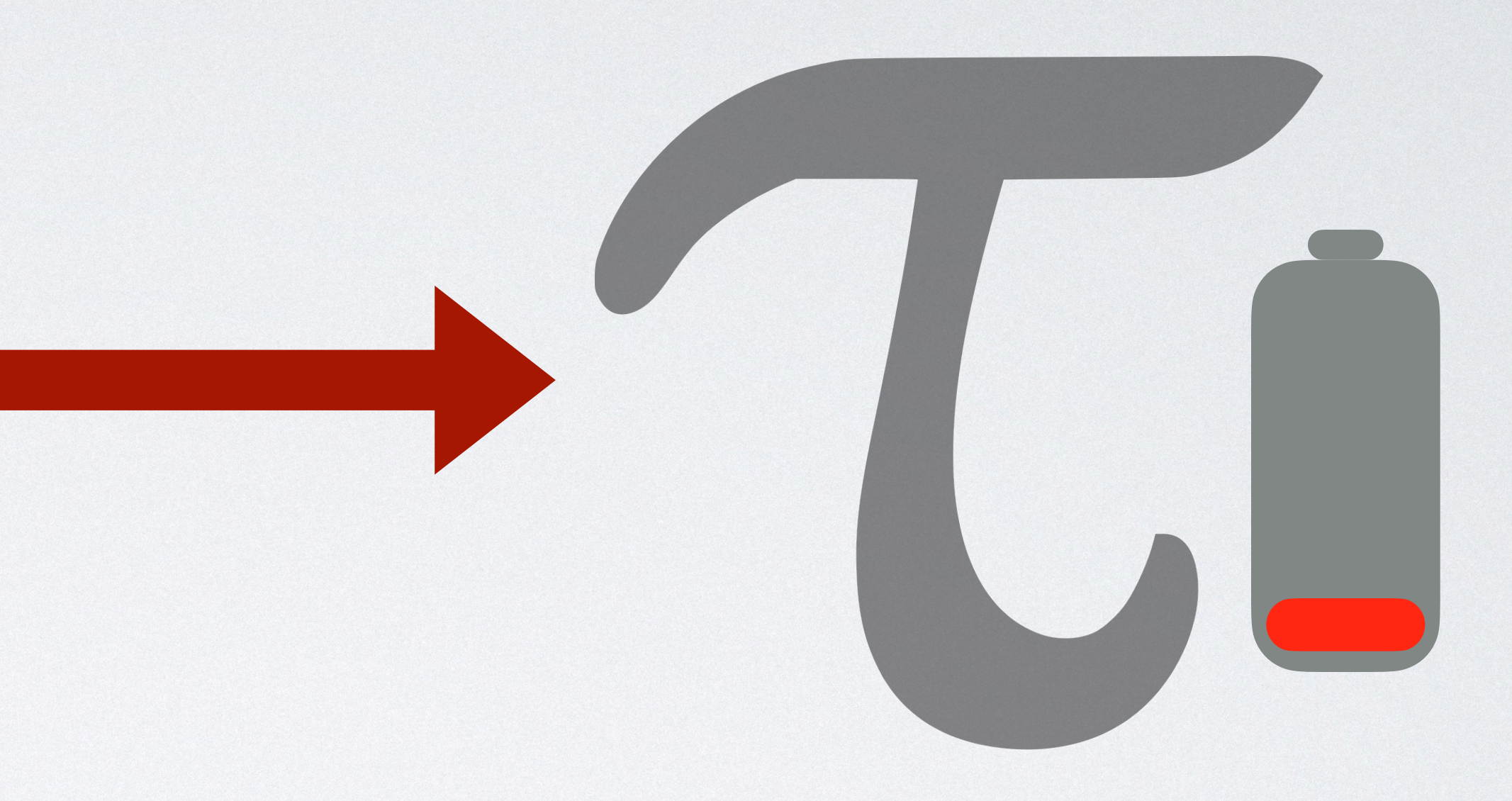

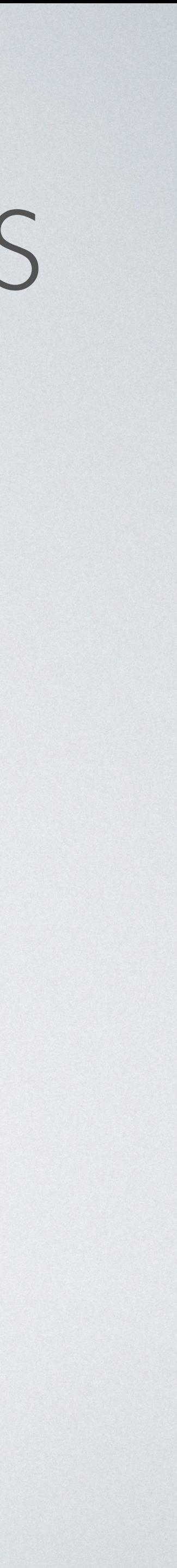

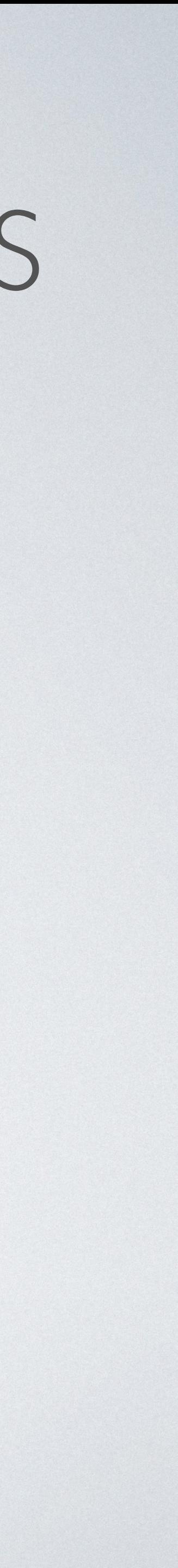

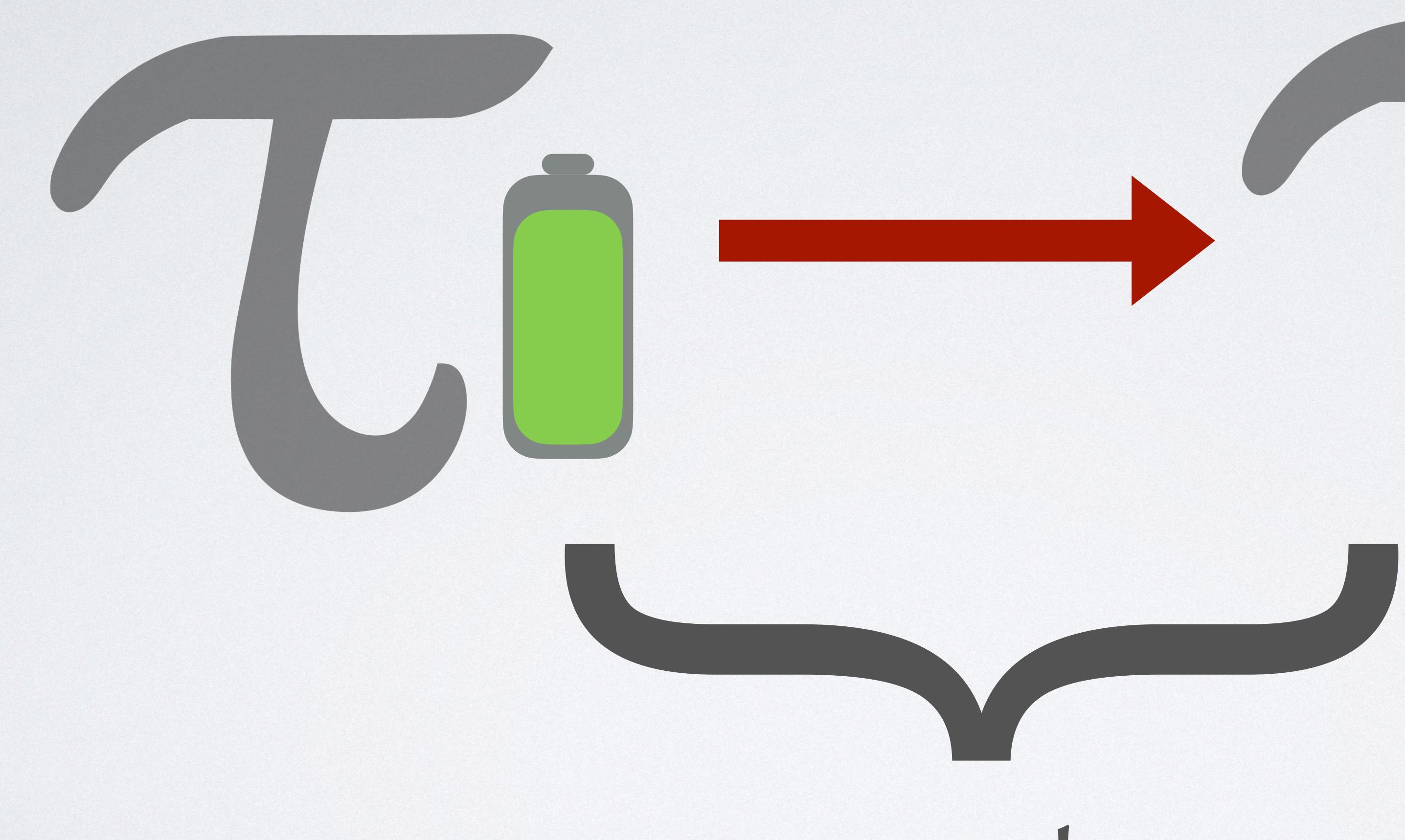

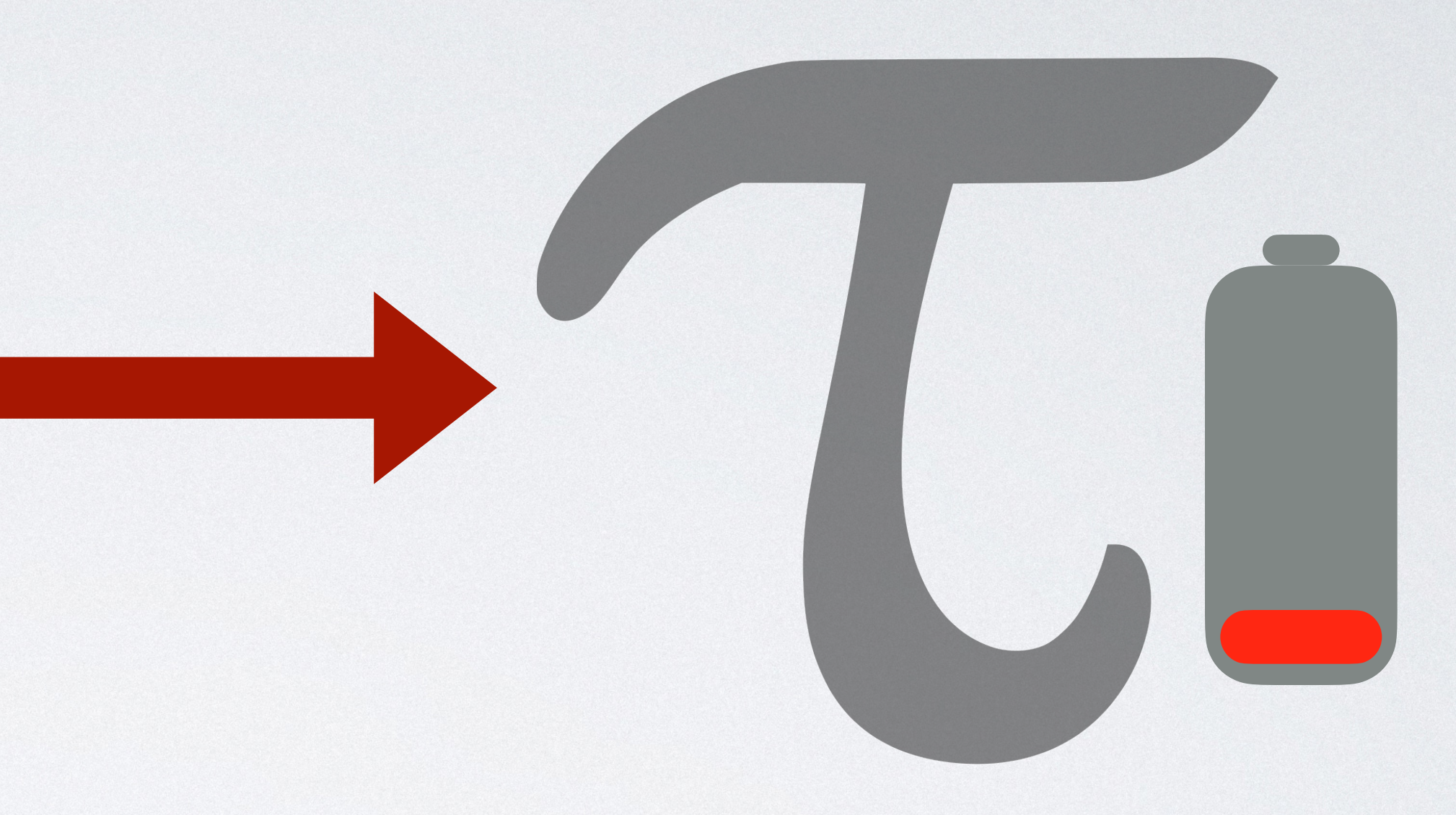

## cost
# THE POTENTIAL METHOD

# THE POTENTIAL METHOD

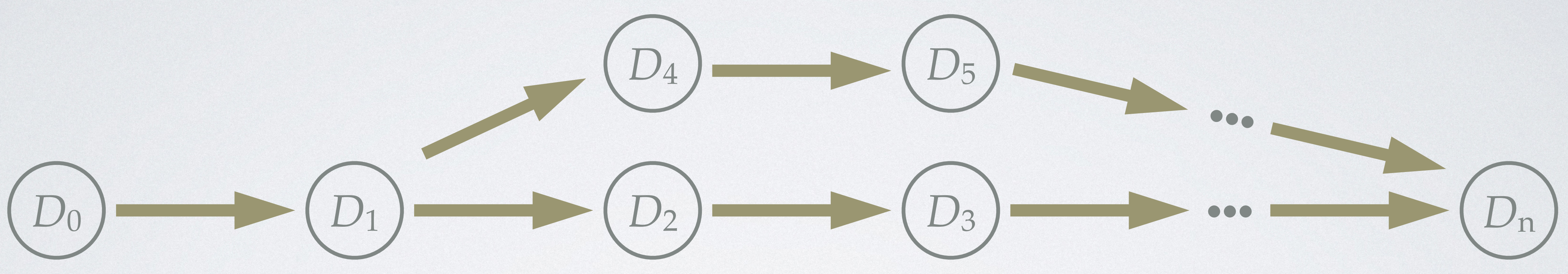

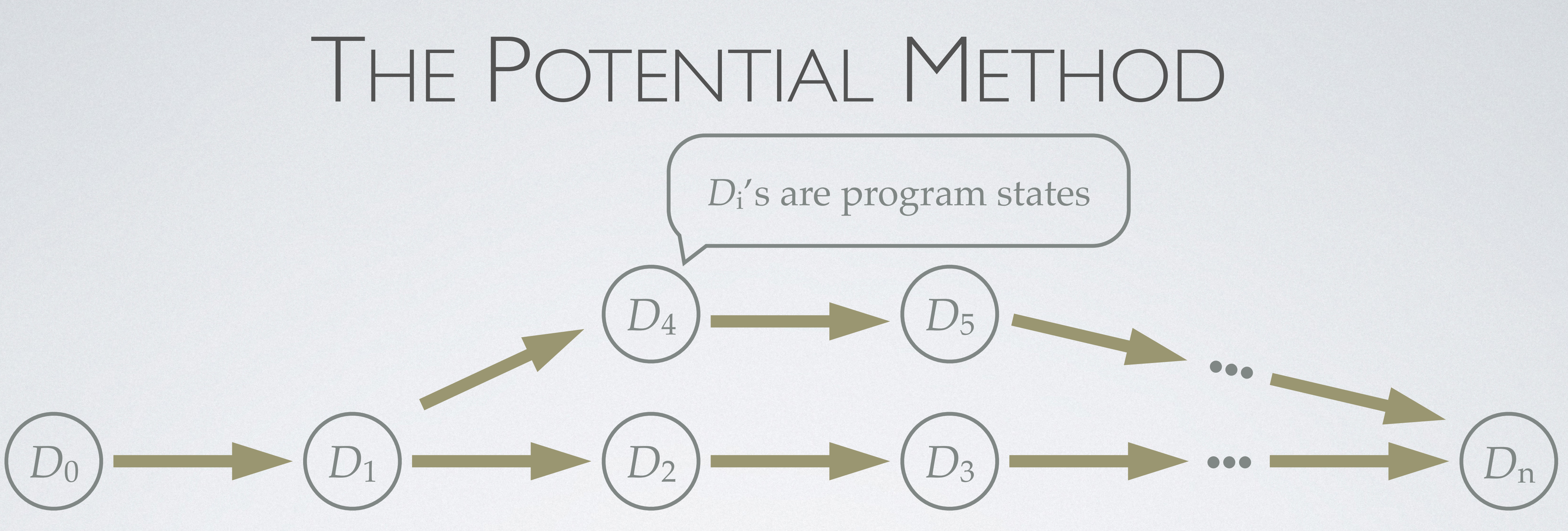

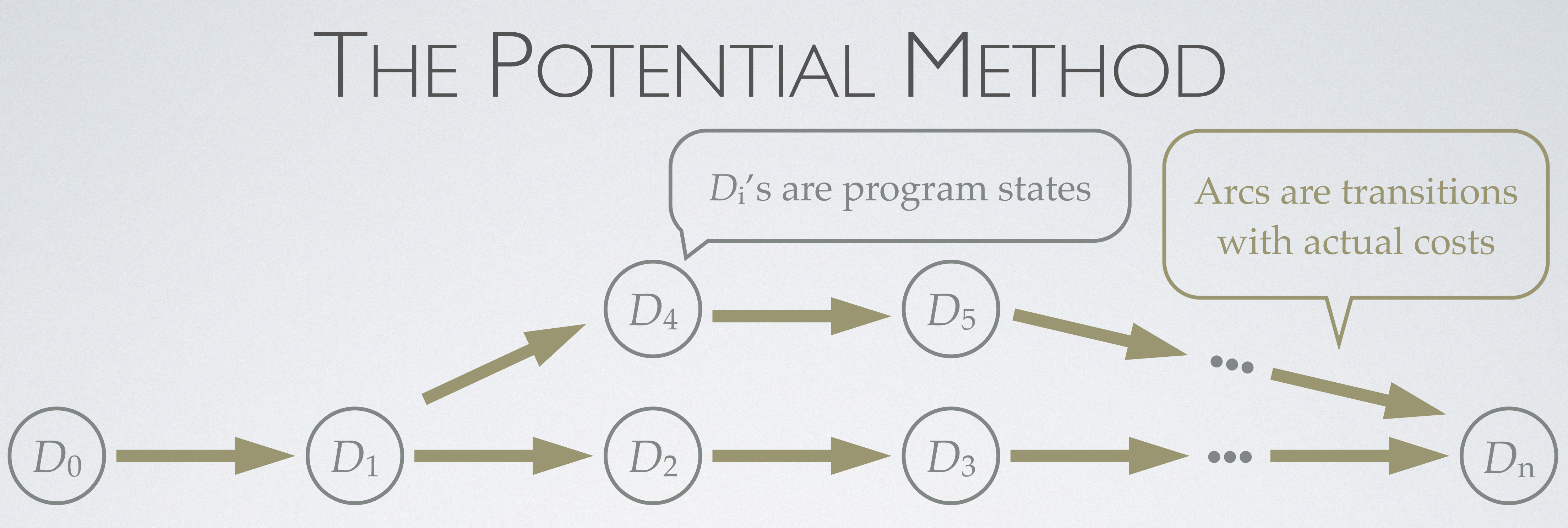

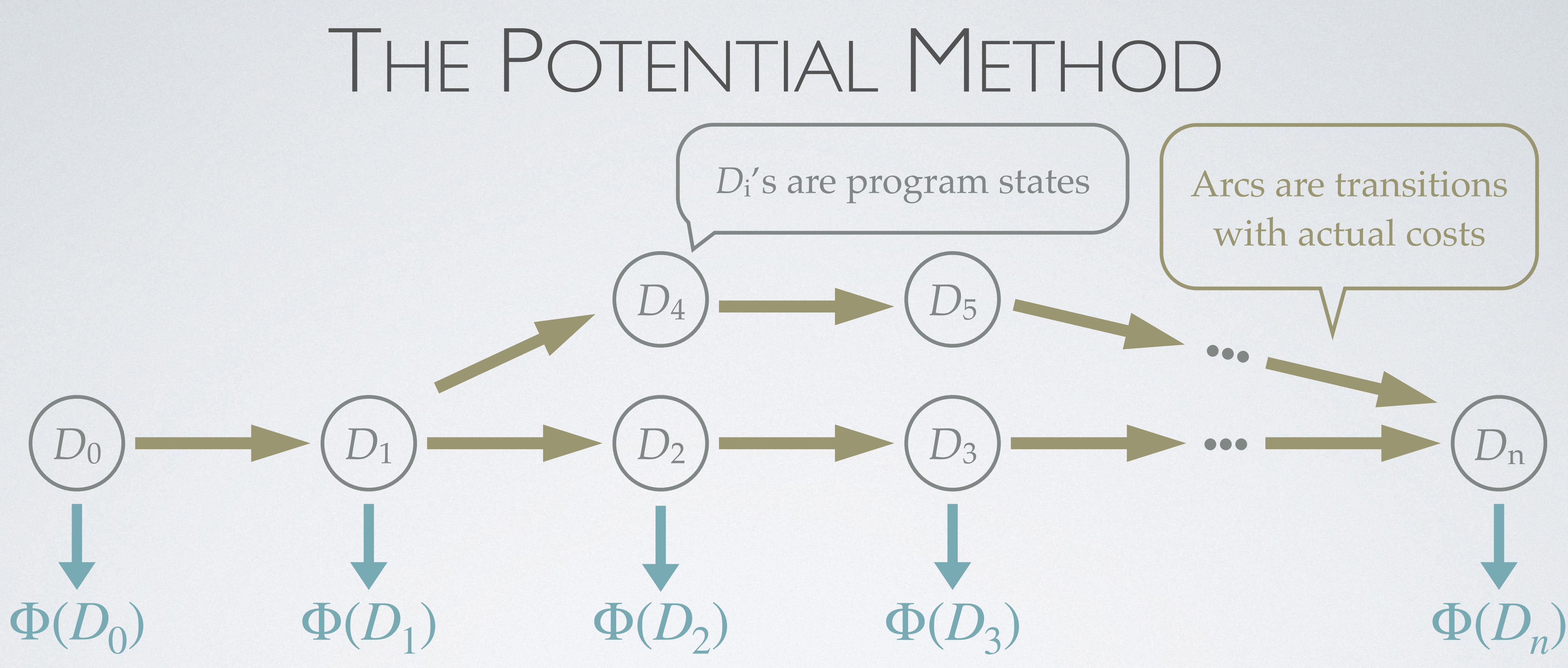

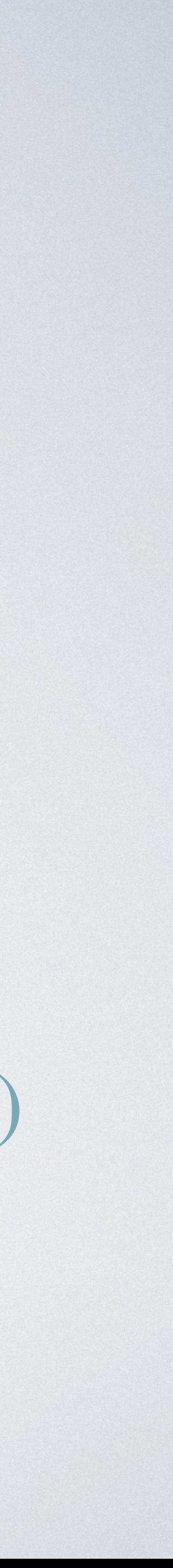

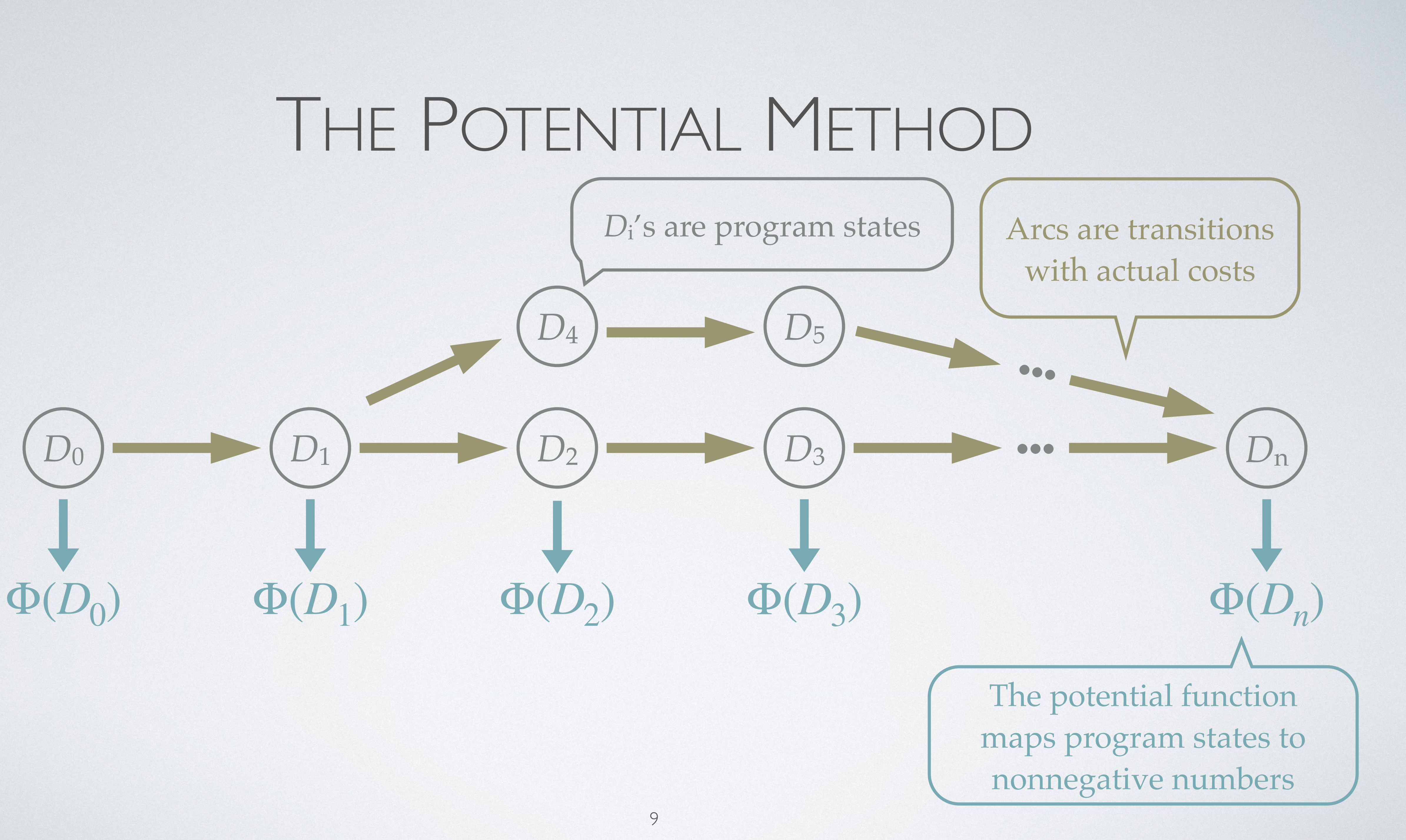

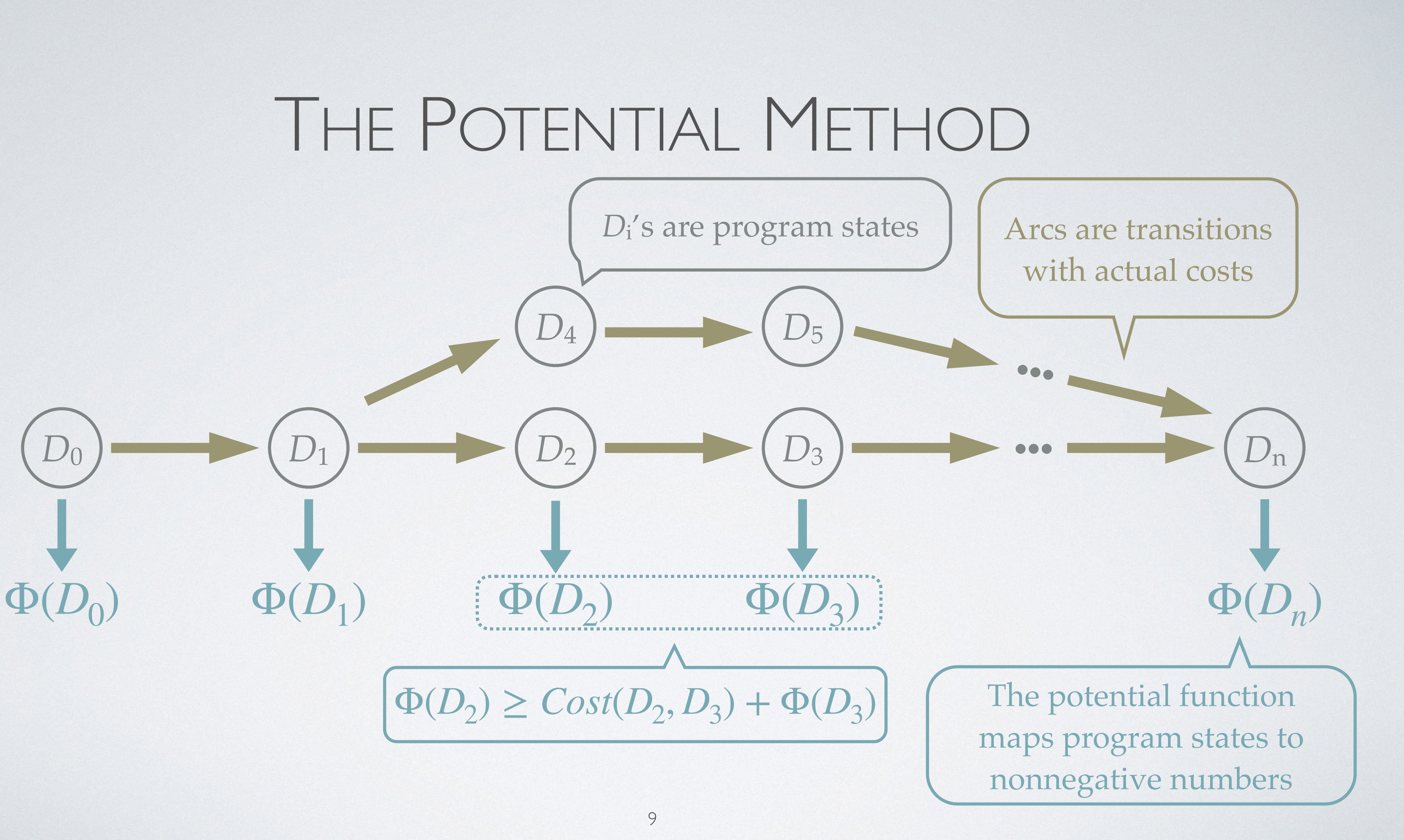

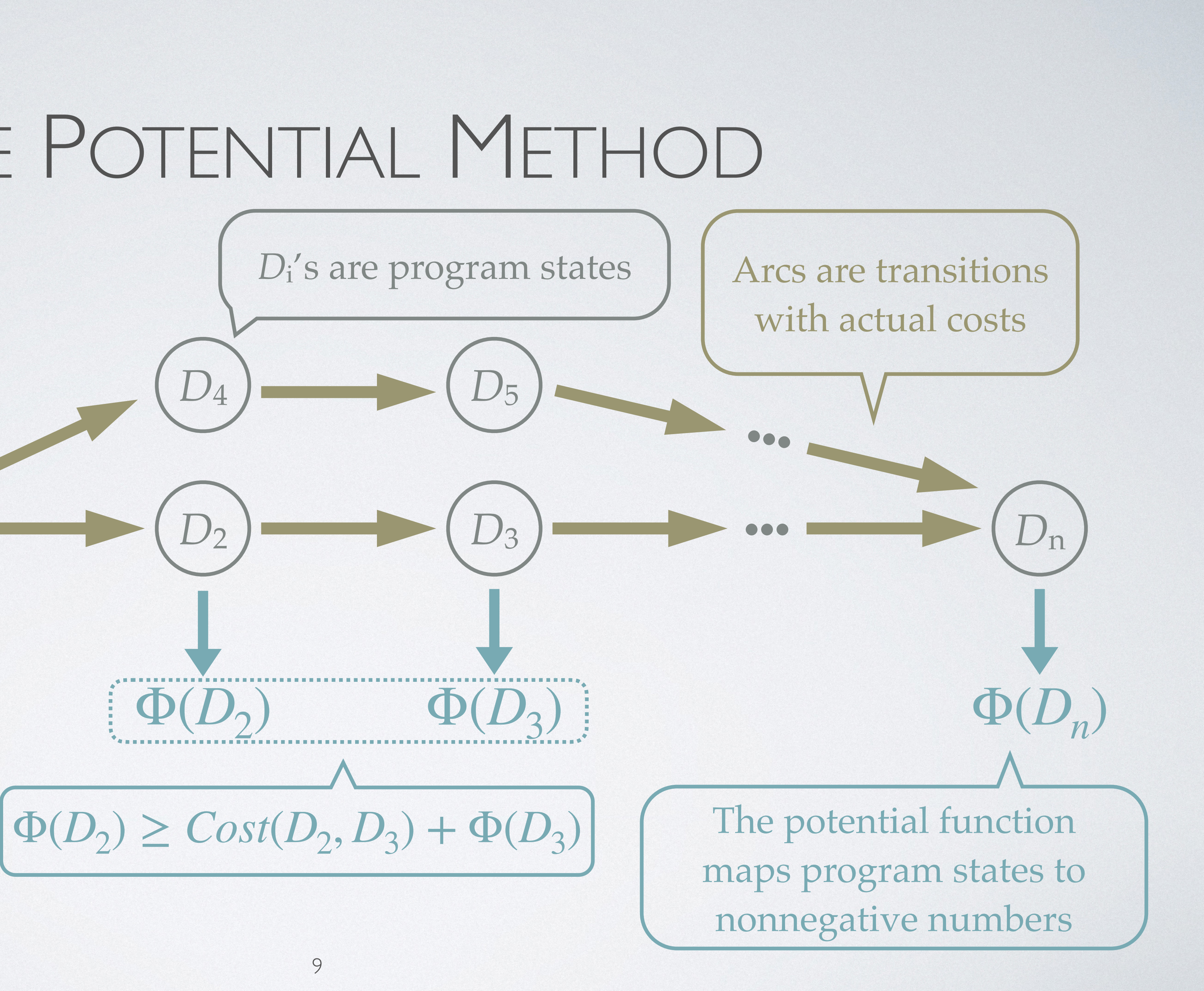

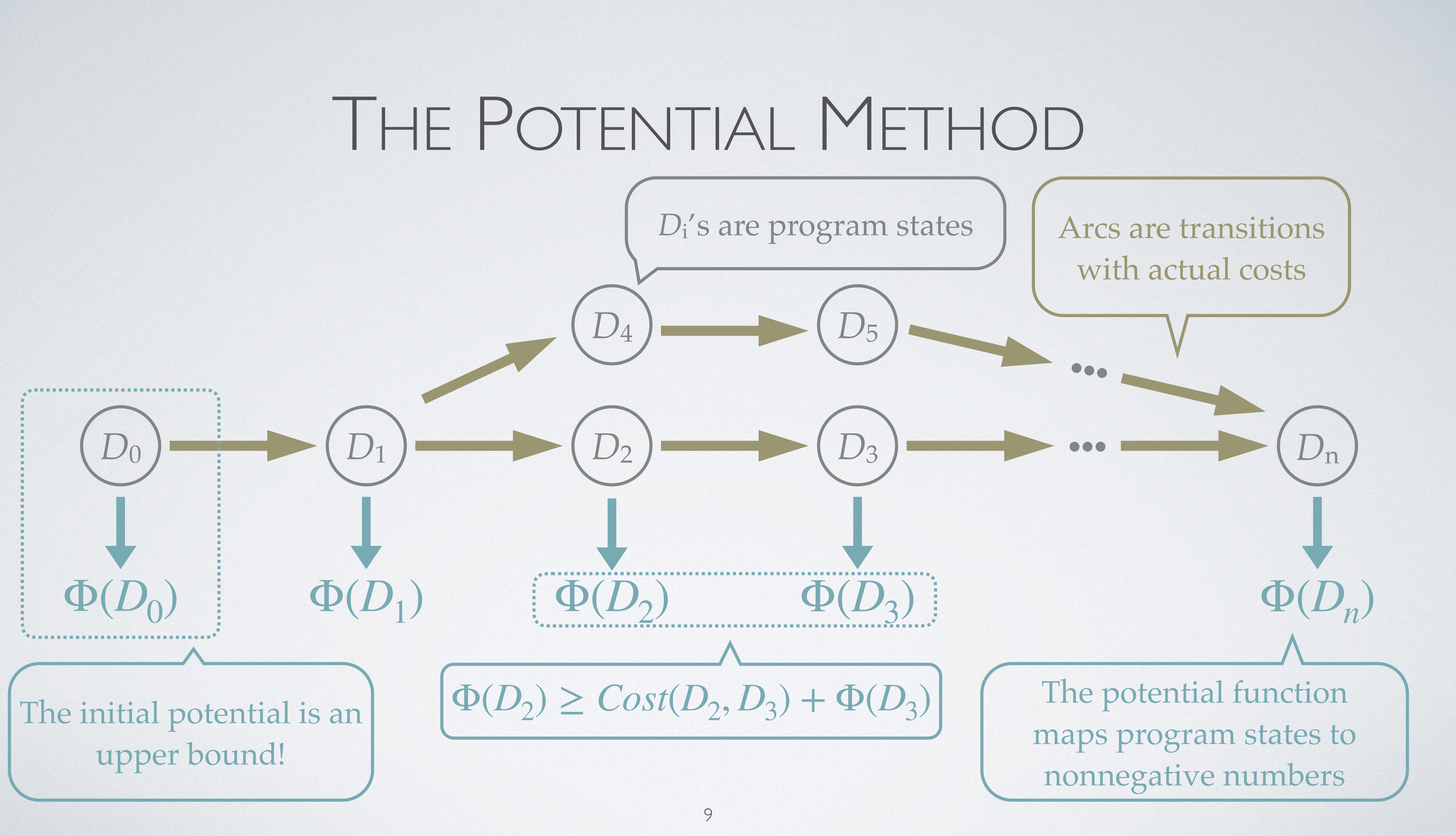

# POTENTIAL-AUGMENTED TYPES

10

let rec append  $11 12 =$  match l1 with  $|$   $|$   $\rightarrow$  l2 | x::xs -> let  $() = tick(1)$  in let rest = append  $xs$  12 in x::rest

# POTENTIAL-AUGMENTED TYPES

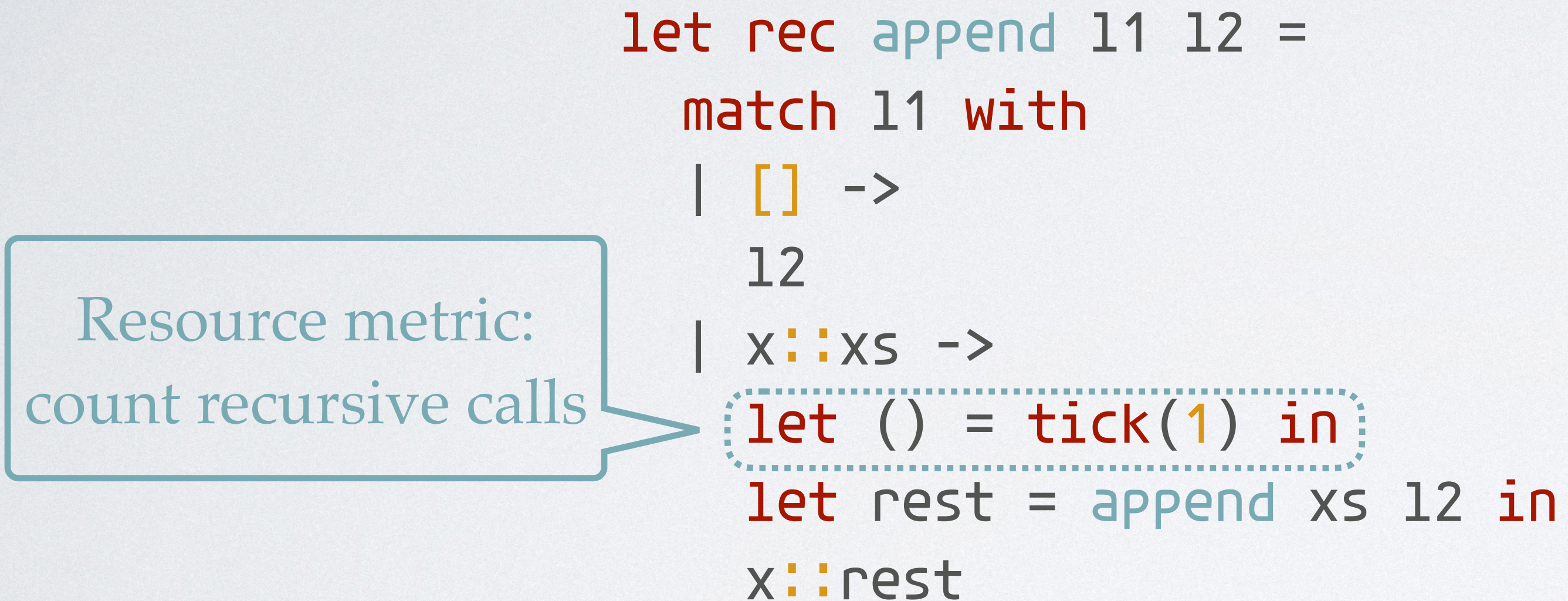

10

| ProTENTIAL-AL                                                                                                    |
|----------------------------------------------------------------------------------------------------|
| \n <p>append: <math display="block">\langle L^1(\alpha) \times L^0(\alpha), 0 \rangle \rightarrow \langle L^0 \rangle</math></p> \n |
| \n <p>let rec append 11 12 = match 11 with</p> \n                                                                                   |
| \n <p>l: l</p> \n                                                                                                    |
| \n <p>Resource metric:</p> \n                                                                                                    |
| \n <p>count recursive calls</p> \n                                                                                                  |
| \n <p>let ( ) = tick(1) in)</p> \n                                                                                                  |
| \n <p>let rest = append xs</p> \n                                                                                                   |

# UGMENTED TYPES

## $\mathcal{O}(\alpha,0)$   $Cost = |\mathcal{C}_1|$

 $s$  12 in

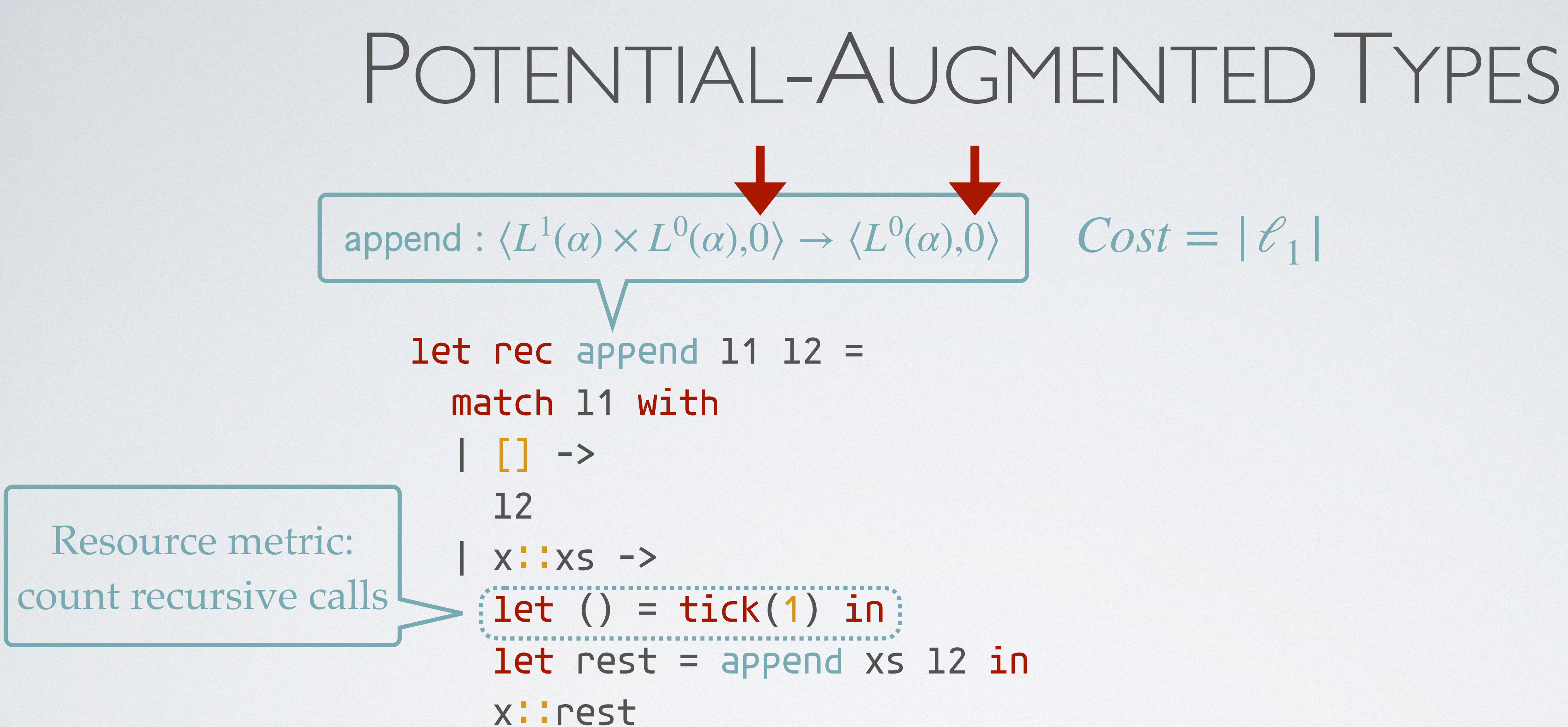

10

| ProTENTIAL-AL                                                                                                    |
|----------------------------------------------------------------------------------------------------|
| \n <p>append: <math display="block">\langle L^1(\alpha) \times L^0(\alpha), 0 \rangle \rightarrow \langle L^0 \rangle</math></p> \n |
| \n <p>let rec append 11 12 = match 11 with</p> \n                                                                                   |
| \n <p>l: l</p> \n                                                                                                    |
| \n <p>Resource metric:</p> \n                                                                                                    |
| \n <p>count recursive calls</p> \n                                                                                                  |
| \n <p>let ( ) = tick(1) in)</p> \n                                                                                                  |
| \n <p>let rest = append xs</p> \n                                                                                                   |

# UGMENTED TYPES

## $\mathcal{O}(\alpha,0)$   $Cost = |\mathcal{C}_1|$

 $s$  12 in

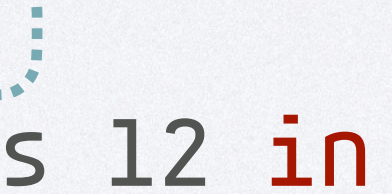

| POTENTIAL-AL                                                                                                    |
|----------------------------------------------------------------------------------------------------|
| \n <p>append: <math display="block">\langle L^1(\alpha) \times L^0(\alpha), 0 \rangle \rightarrow \langle L^0 \rangle</math></p> \n |
| \n <p>let rec append 11 12 = match 11 with</p> \n                                                                                   |
| \n <p>Resource metric:</p> \n                                                                                                    |
| \n <p>count recursive calls</p> \n                                                                                                  |
| \n <p>let (i) = tick(1) in<br/>\n        let rest = append xs<br/>\n        x::rest</p> \n                                          |

 $\mathcal{O}(\alpha,0)$   $\big| \text{Cost} = |\mathcal{C}_1|$ 

 $[11: L^{1}(a), 12: L^{0}(a)]; 0$  units

 $[11: L^{1}(a), 12: L^{0}(a)]; 0$  units // l1 is consumed

 $s$  12 in

| ProTENTIAL-AL                                                                                                    |
|----------------------------------------------------------------------------------------------------|
| \n <p>append: <math display="block">\langle L^1(\alpha) \times L^0(\alpha), 0 \rangle \rightarrow \langle L^0 \rangle</math></p> \n |
| \n <p>let rec append 11 12 = match 11 with</p> \n                                                                                   |
| \n <p>l: l</p> \n                                                                                                    |
| \n <p>Resource metric:</p> \n                                                                                                    |
| \n <p>count recursive calls</p> \n                                                                                                  |
| \n <p>let ( ) = tick(1) in)</p> \n                                                                                                  |
| \n <p>let rest = append xs</p> \n                                                                                                   |

## UGMENTED TYPES

| ProTENTIAL-AL                                                                                                    |
|----------------------------------------------------------------------------------------------------|
| \n <p>append: <math display="block">\langle L^1(\alpha) \times L^0(\alpha), 0 \rangle \rightarrow \langle L^0 \rangle</math></p> \n |
| \n <p>let rec append 11 12 = match 11 with</p> \n                                                                                   |
| \n <p>l: l</p> \n                                                                                                    |
| \n <p>Resource metric:</p> \n                                                                                                    |
| \n <p>count recursive calls</p> \n                                                                                                  |
| \n <p>let ( ) = tick(1) in)</p> \n                                                                                                  |
| \n <p>let rest = append xs</p> \n                                                                                                   |

### $\mathcal{O}(\alpha,0)$   $\big|$   $Cost = |\mathcal{C}_1|$

 $[11: L^{1}(a), 12: L^{0}(a)]; 0$  units // l1 is consumed  $[12: L<sup>0</sup>(a)]$ ; 0 units

### $s$  12 in

 $[11: L^{1}(a), 12: L^{0}(a)]; 0$  units // l1 is consumed  $[12: L<sup>o</sup>(a)]$ ; 0 units // l2 is consumed. *Type-checked!*

 $s$  12 in

| POTENTIAL-AL                                                                                                    |
|----------------------------------------------------------------------------------------------------|
| \n <p>append: <math display="block">\langle L^1(\alpha) \times L^0(\alpha), 0 \rangle \rightarrow \langle L^0 \rangle</math></p> \n |
| \n <p>let rec append 11 12 = match 11 with</p> \n                                                                                   |
| \n <p>Resource metric:</p> \n                                                                                                    |
| \n <p>count recursive calls</p> \n                                                                                                  |
| \n <p>let (i) = tick(1) in<br/>\n        let rest = append xs<br/>\n        x::rest</p> \n                                          |

## UGMENTED TYPES

 $[11: L^{1}(a), 12: L^{0}(a)]; 0$  units // l1 is consumed  $[12: L<sup>0</sup>(a)]$ ; 0 units // l2 is consumed. *Type-checked!*

 $s$  12 in

 $\Gamma; q \vdash e_1 : A \quad \Gamma, x_h : \tau, x_t : L^p(\tau); q + p + e_2 : A$  $\frac{\Gamma, x_1 \cdots \Gamma, x_n \cdots x_n \cdots x_1 \cdots \Gamma^{(e)}, y \cdots y_1 \cdots y_n}{\Gamma, x \cdots \Gamma^p(\tau); q \vdash \text{mat}_L \{e_1; x_h, x_t. e_2\}(x) \cdots A}$  (L:MarL)

| POTEMTIAL-Al                                                                                |  |  |
|---------------------------------------------------------------------------------------------|--|--|
| append: $\langle L^1(\alpha) \times L^0(\alpha), 0 \rangle \rightarrow \langle L^0 \rangle$ |  |  |
| let rec append 11 12 = match 11 with                                                        |  |  |
|                                                                                             |  |  |
| Resource metric:                                                                            |  |  |
| count recursive calls                                                                       |  |  |
| let ( ) = tick(1) in                                                                        |  |  |
| let rest = append xs                                                                        |  |  |
| x::rest                                                                                     |  |  |

$$
\Gamma; q \vdash e_1 : A \qquad \Gamma, x_h : \tau, x
$$
  
 
$$
\Gamma x \cdot I^p(\tau) \cdot a \vdash mat_{\tau} \{
$$

## UGMENTED TYPES

## $\mathcal{O}(\alpha,0)$   $\big|$   $Cost = |\mathcal{C}_1|$

 $[11: L^{1}(a), 12: L^{0}(a)]; 0$  units // l1 is consumed  $[12: L<sup>0</sup>(a)]$ ; 0 units // l2 is consumed. *Type-checked!*

 $s$  12 in

| POTEMTIAL-Al                                                                                                    |              |
|----------------------------------------------------------------------------------------------------|--------------|
| \n <p>append: <math display="block">\langle L^1(\alpha) \times L^0(\alpha), 0 \rangle \rightarrow \langle L^0 \rangle</math></p> \n |              |
| let rec append 11 12 = match 11 with                                                                                                |              |
|                                                                                                    |              |
| Resource metric:                                                                                                    |              |
| count recursive calls                                                                                                    |              |
| let ()                                                                                                    | = tick(1) in |
| let rest = append xs                                                                                                    |              |
| x::rest                                                                                                    |              |

$$
\Gamma; q \vdash e_1 : A \qquad \Gamma, x \vdash (\tau) x_t : (L^p(\tau); q + p) \vdash e_2 : A
$$
  

$$
\Gamma, x : (L^p(\tau); q + mat_L \{e_1; x_h, x_t, e_2\}(x) : A
$$

## UGMENTED TYPES

## $\mathcal{O}(\alpha)$ ,0)  $Cost = |\mathcal{C}_1|$

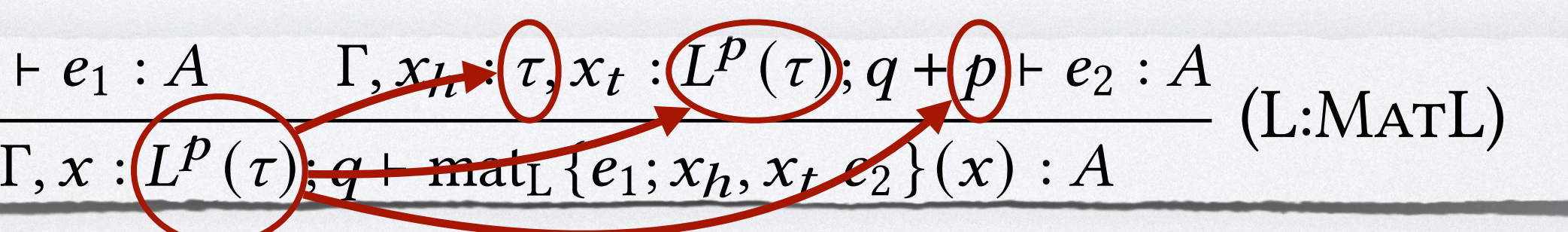

| POTEMTIAL-Al                                                                                                    |              |
|----------------------------------------------------------------------------------------------------|--------------|
| \n <p>append: <math display="block">\langle L^1(\alpha) \times L^0(\alpha), 0 \rangle \rightarrow \langle L^0 \rangle</math></p> \n |              |
| let rec append 11 12 = match 11 with                                                                                                |              |
|                                                                                                    |              |
| Resource metric:                                                                                                    |              |
| count recursive calls                                                                                                    |              |
| let ()                                                                                                    | = tick(1) in |
| let rest = append xs                                                                                                    |              |
| x::rest                                                                                                    |              |

$$
\Gamma; q \vdash e_1 : A \qquad \Gamma, x \vdash (\tau) x_t : (L^p(\tau); q + p) \vdash e_2 : A
$$
  

$$
\Gamma, x : (L^p(\tau); q + mat_L \{e_1; x_h, x_t, e_2\}(x) : A
$$

## $\mathcal{O}(\alpha)$ ,0)  $Cost = |\mathcal{C}_1|$

 $[11: L^{1}(a), 12: L^{0}(a)]; 0$  units // l1 is consumed  $[12: L<sup>0</sup>(a)]$ ; 0 units // l2 is consumed. *Type-checked!*  $[12: L<sup>0</sup>(a), x: a, xs: L<sup>1</sup>(a)];$  1 unit

 $s$  12 in

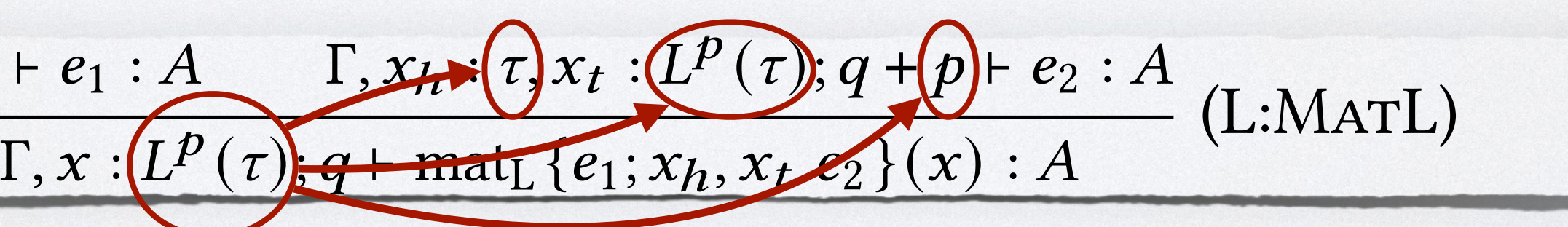

| POTEMTIAL-Al                                                                                                    |
|----------------------------------------------------------------------------------------------------|
| \n <p>append: <math display="block">\langle L^1(\alpha) \times L^0(\alpha), 0 \rangle \rightarrow \langle L^0 \rangle</math></p> \n |
| let rec append 11 12 = match 11 with 1                                                                                              |
| II ->                                                                                                    |
| Resource metric:                                                                                                    |
| count recursive calls $\rightarrow$ [let () = tick(1) in]                                                                           |
| let rest = append xs                                                                                                    |
| x::rest                                                                                                    |

$$
\Gamma; q \vdash e_1 : A \qquad \Gamma, x \vdash (\tau) x_t : (L^p(\tau); q + p) \vdash e_2 : A
$$
  

$$
\Gamma, x : (L^p(\tau); q + mat_L \{e_1; x_h, x_t, e_2\}(x) : A
$$

 $\mathcal{O}(\alpha,0)$   $\big|$   $Cost = |\mathcal{C}_1|$ 

 $s$  12 in  $[11: L^{1}(a), 12: L^{0}(a)]; 0$  units // l1 is consumed  $[12: L<sup>0</sup>(a)]$ ; 0 units // l2 is consumed. *Type-checked!*  $[12: L^{0}(a), x: a, xs: L^{1}(a)];$  1 unit  $[12: L<sup>0</sup>(a), x: a, xs: L<sup>1</sup>(a)]; 0 units$ 

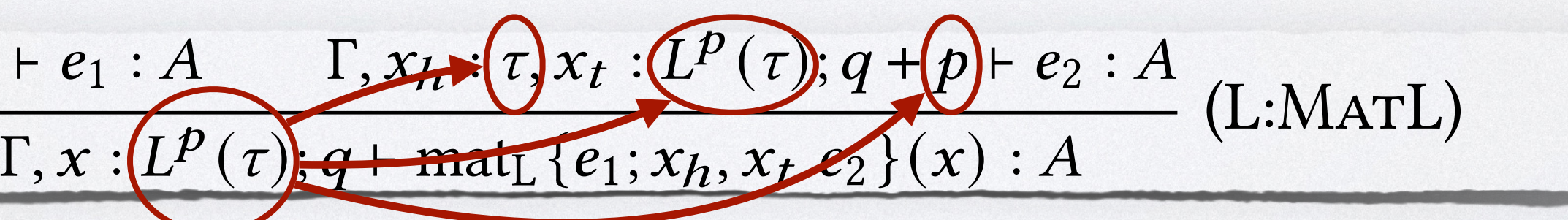

| POTENTIAL-AUGN                                                                                                    |          |          |                       |  |          |                       |                            |           |
|----------------------------------------------------------------------------------------------------|----------|----------|-----------------------|--|----------|-----------------------|----------------------------|-----------|
| \n <p>append: <math display="block">\langle L^1(\alpha) \times L^0(\alpha), 0 \rangle \rightarrow \langle L^0(\alpha), 0 \rangle</math></p> \n                                                                                                    |          |          |                       |  |          |                       |                            |           |
| \n <p>let rec append 11 12 = match 11 with</p> \n                                                                                                    |          |          |                       |  |          |                       |                            |           |
|                                                                                                    |          | ->       |                       |  |          |                       |                            |           |
| \n <p>Resource metric:</p> \n <table>\n<tbody>\n<tr>\n<td> </td>\n<td>x: xs -&gt;</td>\n</tr>\n<tr>\n<td>count recursive calls</td>\n<td> </td>\n<td>x: xs -&gt;</td>\n</tr>\n<tr>\n<td>let ( ) = tick(1) in)</td>\n</tr>\n<tr>\n<td>let rest = append xs 12 in</td>\n</tr>\n<tr>\n<td>x: i rest</td>\n</tr>\n</tbody>\n</table> |          | x: xs -> | count recursive calls |  | x: xs -> | let ( ) = tick(1) in) | let rest = append xs 12 in | x: i rest |
|                                                                                                    | x: xs -> |          |                       |  |          |                       |                            |           |
| count recursive calls                                                                                                    |          | x: xs -> |                       |  |          |                       |                            |           |
| let ( ) = tick(1) in)                                                                                                    |          |          |                       |  |          |                       |                            |           |
| let rest = append xs 12 in                                                                                                    |          |          |                       |  |          |                       |                            |           |
| x: i rest                                                                                                    |          |          |                       |  |          |                       |                            |           |

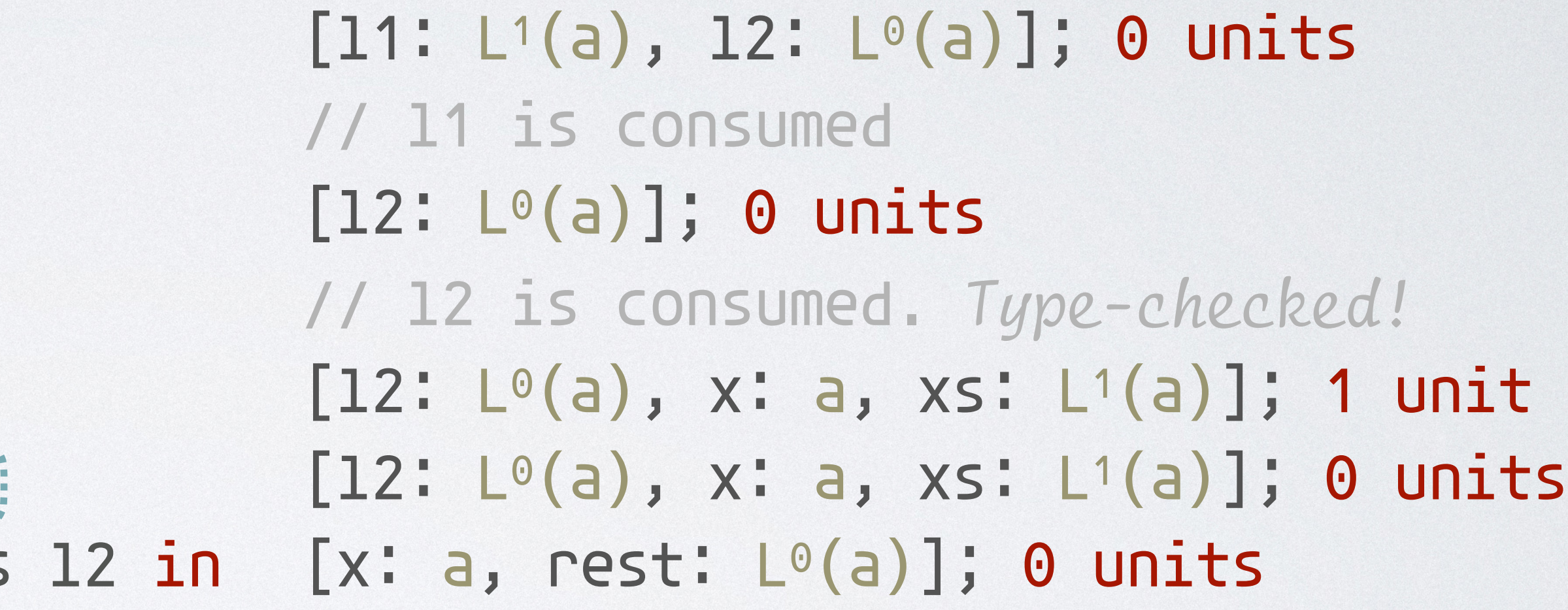

$$
\Gamma; q \vdash e_1 : A \qquad \Gamma, x \vdash (\tau) x_t : (L^p(\tau); q + p) \vdash e_2 : A
$$
\n
$$
\Gamma, x : (L^p(\tau); q + mat_L \{e_1; x_h, x_t, e_2\}(x) : A
$$

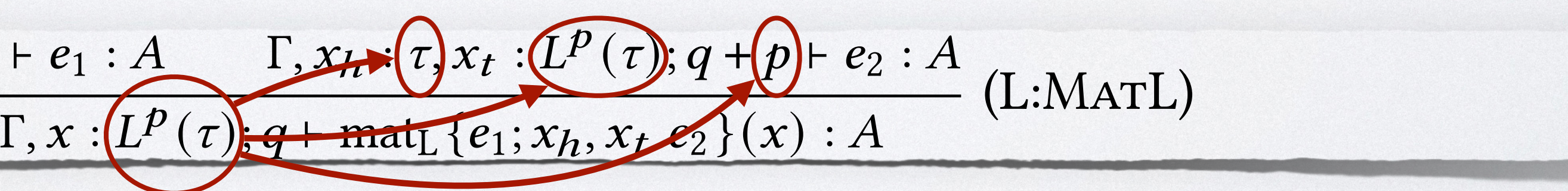

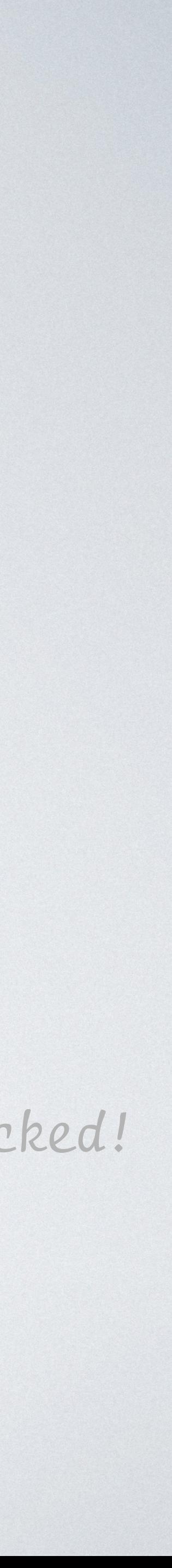

| POTENTIAL-AUGN                                                                                                    |          |          |                       |  |          |                       |                            |           |
|----------------------------------------------------------------------------------------------------|----------|----------|-----------------------|--|----------|-----------------------|----------------------------|-----------|
| \n <p>append: <math display="block">\langle L^1(\alpha) \times L^0(\alpha), 0 \rangle \rightarrow \langle L^0(\alpha), 0 \rangle</math></p> \n                                                                                                    |          |          |                       |  |          |                       |                            |           |
| \n <p>let rec append 11 12 = match 11 with</p> \n                                                                                                    |          |          |                       |  |          |                       |                            |           |
|                                                                                                    |          | ->       |                       |  |          |                       |                            |           |
| \n <p>Resource metric:</p> \n <table>\n<tbody>\n<tr>\n<td> </td>\n<td>x: xs -&gt;</td>\n</tr>\n<tr>\n<td>count recursive calls</td>\n<td> </td>\n<td>x: xs -&gt;</td>\n</tr>\n<tr>\n<td>let ( ) = tick(1) in)</td>\n</tr>\n<tr>\n<td>let rest = append xs 12 in</td>\n</tr>\n<tr>\n<td>x: i rest</td>\n</tr>\n</tbody>\n</table> |          | x: xs -> | count recursive calls |  | x: xs -> | let ( ) = tick(1) in) | let rest = append xs 12 in | x: i rest |
|                                                                                                    | x: xs -> |          |                       |  |          |                       |                            |           |
| count recursive calls                                                                                                    |          | x: xs -> |                       |  |          |                       |                            |           |
| let ( ) = tick(1) in)                                                                                                    |          |          |                       |  |          |                       |                            |           |
| let rest = append xs 12 in                                                                                                    |          |          |                       |  |          |                       |                            |           |
| x: i rest                                                                                                    |          |          |                       |  |          |                       |                            |           |

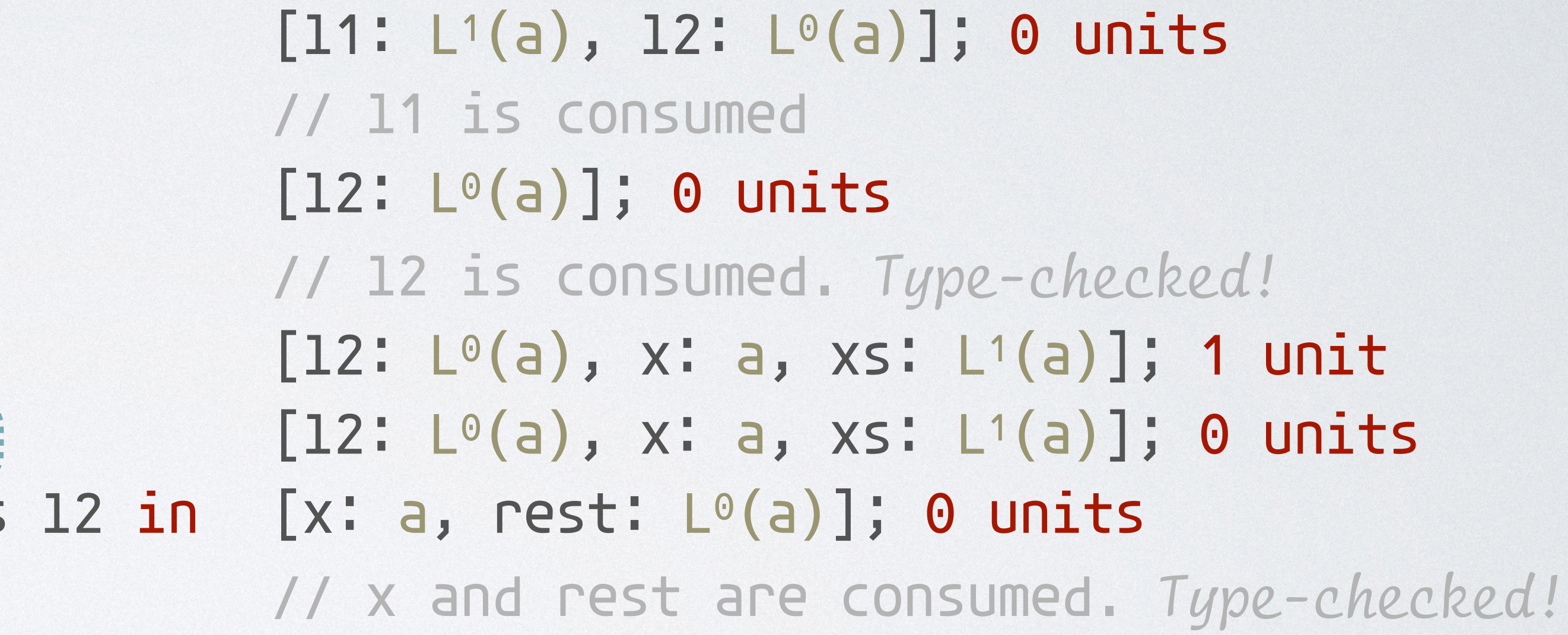

$$
\Gamma; q \vdash e_1 : A \qquad \Gamma, x \vdash (\tau) x_t : (L^p(\tau); q + p) \vdash e_2 : A
$$
\n
$$
\Gamma, x : (L^p(\tau); q + mat_L \{e_1; x_h, x_t, e_2\}(x) : A
$$

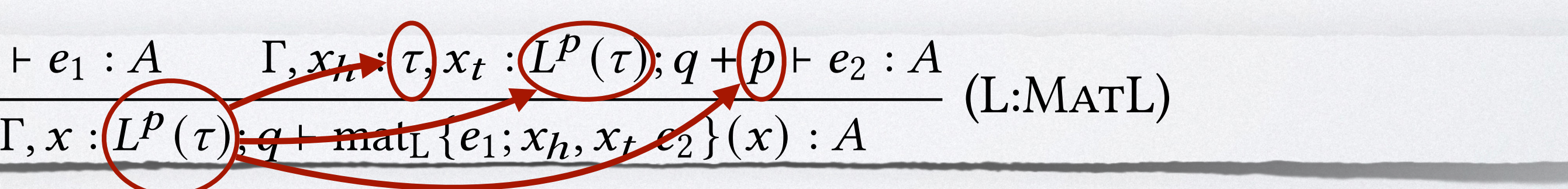

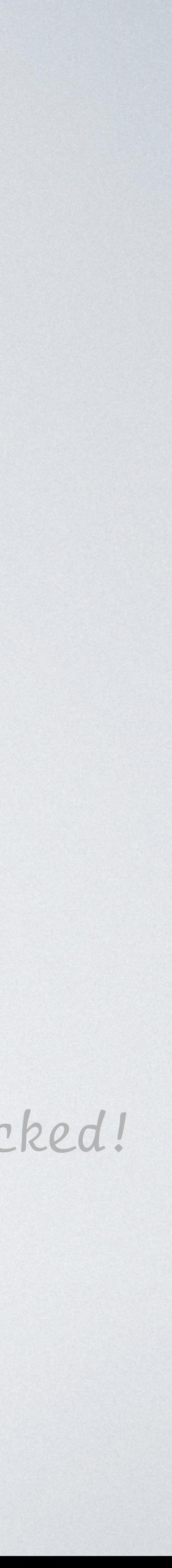

let rest = append xs 12 in  $[x: a, \text{ rest}: L<sup>0</sup>(a)]$ ; 0 units  $[11: L^{1}(a), 12: L^{0}(a)]; 0$  units // l1 is consumed  $[12: L<sup>0</sup>(a)]$ ; 0 units // l2 is consumed. *Type-checked!*  $[12: L^{0}(a), x: a, xs: L^{1}(a)];$  1 unit  $[12: L<sup>0</sup>(a), x: a, xs: L<sup>1</sup>(a)]$ ; 0 units // x and rest are consumed. *Type-checked!*

| POTENTIAL-AL                                                                                                    |  |
|----------------------------------------------------------------------------------------------------|--|
| \n <p>append: <math display="block">\langle L^1(\alpha) \times L^0(\alpha), 0 \rangle \rightarrow \langle L^0 \rangle</math></p> \n |  |
| \n <p>let rec append 11 12 = match 11 with</p> \n                                                                                   |  |
|                                                                                                    |  |
| \n <p>Resource metric:</p> \n                                                                                                    |  |
| \n <p>count recursive calls</p> \n                                                                                                  |  |
| \n <p>let ()</p> \n                                                                                                    |  |
| \n <p>let rest = append xs</p> \n                                                                                                   |  |

Principle: The potential at a program point is defined by a static type annotation of data structures.

## UGMENTED TYPES

```
let rec append 11 12 = match l1 with
   | [] -> 
     l2 
   | x::xs -> 
    let () = tick(1) in
     let rest = append xs l2 in
     x::rest
```

```
let rec append 11 12 = match l1 with
       | [] -> 
         l2 
      | x::xs -> 
        let () = tick(1) in
        let rest = append xs 12 in
         x::rest
\langle L^p(\alpha) \times L^q(\alpha), r \rangle \rightarrow \langle L^s(\alpha), t \rangle
```

```
let rec append 11 12 = match l1 with
    | [] -> 
     l2 
   | x::xs -> 
    let () = tick(1) in
    let rest = append xs 12 in
     x::rest
```

```
p,q,r,s,t are unknown 
 numeric variables
```

```
\langle L^p(\alpha) \times L^q(\alpha), r \rangle \rightarrow \langle L^s(\alpha), t \rangle
```
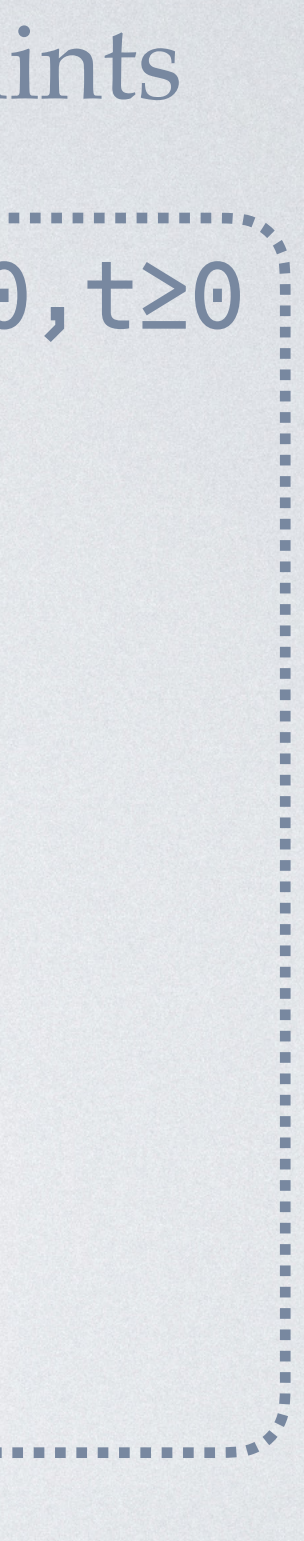

```
let rec append 11 12 = match l1 with
   | \rightarrow12 | x::xs -> 
    let () = tick(1) in
    let rest = append xs 12 in
     x::rest
```

```
p,q,r,s,t are unknown 
  numeric variables interesting the set of the set of the set of the set of the set of the set of the set of the set of the set of the set of the set of the set of the set of the set of the set of the set of the set of the s
```

```
p≥0,q≥0,r≥0,s≥0,t≥0  : ⟨Lp
(α) × Lq
(α),r⟩ → ⟨Ls
(α), t⟩
```
### $[11: L<sup>p</sup>(a), 12: L<sup>q</sup>(a)];$  r units

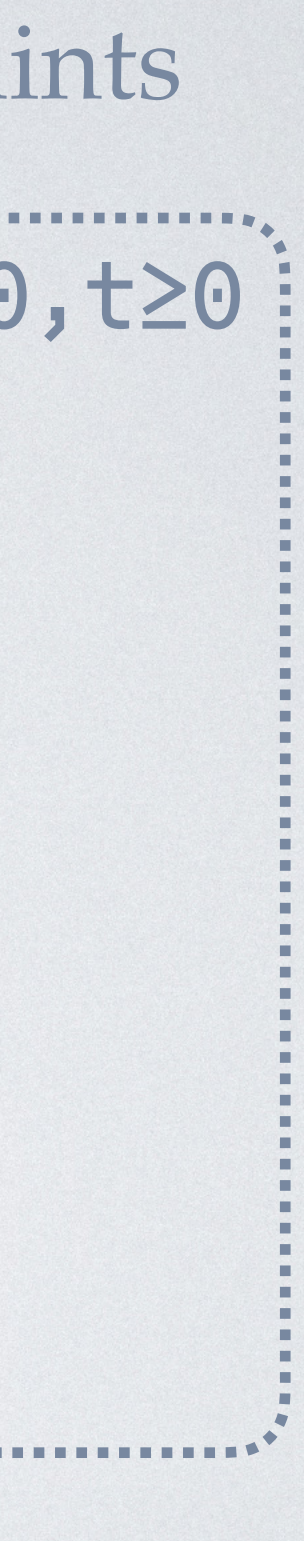

```
let rec append 11 12 = match l1 with
   | \rightarrow12 | x::xs -> 
    let () = tick(1) in
    let rest = append xs 12 in
     x::rest
```
*p,q,r,s,t* are unknown numeric variables interesting the set of the set of the set of the set of the set of the set of the set of the set of the set of the set of the set of the set of the set of the set of the set of the set of the set of the s

## $[11: L<sup>p</sup>(a), 12: L<sup>q</sup>(a)];$  r units

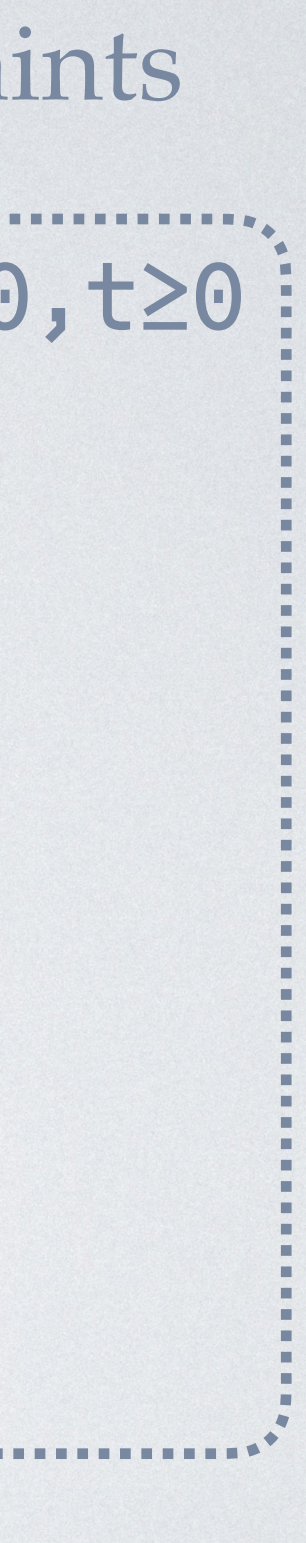

```
let rec append 11 12 = match l1 with
    | [] -> 
    12 | x::xs -> 
    let () = tick(1) in
    let rest = append xs 12 in
     x::rest
                                 // l1 is consumed
```
*p,q,r,s,t* are unknown numeric variables interesting the set of the set of the set of the set of the set of the set of the set of the set of the set of the set of the set of the set of the set of the set of the set of the set of the set of the s

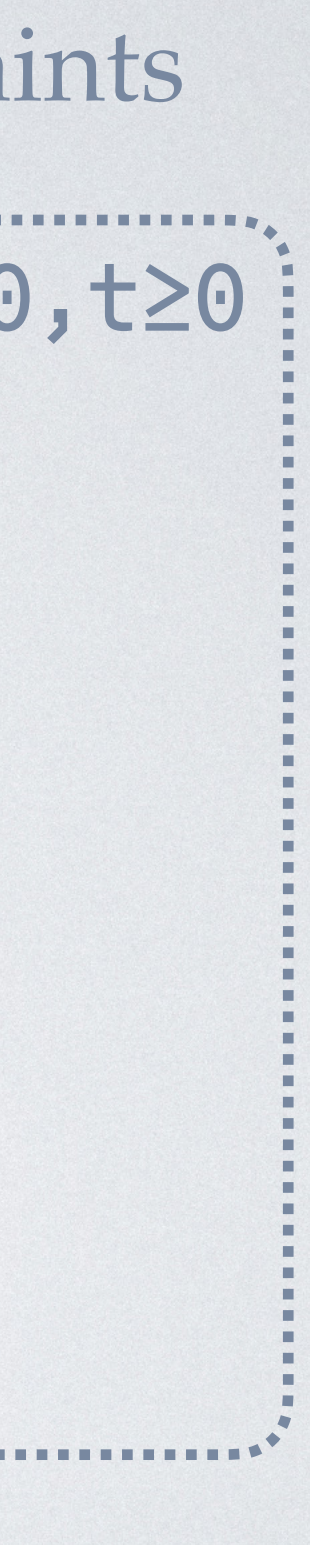

```
let rec append 11 12 = match l1 with
   \| ->
    12 | x::xs -> 
    let () = tick(1) in
    let rest = append xs 12 in
     x::rest
```
 $[11: L<sup>p</sup>(a), 12: L<sup>q</sup>(a)]$ ; r units // l1 is consumed  $[12: L<sup>q</sup>(a)]$ ; r units

*p,q,r,s,t* are unknown numeric variables interesting the set of the set of the set of the set of the set of the set of the set of the set of the set of the set of the set of the set of the set of the set of the set of the set of the set of the s

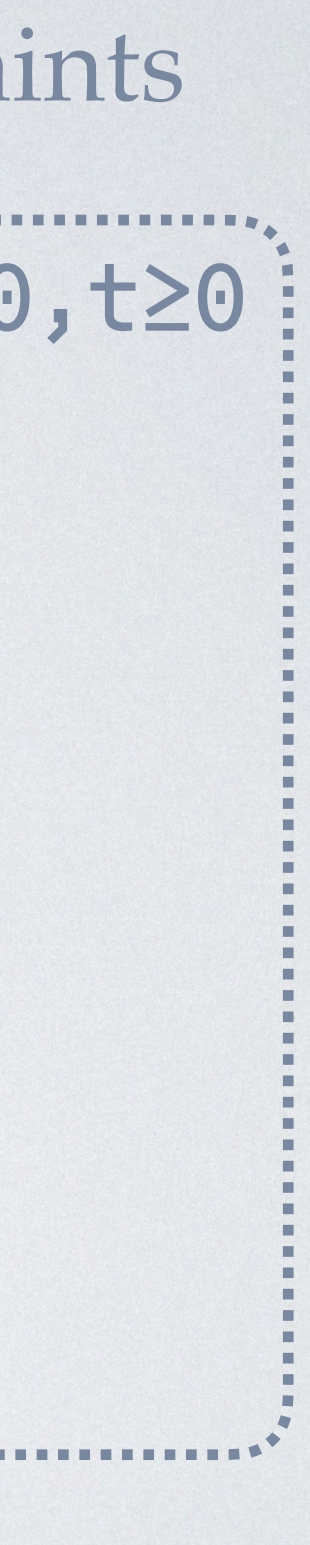

```
let rec append 11 12 = match l1 with
    | ->
    12 | x::xs -> 
    let () = tick(1) in
    let rest = append xs 12 in
     x::rest
```
 $[11: L<sup>p</sup>(a), 12: L<sup>q</sup>(a)];$  r units // l1 is consumed  $[12: L<sup>q</sup>(a)]$ ; r units // l2 is consumed

*p,q,r,s,t* are unknown numeric variables interesting the set of the set of the set of the set of the set of the set of the set of the set of the set of the set of the set of the set of the set of the set of the set of the set of the set of the s

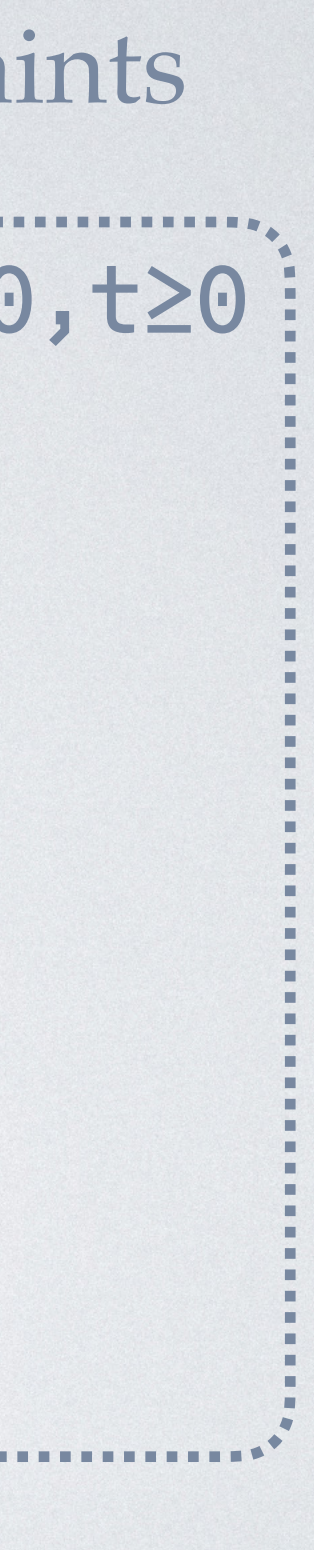

```
let rec append 11 12 = match l1 with
    | [] -> 
    12 | x::xs -> 
    let () = tick(1) in
    let rest = append xs 12 in
     x::rest
```
 $[11: L<sup>p</sup>(a), 12: L<sup>q</sup>(a)]$ ; r units // l1 is consumed  $[12: L<sup>q</sup>(a)]$ ; r units // l2 is consumed

*p,q,r,s,t* are unknown numeric variables interesting the set of the set of the set of the set of the set of the set of the set of the set of the set of the set of the set of the set of the set of the set of the set of the set of the set of the s

 $\langle L^p(\alpha) \times L^q(\alpha), r \rangle \rightarrow \langle L^s(\alpha), t \rangle$ 

p≥0,q≥0,r≥0,s≥0,t≥0

q≥s,r≥t

 $[11: L<sup>p</sup>(a), 12: L<sup>q</sup>(a)];$  r units

 $[12: L<sup>q</sup>(a), x: a, xs: L<sup>p</sup>(a)]; r+p units$ 

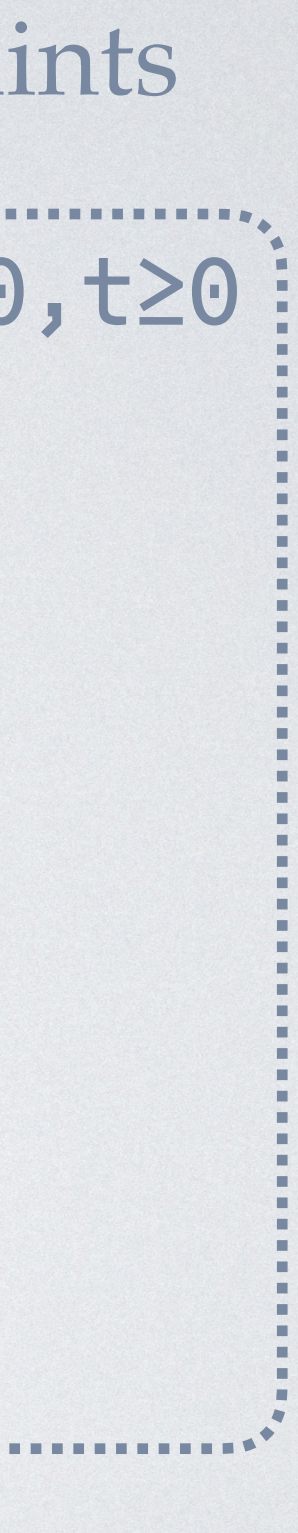

```
let rec append 11 12 = match l1 with
   \| ->
    12 | x::xs -> 
    let () = tick(1) in
    let rest = append xs 12 in
     x::rest
                                  // l1 is consumed
                                  [12: L<sup>q</sup>(a)]; r units
                                  // l2 is consumed
```
*p,q,r,s,t* are unknown numeric variables  $\qquad$ i

 $\langle L^p(\alpha) \times L^q(\alpha), r \rangle \rightarrow \langle L^s(\alpha), t \rangle$ 

p≥0,q≥0,r≥0,s≥0,t≥0

q≥s,r≥t

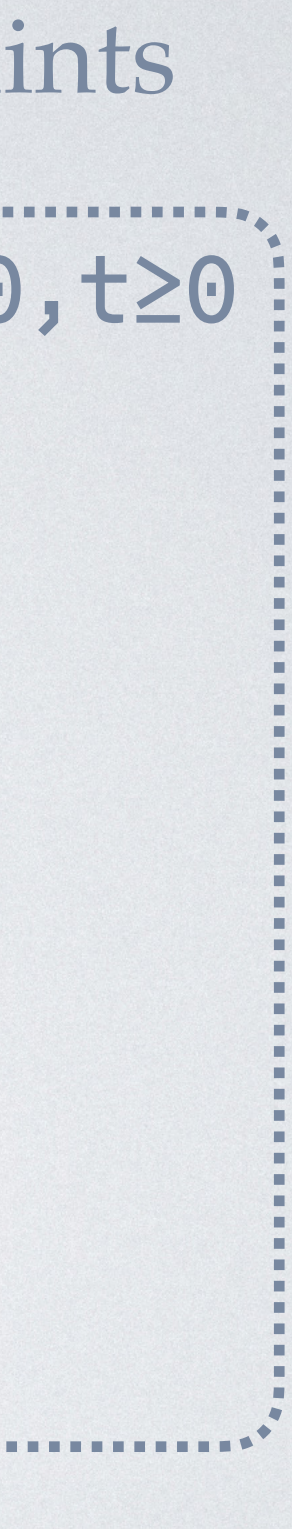

let rec append  $11 12 =$  match l1 with | [] ->  $12$  | x::xs -> let  $() =$  tick $(1)$  in  $let$  rest = append  $xs$  12  $in$  x::rest // l1 is consumed  $[12: L<sup>q</sup>(a)]$ ; r units // l2 is consumed

*p,q,r,s,t* are unknown numeric variables  $\qquad$ i

 $\langle L^p(\alpha) \times L^q(\alpha), r \rangle \rightarrow \langle L^s(\alpha), t \rangle$ 

p≥0,q≥0,r≥0,s≥0,t≥0

q≥s,r≥t

- $[11: L<sup>p</sup>(a), 12: L<sup>q</sup>(a)];$  r units
	-
	-
	-
- $[12: L<sup>q</sup>(a), x: a, xs: L<sup>p</sup>(a)]; r+p units$
- $[12: L<sup>q</sup>(a), x: a, xs: L<sup>p</sup>(a)]; r+p-1 units$

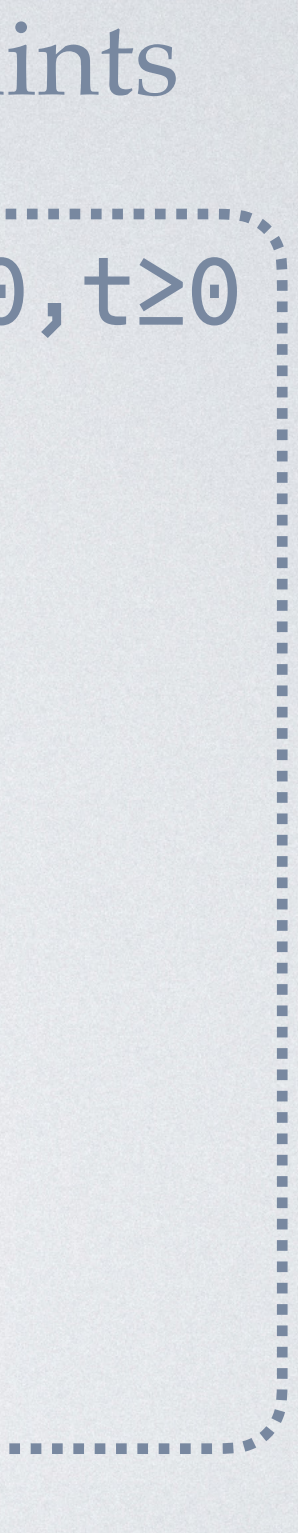

let rec append  $11 12 =$  match l1 with  $\|$  ->  $12$  | x::xs -> let () =  $\text{tick}(1)$  in  $let$  rest = append  $xs$  12  $in$  x::rest // l1 is consumed  $[12: L<sup>q</sup>(a)]$ ; r units // l2 is consumed

 $[11: L<sup>p</sup>(a), 12: L<sup>q</sup>(a)];$  r units  $[12: L<sup>q</sup>(a), x: a, xs: L<sup>p</sup>(a)]; r+p units$ [l2: Lq(a), x: a, xs: Lp(a)]; r+p-1 units r+p-1≥0 p≥0,q≥0,r≥0,s≥0,t≥0 q≥s,r≥t

*p,q,r,s,t* are unknown numeric variables  $\qquad$ i

 $\langle L^p(\alpha) \times L^q(\alpha), r \rangle \rightarrow \langle L^s(\alpha), t \rangle$
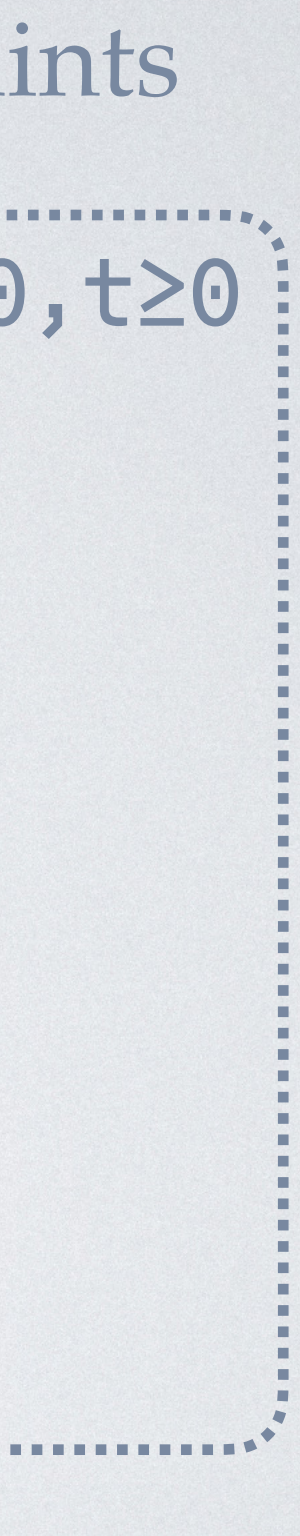

let rec append  $11$   $12 =$  match l1 with  $\|$  ->  $12$  | x::xs -> let  $() = tick(1)$  in let rest = append xs l2 in [x: a, rest: Ls(a)]; p-1+t units x::rest // l1 is consumed  $[12: L<sup>q</sup>(a)]$ ; r units // l2 is consumed

```
[11: L<sup>p</sup>(a), 12: L<sup>q</sup>(a)]; r units
[12: L<sup>q</sup>(a), x: a, xs: L<sup>p</sup>(a)]; r+p units[l2: Lq(a), x: a, xs: Lp(a)]; r+p-1 units
r+p-1≥0
                                                      p≥0,q≥0,r≥0,s≥0,t≥0
                                                      q≥s,r≥t
```
*p,q,r,s,t* are unknown numeric variables intervalue of the constraints

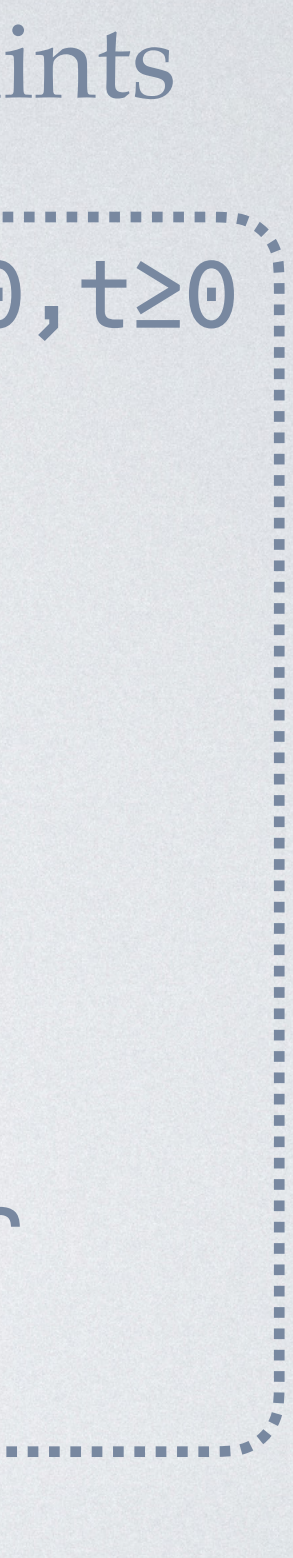

let rec append  $11$   $12 =$  match l1 with  $\|$  ->  $12$  | x::xs ->  $let() = tick(1) in$  let rest = append xs l2 in [x: a, rest: Ls(a)]; p-1+t units x::rest // l1 is consumed  $[12: L<sup>q</sup>(a)]$ ; r units // l2 is consumed

```
[11: L<sup>p</sup>(a), 12: L<sup>q</sup>(a)]; r units
[12: L<sup>q</sup>(a), x: a, xs: L<sup>p</sup>(a)]; r+p units[l2: Lq(a), x: a, xs: Lp(a)]; r+p-1 units
r+p-1≥0
                                                     p≥0,q≥0,r≥0,s≥0,t≥0
                                                     q≥s,r≥t
                                                    p≥p,q≥q,r+p-1≥r
```
*p,q,r,s,t* are unknown numeric variables intervalue of the constraints

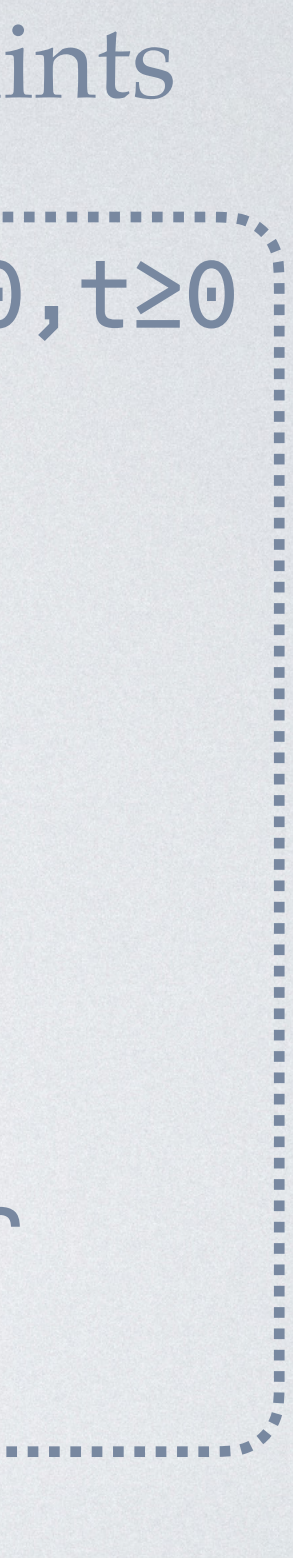

let rec append  $11$   $12 =$  match l1 with  $|$  ->  $12$  | x::xs ->  $let() = tick(1) in$  let rest = append xs l2 in [x: a, rest: Ls(a)]; p-1+t units x::rest // l1 is consumed  $[12: L<sup>q</sup>(a)]$ ; r units // l2 is consumed

```
[11: L<sup>p</sup>(a), 12: L<sup>q</sup>(a)]; r units
[12: L<sup>q</sup>(a), x: a, xs: L<sup>p</sup>(a)]; r+p units[l2: Lq(a), x: a, xs: Lp(a)]; r+p-1 units
r+p-1≥0
// x and rest are consumed
                                                   p≥0,q≥0,r≥0,s≥0,t≥0
                                                   q≥s,r≥t
                                                   p≥p,q≥q,r+p-1≥r
```
*p,q,r,s,t* are unknown numeric variables intervalue of the constraints

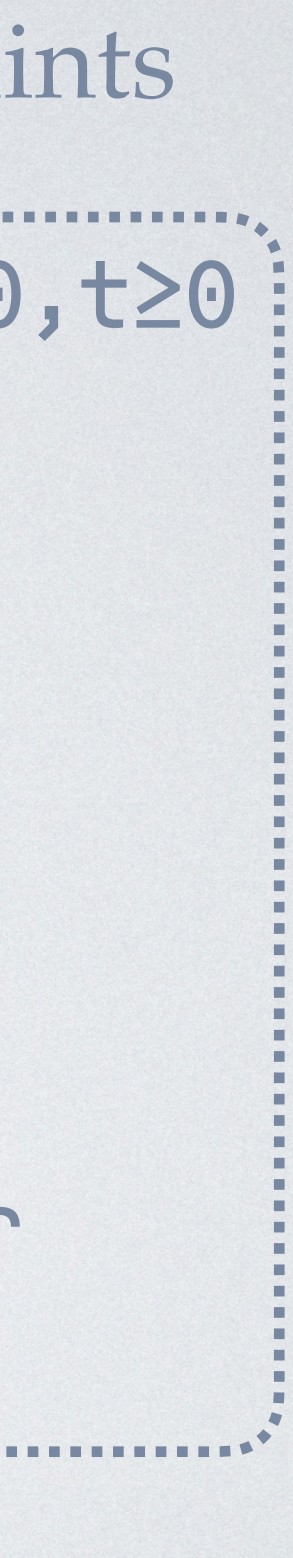

let rec append  $11$   $12 =$  match l1 with  $|$  ->  $12$  | x::xs ->  $let() = tick(1) in$  let rest = append xs l2 in [x: a, rest: Ls(a)]; p-1+t units x::rest // l1 is consumed  $[12: L<sup>q</sup>(a)]$ ; r units // l2 is consumed

```
[11: L<sup>p</sup>(a), 12: L<sup>q</sup>(a)]; r units
[12: L<sup>q</sup>(a), x: a, xs: L<sup>p</sup>(a)]; r+p units[l2: Lq(a), x: a, xs: Lp(a)]; r+p-1 units
r+p-1≥0
// x and rest are consumed
                                                   p≥0,q≥0,r≥0,s≥0,t≥0
                                                   q≥s,r≥t
                                                   p≥p,q≥q,r+p-1≥r
                                                   p-1+t≥s+t
```
*p,q,r,s,t* are unknown numeric variables intervalue of the constraints

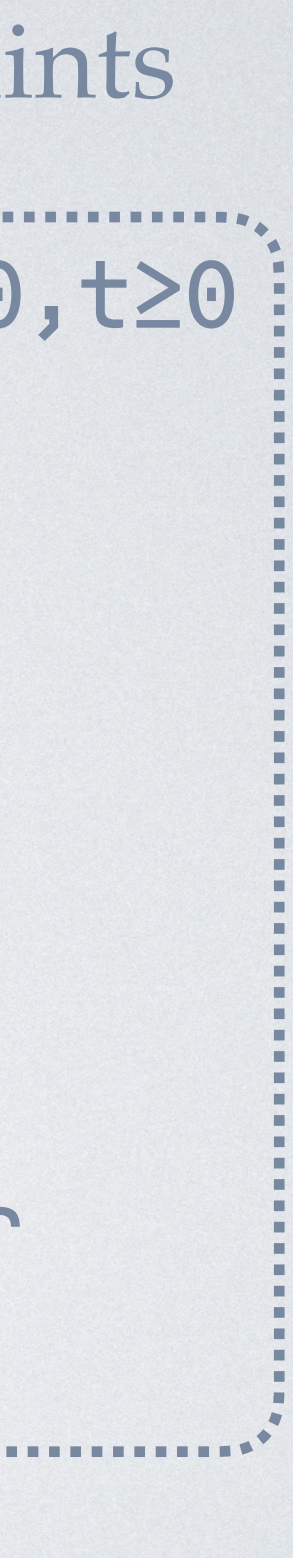

let rec append  $11$   $12 =$  match l1 with  $|$   $\rightarrow$  $12$  | x::xs ->  $let() = tick(1) in$  let rest = append xs l2 in [x: a, rest: Ls(a)]; p-1+t units x::rest // l1 is consumed  $[12: L<sup>q</sup>(a)]$ ; r units // l2 is consumed

```
[11: L<sup>p</sup>(a), 12: L<sup>q</sup>(a)]; r units
[12: L<sup>q</sup>(a), x: a, xs: L<sup>p</sup>(a)]; r+p units[l2: Lq(a), x: a, xs: Lp(a)]; r+p-1 units
r+p-1≥0
// x and rest are consumed
                                                   p≥0,q≥0,r≥0,s≥0,t≥0
                                                   q≥s,r≥t
                                                   p≥p,q≥q,r+p-1≥r
                                                   p-1+t≥s+t
```
*p,q,r,s,t* are unknown numeric variables  $\qquad$ :

 $\langle L^p(\alpha) \times L^q(\alpha), r \rangle \rightarrow \langle L^s(\alpha), t \rangle$ 

### p=1, q=r=s=t=0

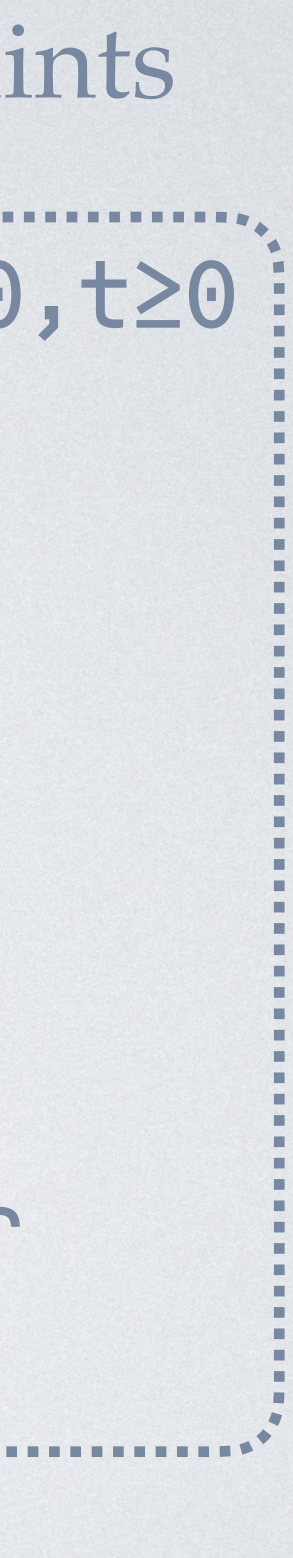

let rec append  $11$   $12 =$  match l1 with  $|$   $\rightarrow$  $12$  | x::xs ->  $let() = tick(1) in$  let rest = append xs l2 in [x: a, rest: Ls(a)]; p-1+t units x::rest // l1 is consumed  $[12: L<sup>q</sup>(a)]$ ; r units // l2 is consumed

 $\text{append}: \langle L^1(\alpha) \times L^0(\alpha), 0 \rangle \rightarrow \langle L^0(\alpha), 0 \rangle$   $\longleftarrow$   $\textsf{p=1,} \textsf{q=} \textsf{r=} \textsf{s=} \textsf{t=} \textsf{0}$ 

```
[11: L<sup>p</sup>(a), 12: L<sup>q</sup>(a)]; r units
[12: L<sup>q</sup>(a), x: a, xs: L<sup>p</sup>(a)]; r+p units[l2: Lq(a), x: a, xs: Lp(a)]; r+p-1 units
r+p-1≥0
// x and rest are consumed
                                                   p≥0,q≥0,r≥0,s≥0,t≥0
                                                   q≥s,r≥t
                                                   p≥p,q≥q,r+p-1≥r
                                                   p-1+t≥s+t
```
*p,q,r,s,t* are unknown numeric variables  $\qquad$ :

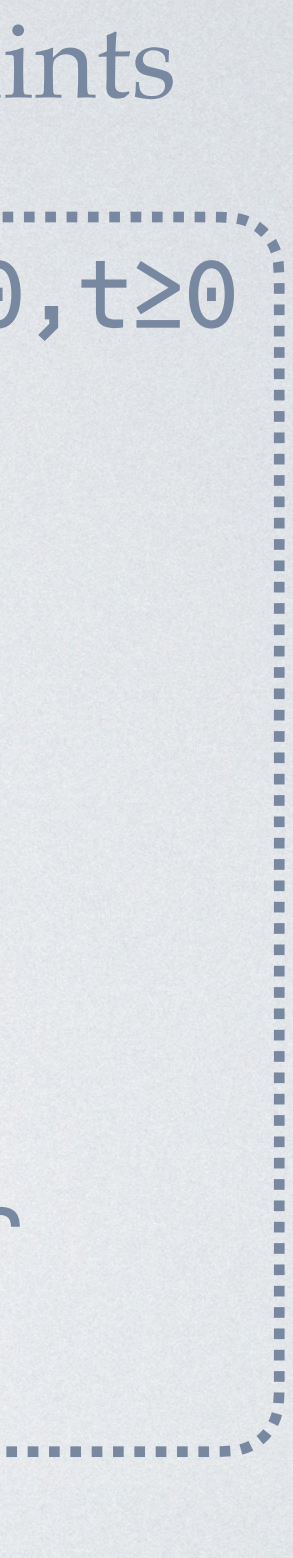

let rec append  $11$   $12 =$  match l1 with  $|$   $\rightarrow$  $12$  | x::xs ->  $let() = tick(1) in$  let rest = append xs l2 in [x: a, rest: Ls(a)]; p-1+t units x::rest  $[11: L<sup>p</sup>(a), 12: L<sup>q</sup>(a)];$  r units // l1 is consumed  $[12: L<sup>q</sup>(a)]$ ; r units // l2 is consumed  $[12: L<sup>q</sup>(a), x: a, xs: L<sup>p</sup>(a)]; r+p units$ [l2: Lq(a), x: a, xs: Lp(a)]; r+p-1 units r+p-1≥0 // x and rest are consumed p≥0,q≥0,r≥0,s≥0,t≥0 q≥s,r≥t p≥p,q≥q,r+p-1≥r p-1+t≥s+t

*p,q,r,s,t* are unknown numeric variables  $\qquad$ :

$$
append: \langle L^2(\alpha) \times L^1(\alpha), 3 \rangle \rightarrow \langle L^1(\alpha), 3 \rangle \longleftarrow P=2, q=s=1, r=t=3
$$

# THE FRONTIER OF AARA

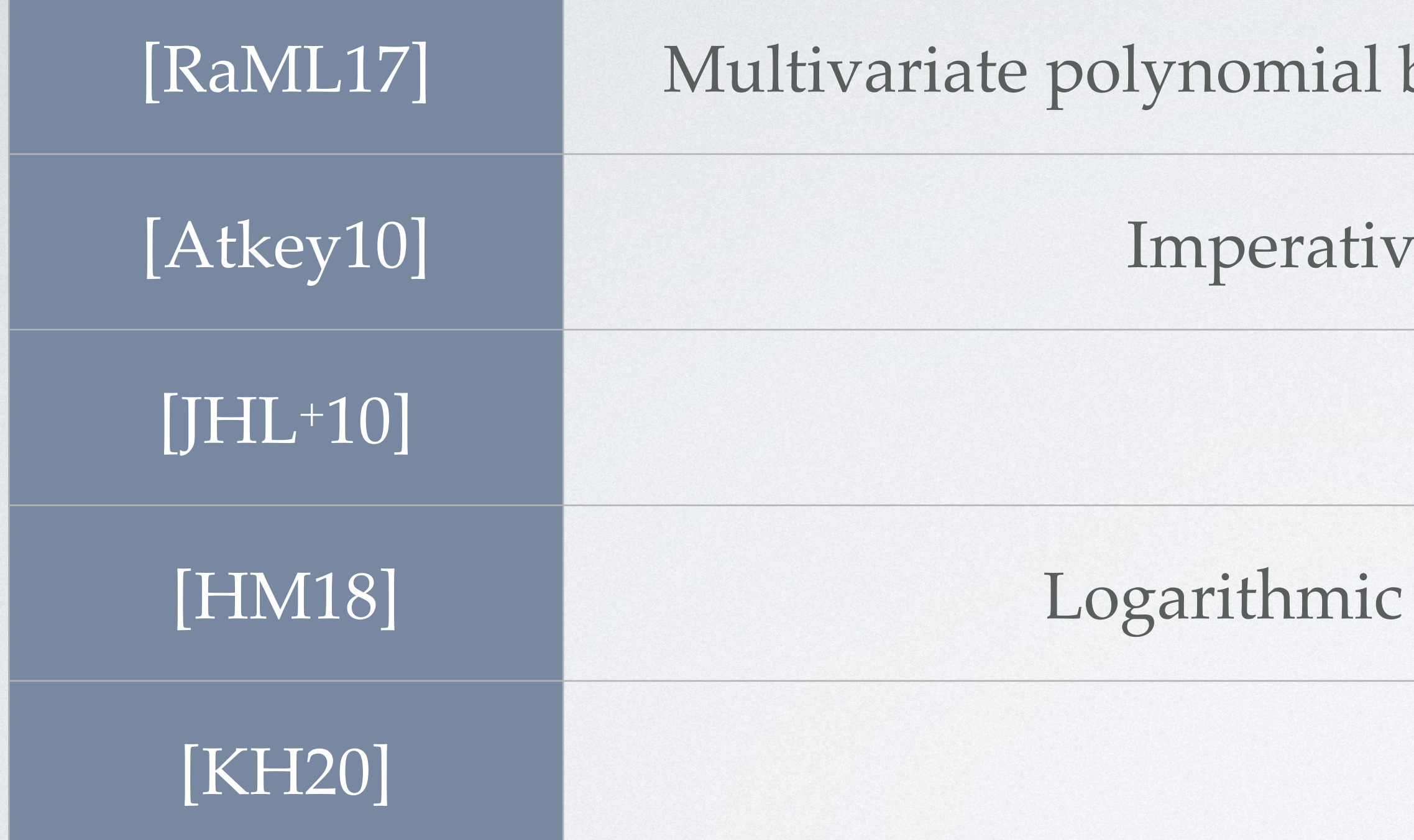

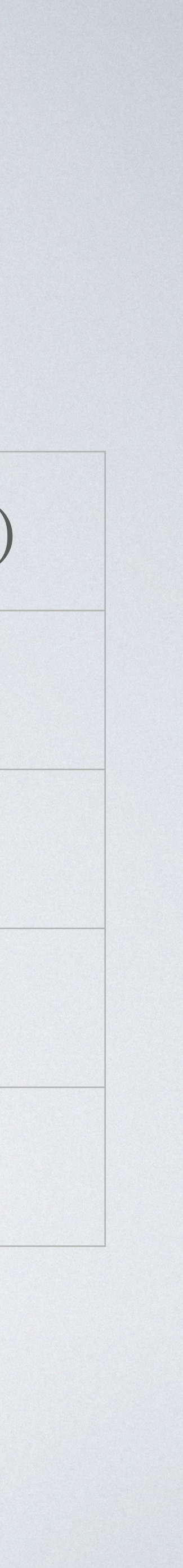

[Atkey10] R. Atkey. 2010. Amortised Resource Analysis with Separation Logic. In *ESOP'10*. [JHL+10] S. Jost, K. Hammond, H.-W. Loidl, and M. Hofmann. 2010. Static Determination of Quantitative Resource Usage for Higher-Order Programs. In *POPL'10*. [HM18] M. Hofmann and G. Moser. 2018. Analysis of Logarithmic Amortised Complexity. Available on: <https://arxiv.org/abs/1807.08242>. [KH20] D. M. Kahn and J. Hoffmann. 2020. Exponential Automatic Amortized Resource Analysis. In *FoSSaCS'20*.

bounds, amortized complexity (binary counters, ...)

re programs, heaps, separation logic

Higher-order functions

amortized complexity (splay trees, ...)

Exponential bounds

### Can we use the type information from AARA to guide other tasks?

• **Search** algorithms are used in many PL-related tasks.

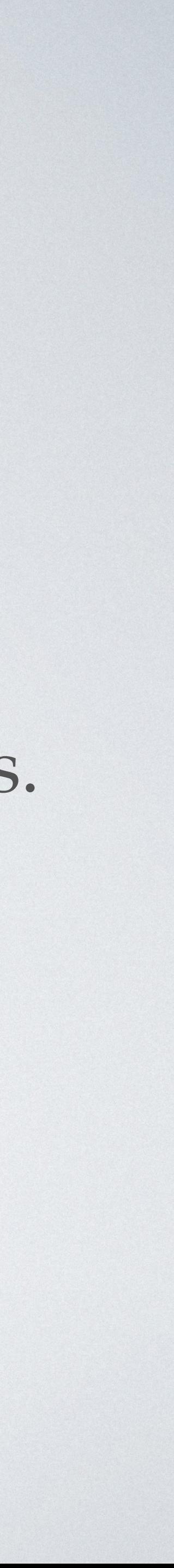

- **Search** algorithms are used in many PL-related tasks.
- 

• **Symbolic Execution**: **search** for an execution path that satisfies constraints.

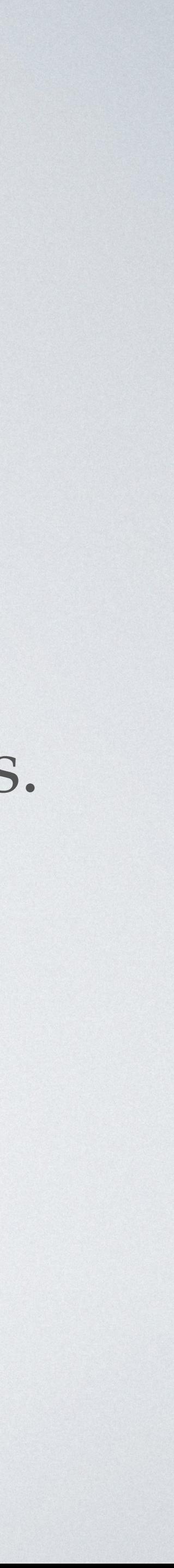

• **Symbolic Execution**: **search** for an execution path that satisfies constraints.

- **Search** algorithms are used in many PL-related tasks.
- 
- **Program Synthesis**: **search** for a program that satisfies specifications.

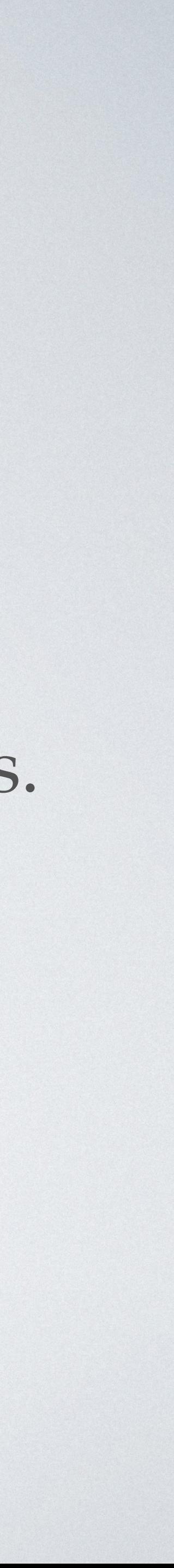

• **Symbolic Execution**: **search** for an execution path that satisfies constraints.

- **Search** algorithms are used in many PL-related tasks.
- 
- **Program Synthesis**: **search** for a program that satisfies specifications.

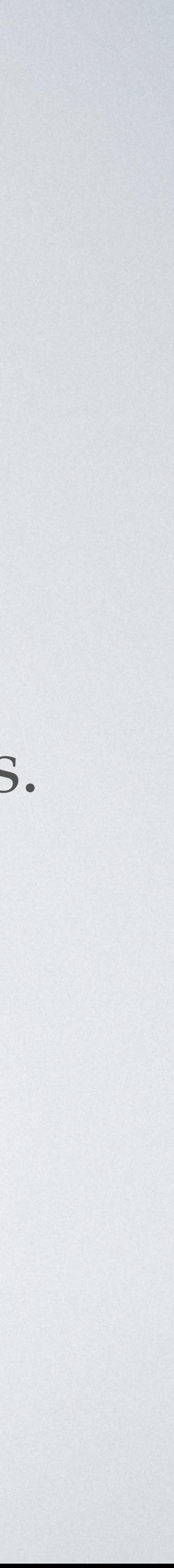

• **Symbolic Execution**: **search** for an execution path that satisfies constraints.

- **Search** algorithms are used in many PL-related tasks.
- 
- **Program Synthesis**: **search** for a program that satisfies specifications.

• **Idea**: Resource information can be used to prune the search space.

### OUTLINE

### Automatic Amortized Resource Analysis

### Type-Guided Worst-Case Input Generation

Resource-Guided Program Synthesis

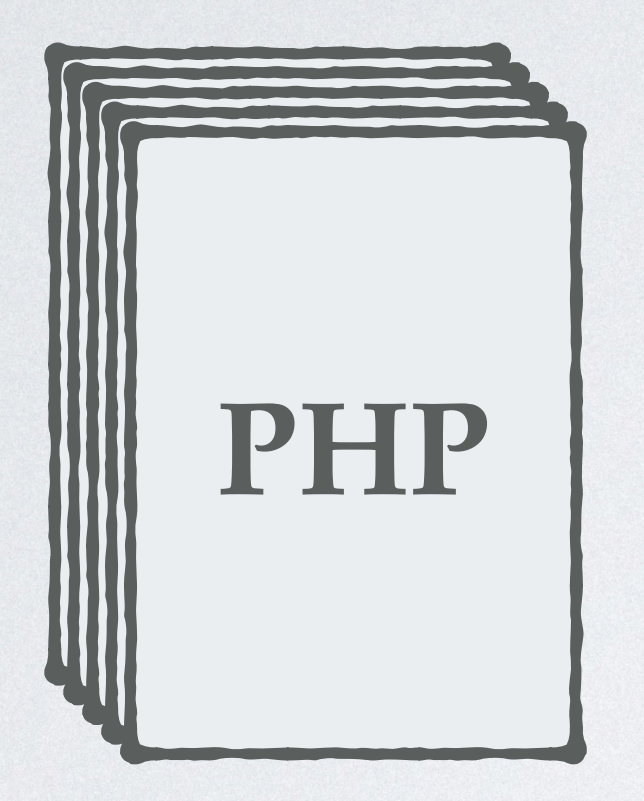

1 CVE - CVE-2011-4885. Available on: <https://cve.mitre.org/cgi-bin/cvename.cgi?name=CVE-2011-4885>. 2 PHP 5.3.8 - Hashtables Denial of Service. Available on <https://www.exploit-db.com/exploits/18296/>. 3 PHP: PHP 5 ChangeLog. Available on <http://www.php.net/ChangeLog-5.php#5.3.9>.

Potential Denial-of-Service attack<sup>1</sup>

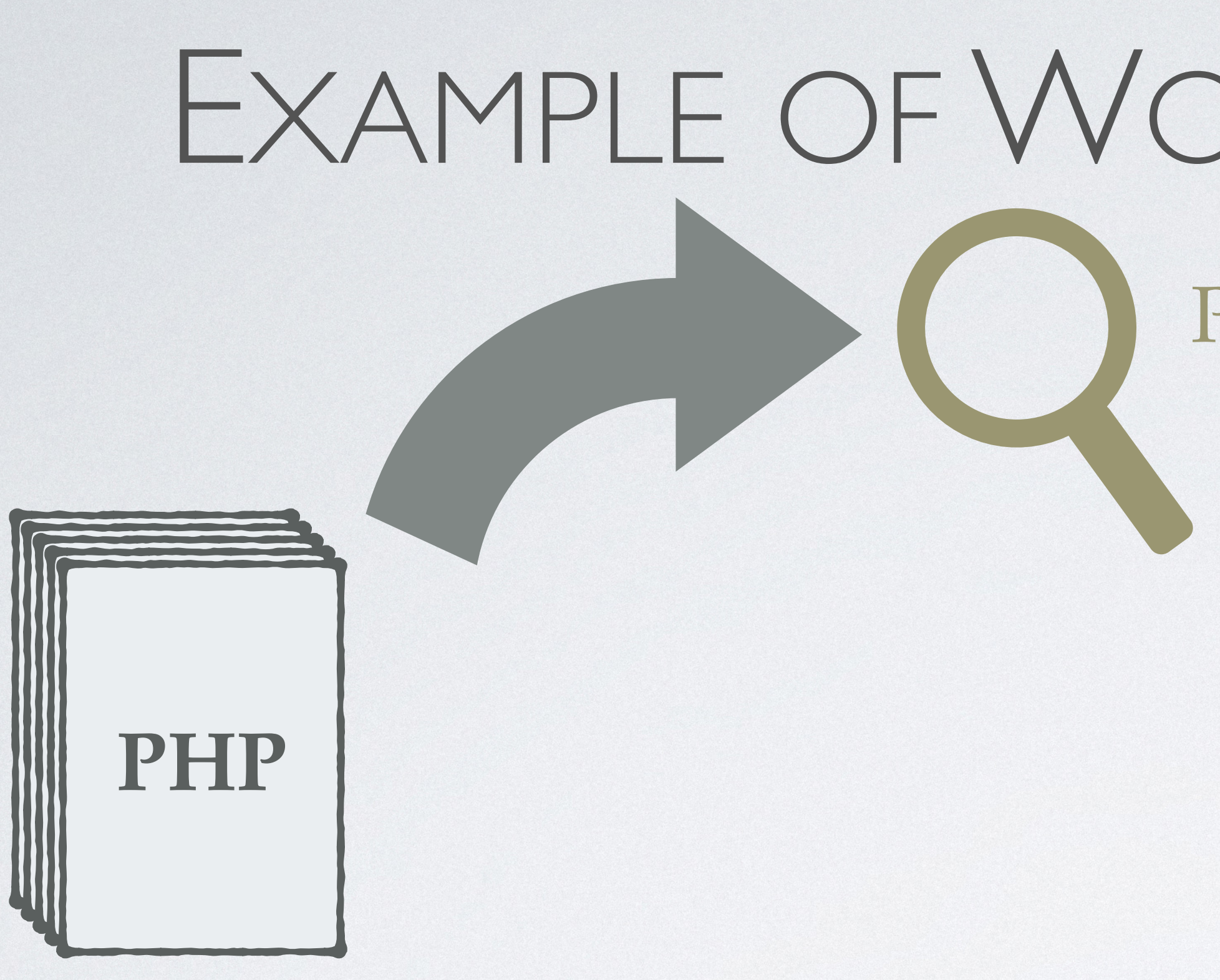

### Potential Denial-of-Service attack<sup>1</sup>

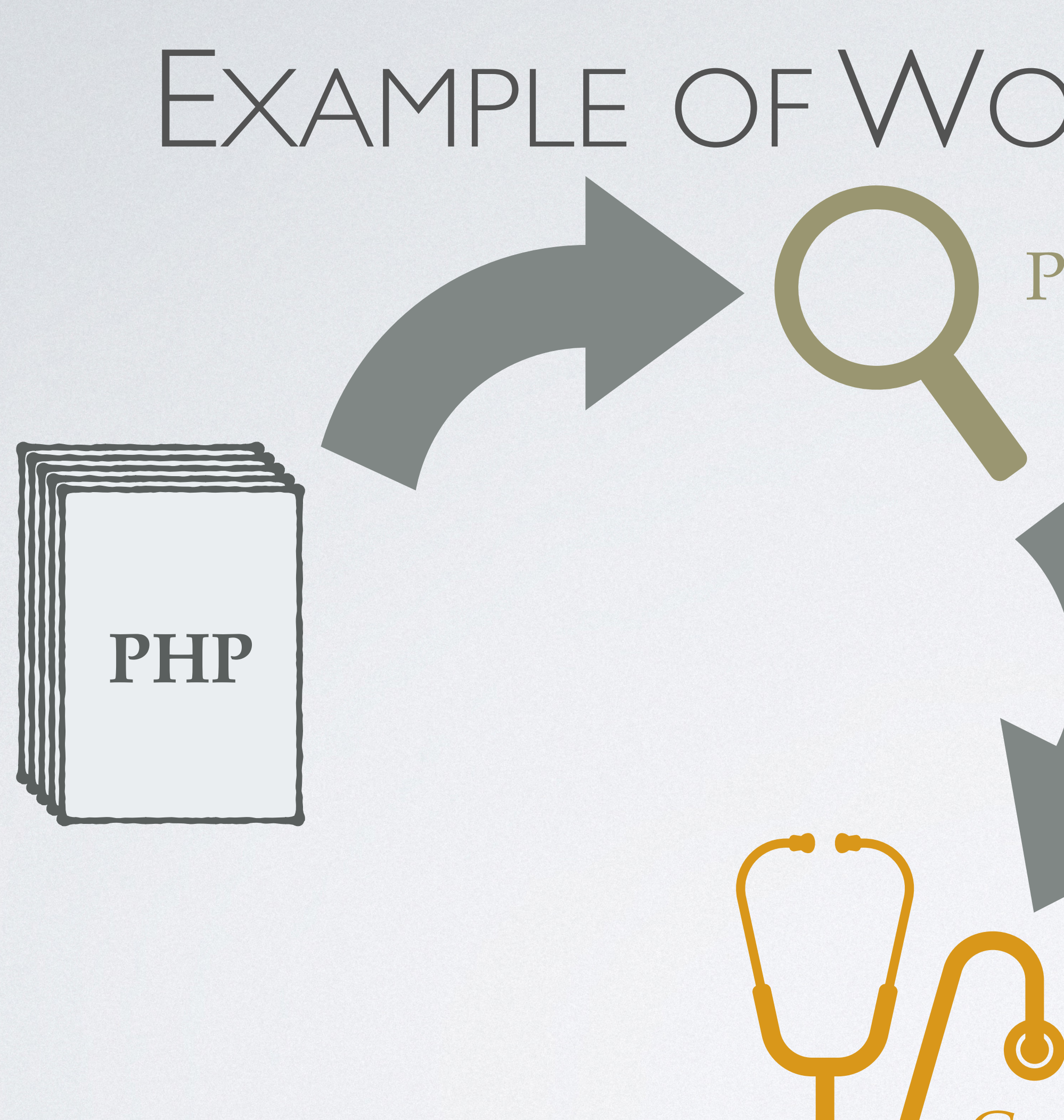

Concrete exploits (by hash collisions)2

### Potential Denial-of-Service attack<sup>1</sup>

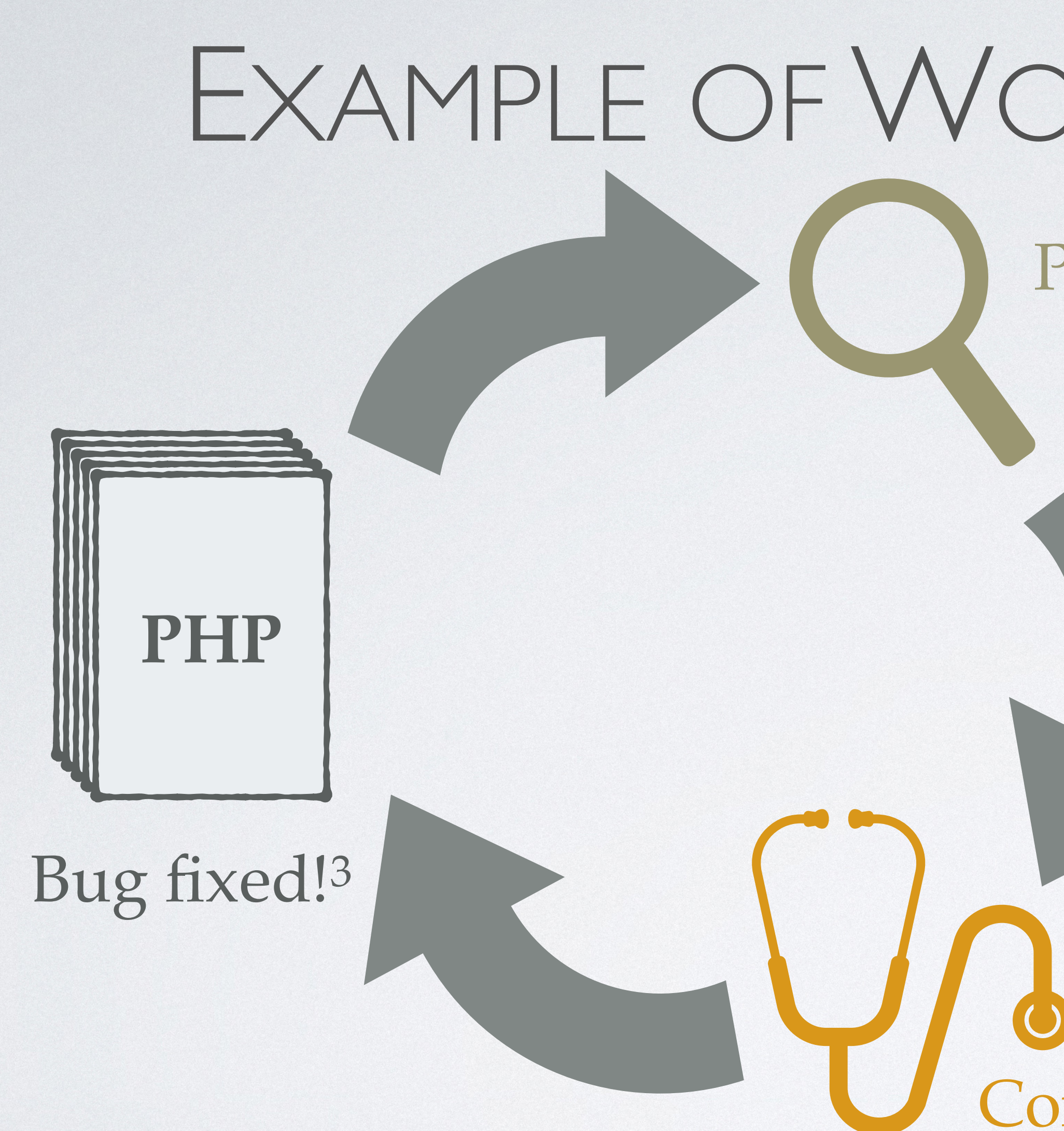

Concrete exploits (by hash collisions)2

Potential Denial-of-Service attack<sup>1</sup>

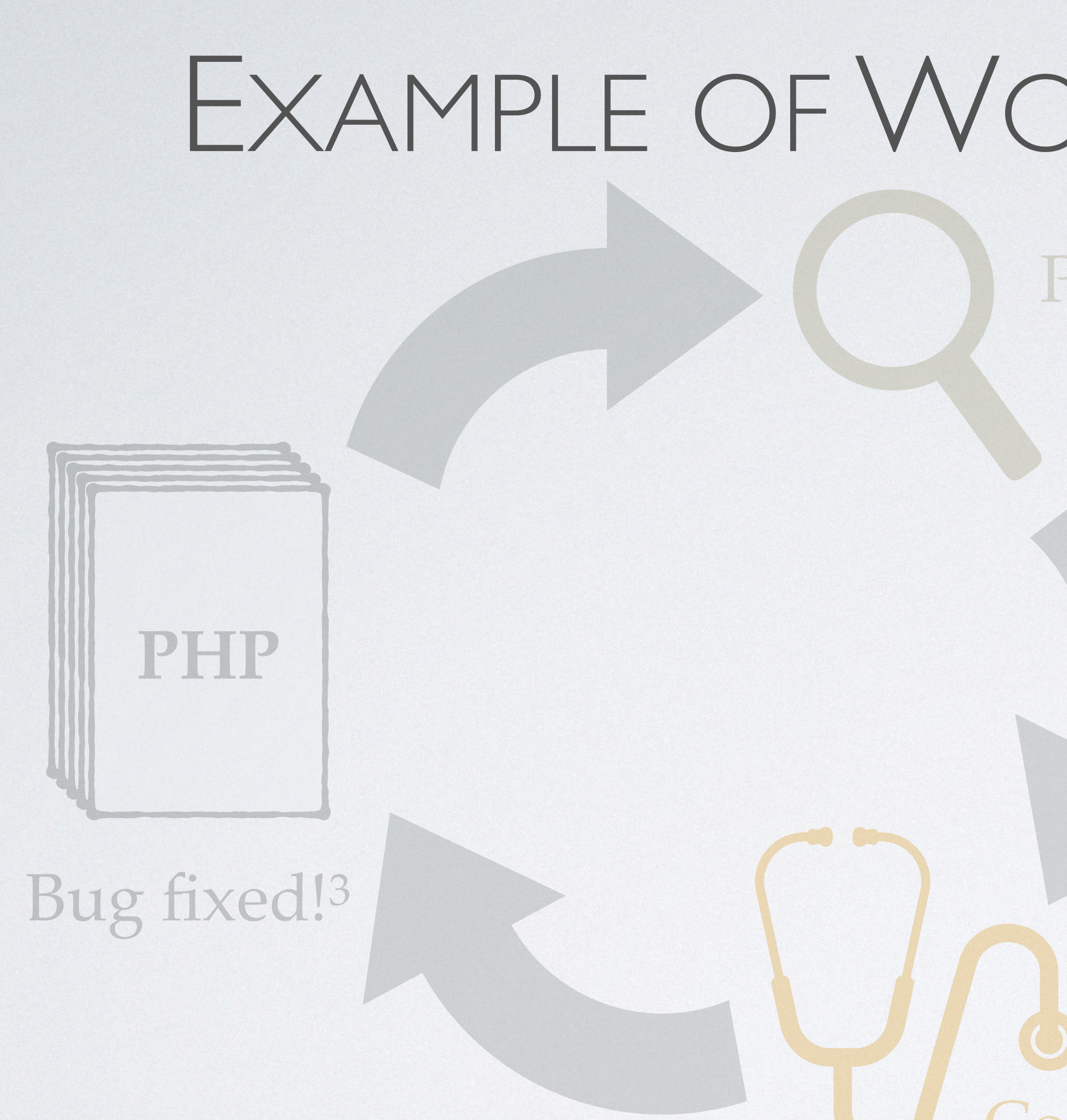

### Concrete exploits (by hash collisions)2

Worst-case inputs are instrumental to understand and fix performance bugs!

## EXISTING APPROACHES

### EXISTING APPROACHES

- Fuzz testing
- Symbolic execution
- Dynamic worst-case analysis

…

- Flexible & universal
- Potentially unsound: The resulting inputs might not expose the worst-case behavior.

### **Dynamic**

 $\bullet$ 

# EXISTING APPROACHES

 $\bullet$ 

- Fuzz testing
- Symbolic execution
- Dynamic worst-case analysis

…

- Flexible & universal
- Potentially unsound: The resulting inputs might not expose the worst-case behavior.

- Type systems
- Abstract interpretation

…

- Sound upper bounds
- Potentially not tight: No concrete witness — the bound might be too conservative.

### **Dynamic Static**

 $\bullet$ 

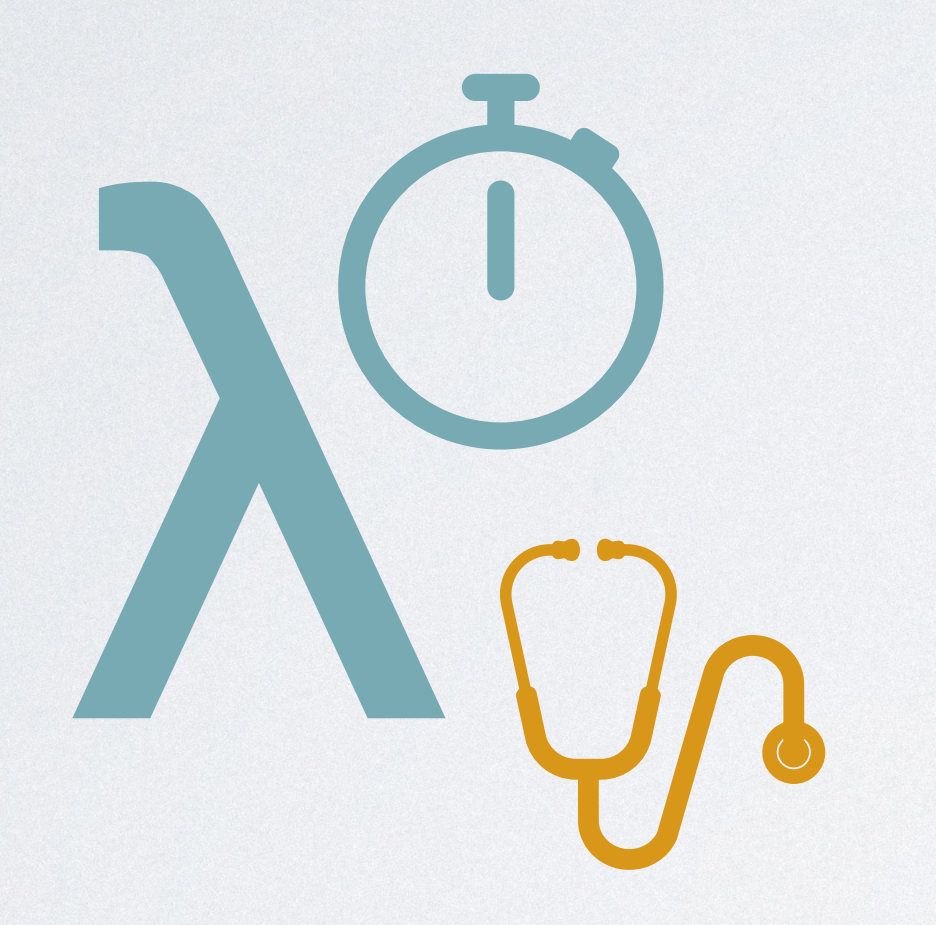

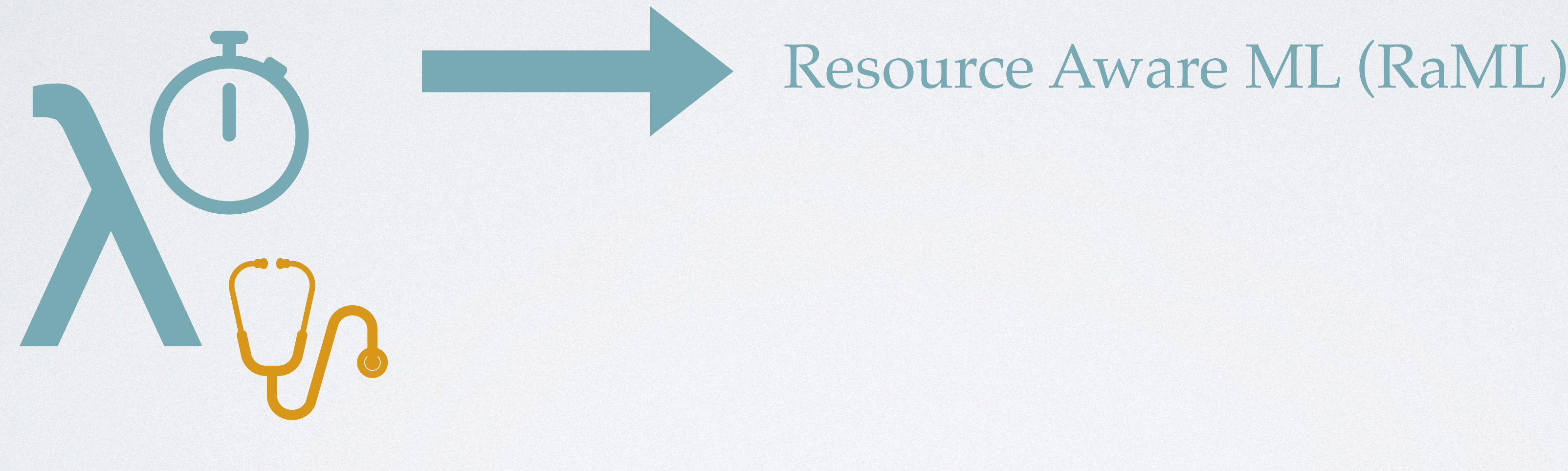

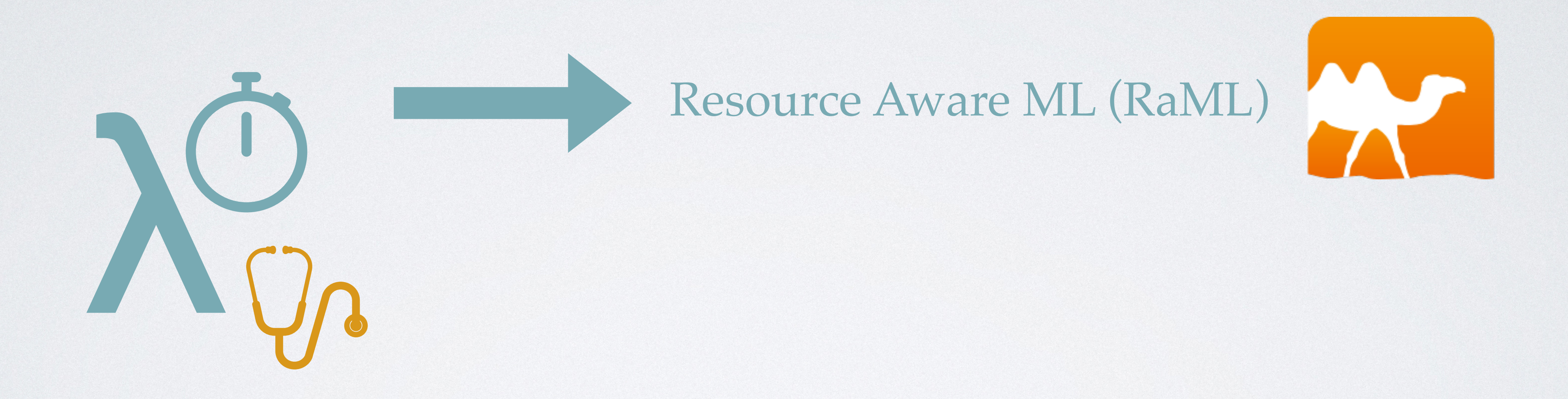

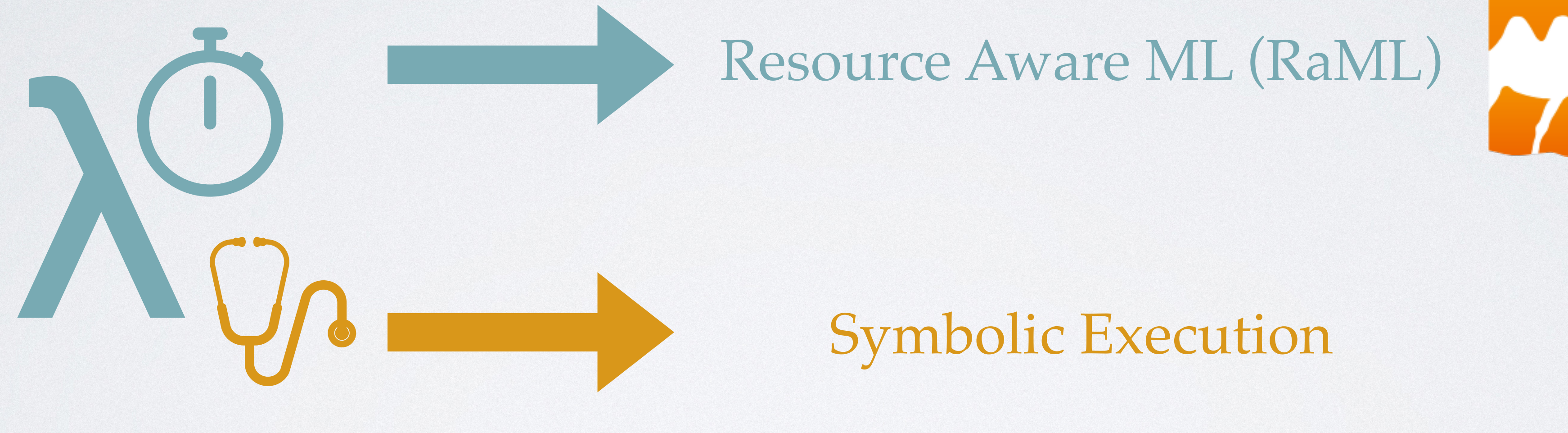

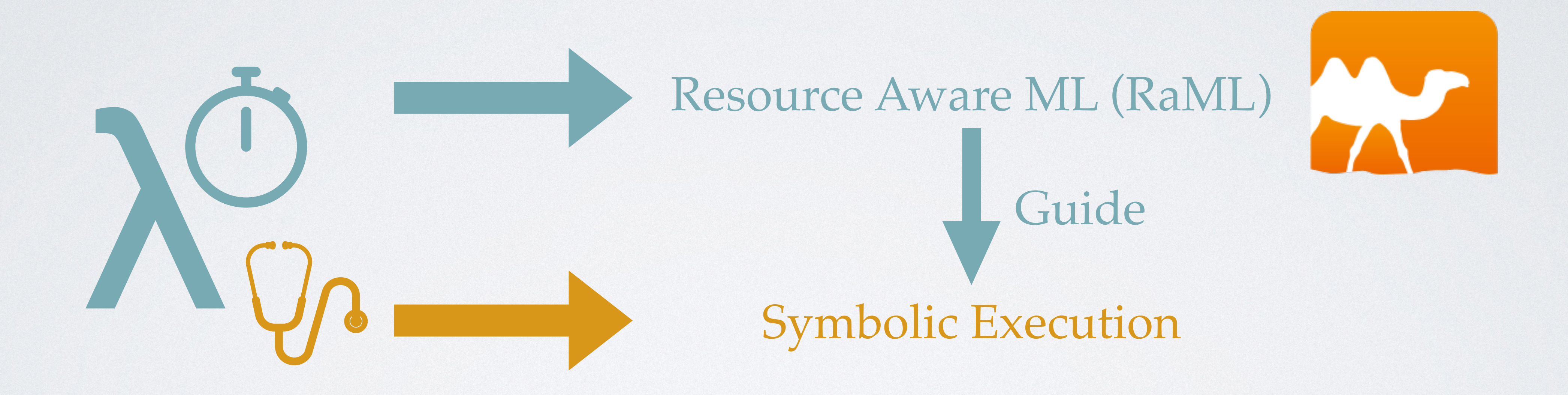

# • **Idea**: **search** all execution paths, **record** path constraints, and **compute** resource usage.

*γ* ⊢ *e* ⇒ ⟨*ψ*, *S*⟩

• **Idea**: **search** all execution paths, **record** path constraints, and **compute** resource usage.

*γ* ⊢ *e* ⇒ ⟨*ψ*, *S*⟩

symbolic environment

• **Idea**: **search** all execution paths, **record** path constraints, and **compute** resource usage. symbolic environment expression

*γ* ⊢ *e* ⇒ ⟨*ψ*, *S*⟩

• **Idea**: **search** all execution paths, **record** path constraints, and **compute** resource usage. symbolic environment

*γ* ⊢ *e* ⇒ ⟨*ψ*, *S*⟩ expression path constraints

• **Idea**: **search** all execution paths, **record** path constraints, and **compute** resource usage. symbolic environment expression

*γ* ⊢ *e* ⇒ ⟨*ψ*, *S*⟩ symbolic evaluation result path constraints

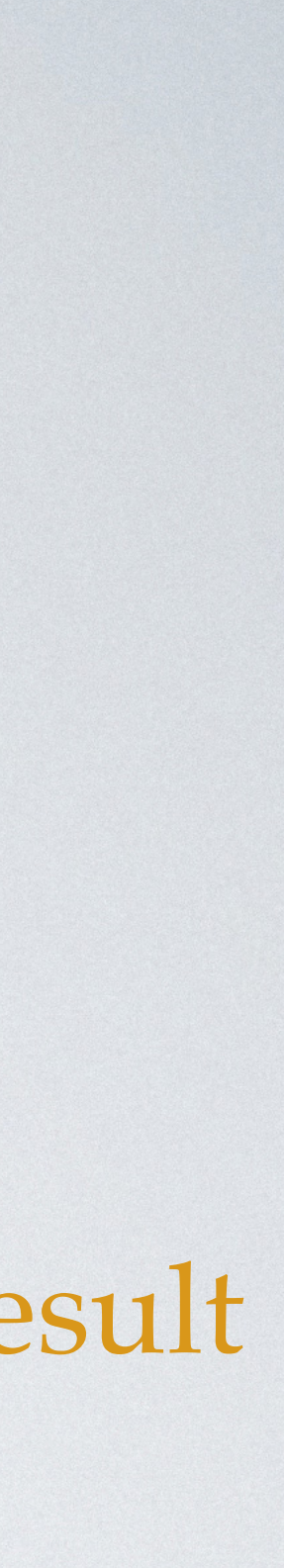

- **Idea**: **search** all execution paths, **record** path constraints, and **compute** resource usage. symbolic environment expression
- Symbolic execution rules for conditional expressions:

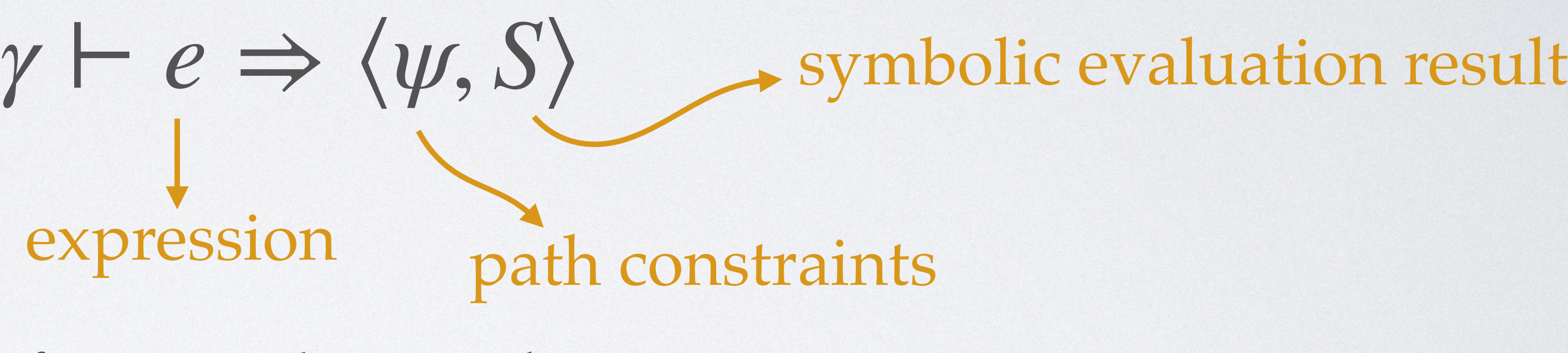

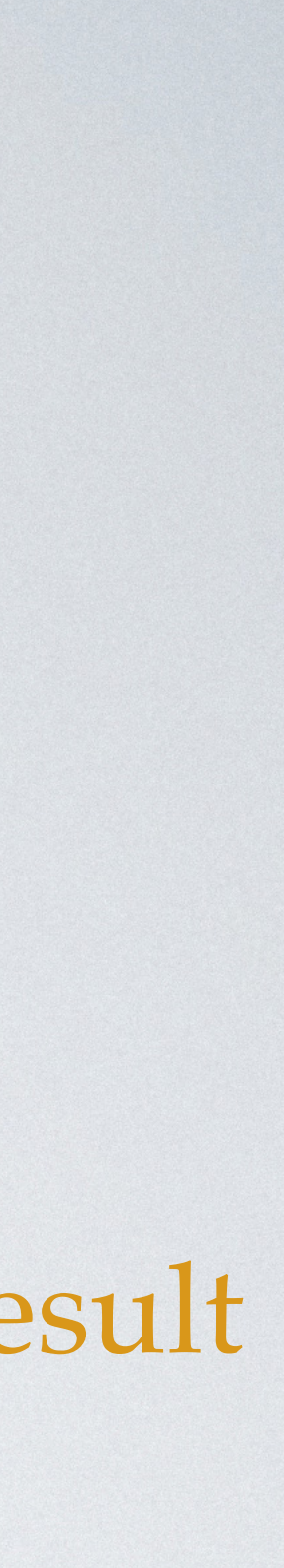

- **Idea**: **search** all execution paths, **record** path constraints, and **compute** resource usage. symbolic environment expression
- $\gamma \vdash e_1 \Rightarrow \langle \psi, S \rangle$ • Symbolic execution rules for conditional expressions: Then  $\gamma \vdash e_1 \Rightarrow \langle w, S \rangle$  Else

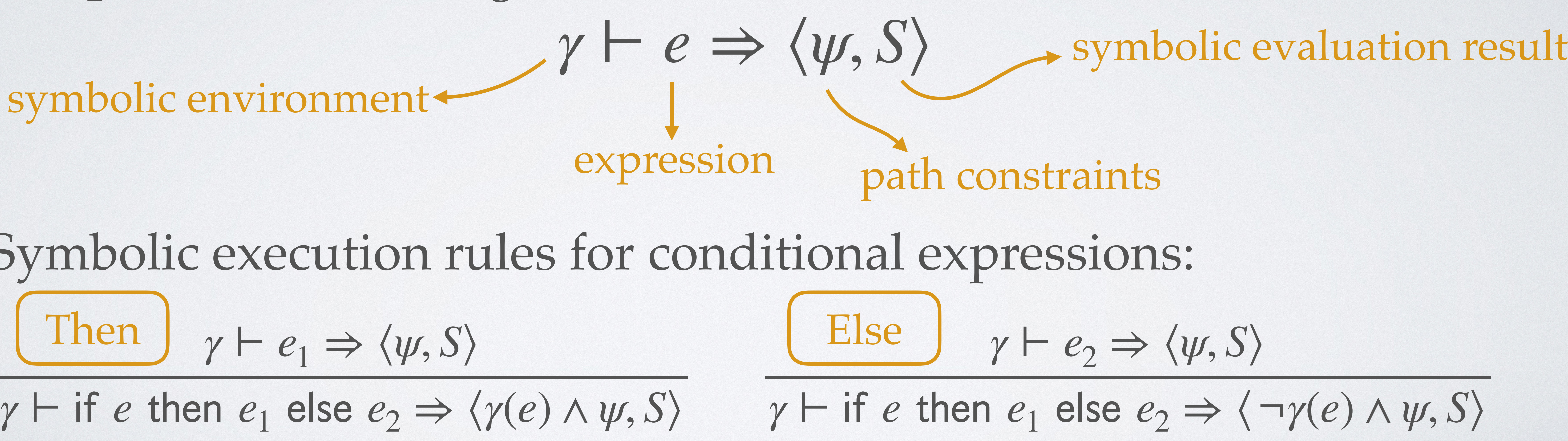

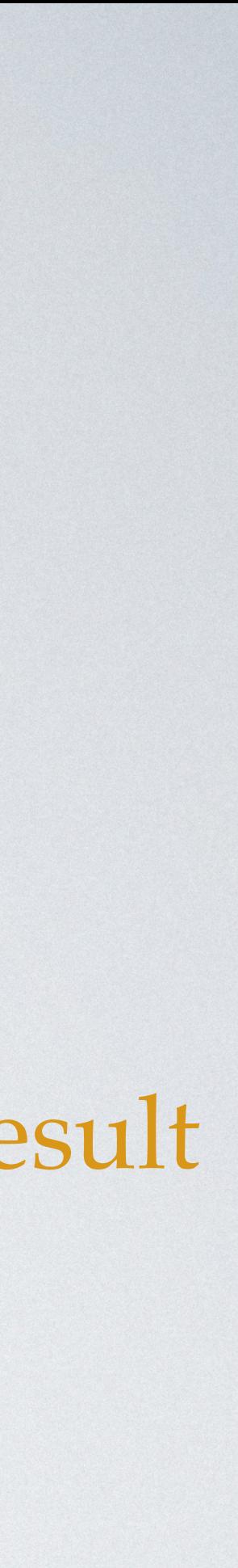
```
let rec l pairs l = match l with
| [] \rightarrow []
 | x1::xs -> 
   match xs with
   | [] \rightarrow []
    | x2::xs' -> 
     if x1 < x2 then
       let () = tick(2) in
        (x1,x2)::(lpairs xs') 
      else
        lpairs xs'
```
let rec  $l$  pairs  $l =$  match l with  $| [ ] \rightarrow [ ]$  | x1::xs -> match xs with  $| [ ] \rightarrow [ ]$  | x2::xs' ->  $if x1 < x2 then$  $let() = tick(2) in$  (x1,x2)::(lpairs xs') else lpairs xs' Worst case: always enter the then-branch

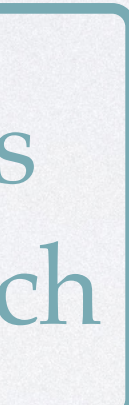

let rec  $l$  pairs  $l =$  match l with  $|$   $|$   $\rightarrow$   $|$  | x1::xs -> match xs with  $| [ ] \rightarrow [ ]$  | x2::xs' ->  $if x1 < x2 then$  $let() = tick(2) in)$  (x1,x2)::(lpairs xs') else lpairs xs' Worst case: always enter the then-branch • An example of worst-case execution paths for input lists of length 4:  $\ell \mapsto$  [int 1 , int 2 , int 3 , int 4 ] ⊢ lpairs  $\ell \Rightarrow \langle (\text{int}^1 < \text{int}^2) \rangle$ )  $\wedge$  (int<sup>3</sup> < int<sup>4</sup>)

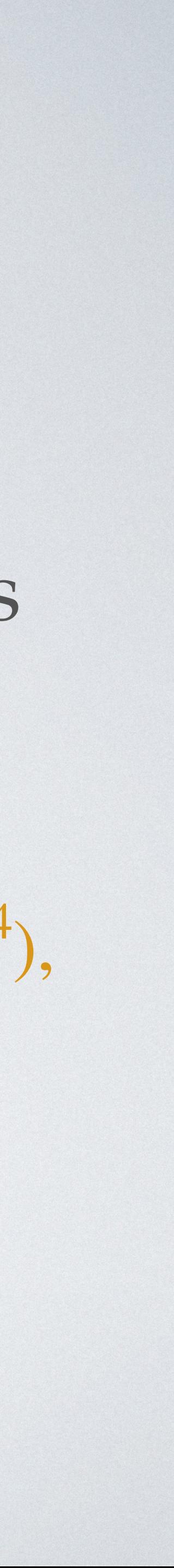

[( 1 , int 2 ), ( 3 , int 4 )]⟩

- An example of worst-case execution paths for input lists of length 4:  $\ell \mapsto$  [int 1 , int 2 , int 3 , int 4 ] ⊢
	- lpairs  $\ell \Rightarrow \langle (\text{int}^1 < \text{int}^2) \rangle$ )  $\wedge$  (int<sup>3</sup> < int<sup>4</sup>) [( 1 , int 2 ), ( 3 , int 4 )]⟩
- Invoke an SMT solver to find a model, e.g., [0,1,0,1].

let rec  $l$  pairs  $l =$  match l with  $| [ ] \rightarrow [ ]$  | x1::xs -> match xs with | [] -> [] | x2::xs' ->  $if x1 < x2 then$  $let() = tick(2) in$  (x1,x2)::(lpairs xs') else lpairs xs' Worst case: always enter the then-branch

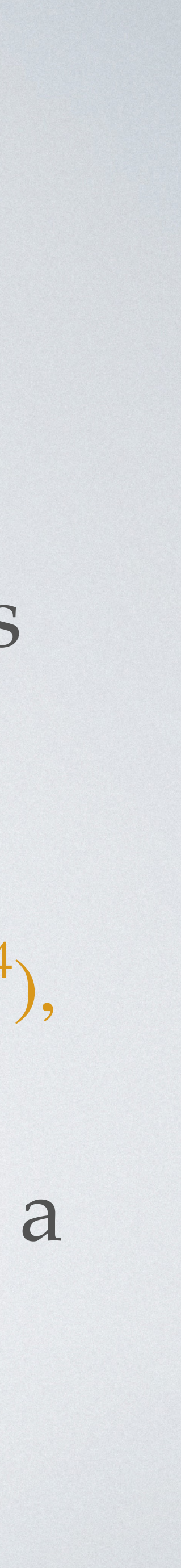

## TYPE-GUIDED SYMBOLIC EXECUTION

• **Nondeterminism** leads to state explosion:  $\gamma \vdash e_1 \Rightarrow \langle \psi, S \rangle$  $\gamma$   $\vdash$  if *e* then  $e_1$  else  $e_2 \Rightarrow (\gamma(e) \land \psi, S)$ Then  $\gamma \vdash e_1 \Rightarrow \langle w, S \rangle$  Else

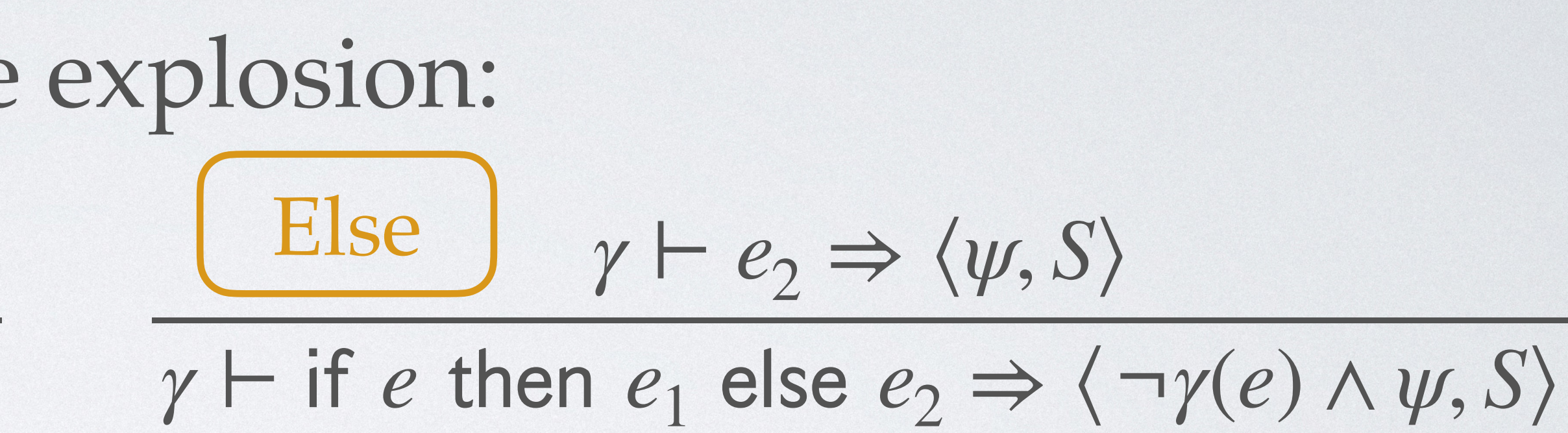

## TYPE-GUIDED SYMBOLIC EXECUTION

• **Nondeterminism** leads to state  $\gamma \vdash e_1 \Rightarrow \langle \psi, S \rangle$  $\gamma$   $\vdash$  if *e* then  $e_1$  else  $e_2 \Rightarrow (\gamma(e) \land \psi, S)$ Then  $\gamma \vdash e_1 \Rightarrow \langle w, S \rangle$  Else

$$
\frac{\text{explosion:}}{\text{else}} \frac{\text{Else}}{\text{y} \vdash \text{if } e \text{ then } e_1 \text{ else } e_2 \Rightarrow \langle \psi, S \rangle}
$$

Use the information about **potentials** obtained from **resource aware type checking** to **prune the search space** of symbolic execution.

#### let rec  $l$  pairs  $l =$  match l with | [] -> [] | x1::xs -> match xs with  $| [ ] \rightarrow [ ]$  | x2::xs' -> if  $x1 < x2$  then let  $() =$  tick $(2)$  in (x1,x2)::(lpairs xs') else lpairs xs' TYPE-GUIDED SYMBOLIC EXECUTION  $\langle L^1(int),0\rangle \rightarrow \langle L^0(int \times int),0\rangle$

let rec lpairs  $1 = \ell \mapsto [int$  match l with | [] -> [] | x1::xs -> match xs with  $| [ ] \rightarrow [ ]$  | x2::xs' -> if  $x1 < x2$  then let  $() =$  tick $(2)$  in (x1,x2)::(lpairs xs') else lpairs xs' TYPE-GUIDED SYMBOLIC EXECUTION  $\langle L^1(int),0\rangle \rightarrow \langle L^0(int \times int),0\rangle$ 1 , int 2 , int 3 , int 4 ]

let rec lpairs  $1 = \ell \mapsto [int$  match l with  $\vert$   $\vert$   $\vert$   $\vert$   $\vert$   $\vert$   $\vert$   $\vert$  | x1::xs -> match xs with  $|$  []  $\rightarrow$  [] | x2::xs' -> if  $x1 < x2$  then let  $() =$  tick $(2)$  in (x1,x2)::(lpairs xs') else lpairs xs' TYPE-GUIDED SYMBOLIC EXECUTION  $\langle L^1(int),0\rangle \rightarrow \langle L^0(int \times int),0\rangle$ 1 , int 2 , int 3 , int 4 ]  $x_1 \mapsto \text{int}$ 1  $, x_2 \mapsto \text{int}$ 2 ,  $xs' \mapsto$  [int 3 , int 4 ]

let rec lpairs  $1 = \ell \mapsto [int$  match l with | [] -> [] | x1::xs ->  $\text{match}$  xs with  $\Phi = |xs'| + 2 = 4$  | [] -> [] | x2::xs' ->  $if x1 < x2 then$   $xs' \mapsto [int$ let  $() =$  tick $(2)$  in (x1,x2)::(lpairs xs') else lpairs xs' TYPE-GUIDED SYMBOLIC EXECUTION  $\langle L^1(int),0\rangle \rightarrow \langle L^0(int \times int),0\rangle$ 1 , int 2 , int 3 , int 4 ]  $x_1 \mapsto \text{int}$ 1  $, x_2 \mapsto \text{int}$ 2 , 3 , int 4 ]

let rec lpairs  $1 = \ell \mapsto [int$  match l with | [] -> [] | x1::xs ->  $\text{match}$  xs with  $\Phi = |xs'| + 2 = 4$  | [] -> [] | x2::xs' ->  $if x1 < x2 then xS' \mapsto [int$  $Cost = 2$  let  $() = itick(2)$  in (x1,x2)::(lpairs xs') else lpairs xs' TYPE-GUIDED SYMBOLIC EXECUTION  $\langle L^1(int),0\rangle \rightarrow \langle L^0(int \times int),0\rangle$ 1 , int 2 , int 3 , int 4 ]  $x_1 \mapsto \text{int}$ 1  $, x_2 \mapsto \text{int}$ 2 , 3 , int 4 ]

let rec lpairs  $1 = \ell \mapsto [int$  match l with | [] -> [] | x1::xs ->  $\text{match}$  xs with  $\Phi = |xs'| + 2 = 4$  | [] -> [] | x2::xs' ->  $if x1 < x2 then xS' \mapsto [int$  $Cost = 2$  let  $() = itick(2)$  in (x1,x2)::(lpairs xs') else lpairs xs' TYPE-GUIDED SYMBOLIC EXECUTION  $\Phi' = |xs'| = 2$  $\langle L^1(int),0\rangle \rightarrow \langle L^0(int \times int),0\rangle$ 1 , int 2 , int 3 , int 4 ]  $x_1 \mapsto \text{int}$ 1  $, x_2 \mapsto \text{int}$ 2 , 3 , int 4 ]

let rec lpairs  $1 = \ell \mapsto [int$  match l with | [] -> [] | x1::xs ->  $\text{match}$  xs with  $\Phi = |xs'| + 2 = 4$  | [] -> [] | x2::xs' ->  $if x1 < x2 then xS' \mapsto [int$  $Cost = 2$  let  $() = itick(2)$  in (x1,x2)::(lpairs xs') else lpairs xs' TYPE-GUIDED SYMBOLIC EXECUTION  $\Phi' = |xs'| = 2$  $\langle L^1(int),0\rangle \rightarrow \langle L^0(int \times int),0\rangle$ 1 , int 2 , int 3 , int 4 ]  $x_1 \mapsto \text{int}$ 1  $, x_2 \mapsto \text{int}$ 2 , 3 , int 4 ]

, int 3 , int 4 ]

 $, x_2 \mapsto \text{int}$ 2 , , int 4 ]

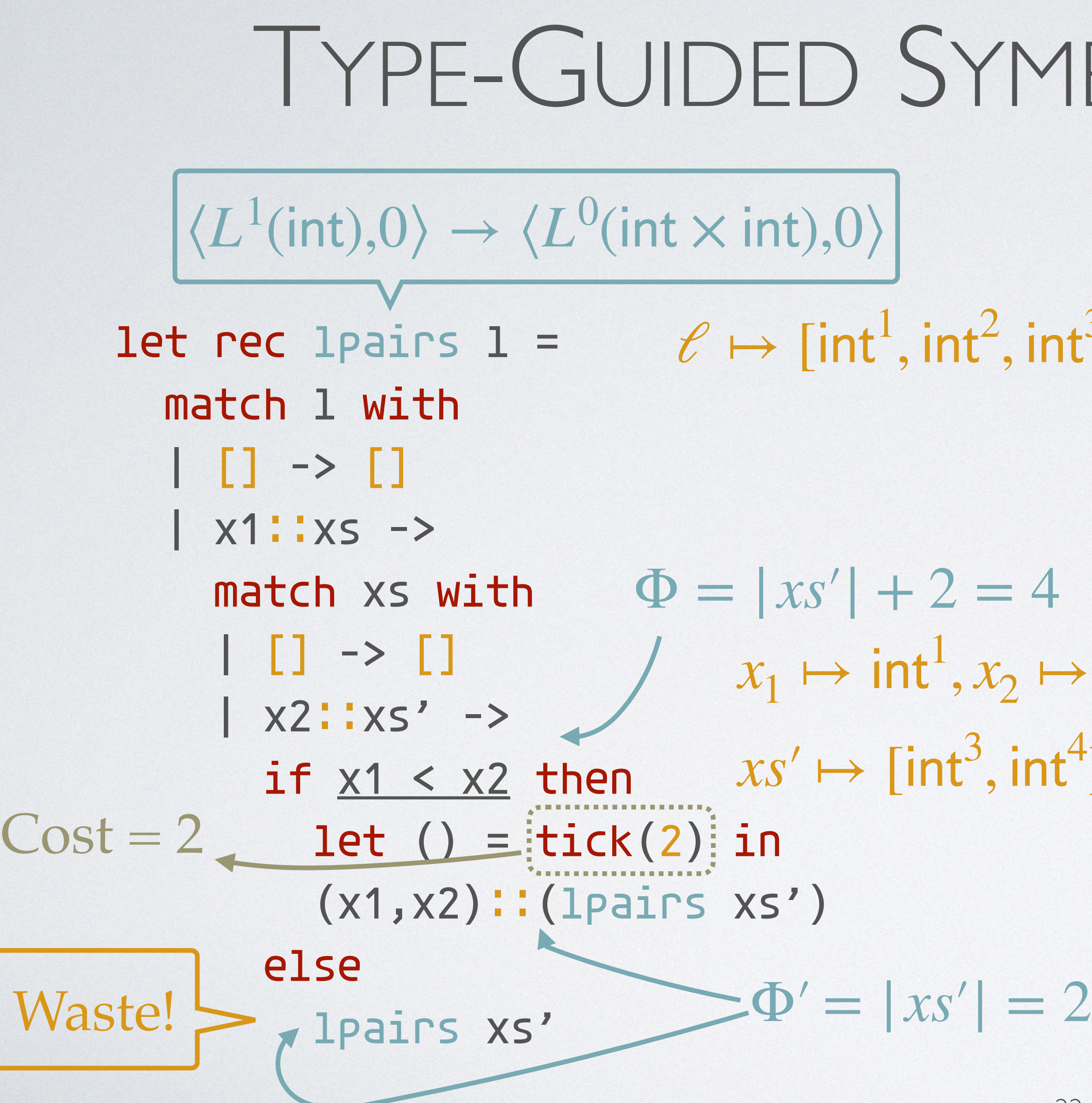

### TYPE-GUIDED SYMBOLIC EXECUTION

, int 3 , int 4 ]

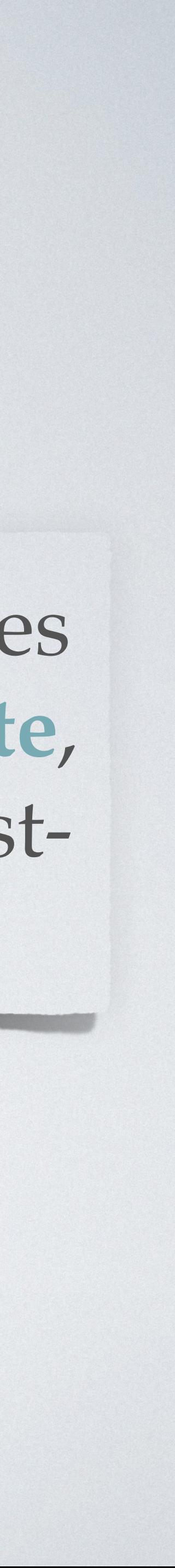

 $, x_2 \mapsto \text{int}$ 2 , , int 4 ]

### TYPE-GUIDED SYMBOLIC EXECUTION

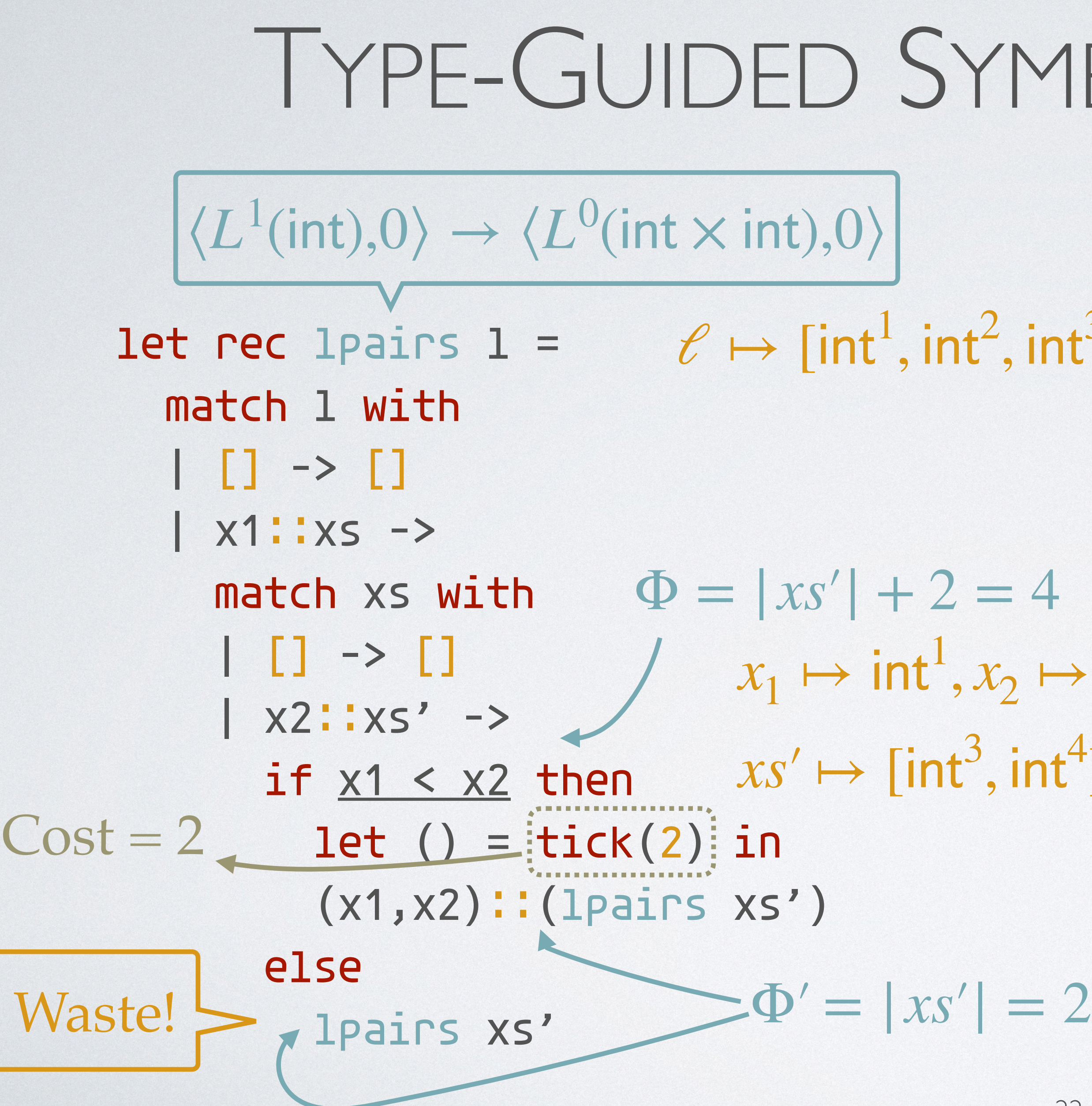

If an execution path does not have **potential waste**, it must expose the worstcase resource usage.

, int 3 , int 4 ]

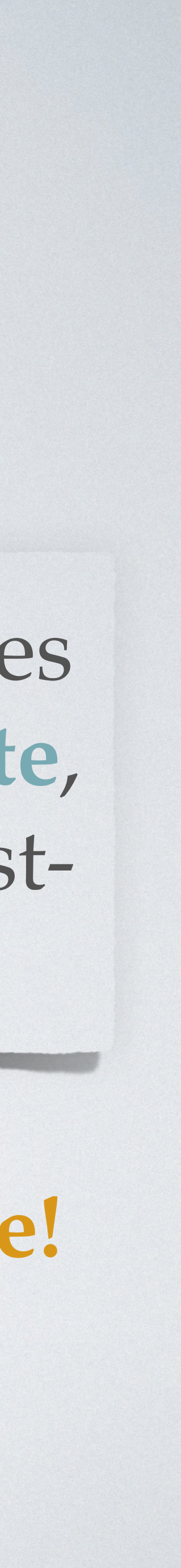

 $, x_2 \mapsto \text{int}$ 2 , , int 4 ]

If an execution path does not have **potential waste**, it must expose the worstcase resource usage.

### TYPE-GUIDED SYMBOLIC EXECUTION

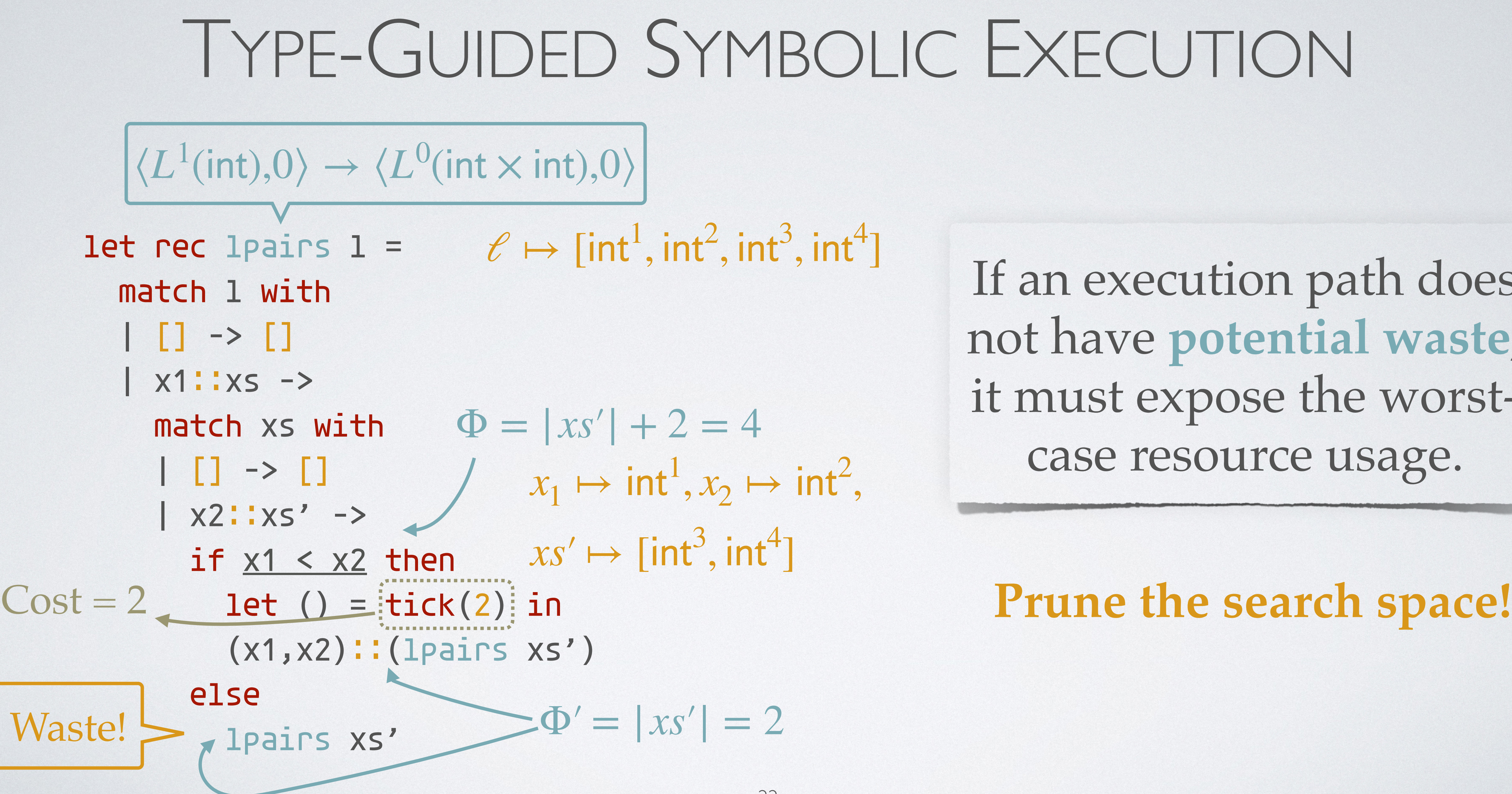

### THEORETICAL RESULTS

**Soundness**: If the algorithm generates *an input*, then the input will cause the program to consume *exactly* the same amount of resource as the inferred *upper bound* (by RaML).

| Else     | $\gamma$                                                                                   | $e_2 \Rightarrow \langle \psi, S \rangle$ |
|----------|--------------------------------------------------------------------------------------------|-------------------------------------------|
| $\gamma$ | if <i>e</i> then $e_1$ else $e_2 \Rightarrow \langle \neg \gamma(e) \land \psi, S \rangle$ |                                           |

### SPEED UP INPUT GENERATION

 $\gamma \vdash e_1 \Rightarrow \langle \psi, S \rangle$  $\gamma$   $\vdash$  if *e* then  $e_1$  else  $e_2 \Rightarrow \langle \gamma(e) \wedge \psi, S \rangle$ Then  $\gamma \vdash e_1 \Rightarrow \langle w, S \rangle$  Else

### SPEED UP INPUT GENERATION

- How about **eliminating** some generation rules?  $\gamma \vdash e_1 \Rightarrow \langle \psi, S \rangle$ Then  $\gamma \vdash e_1 \Rightarrow \langle w, S \rangle$  Else
	-

# $\gamma$  ⊢ if *e* then  $e_1$  else  $e_2 \Rightarrow \langle \gamma(e) \wedge \psi, S \rangle$   $\gamma$  ⊢ if *e* then  $e_1$  else  $e_2 \Rightarrow \langle \neg \gamma(e) \wedge \psi, S \rangle$  $\gamma$   $\vdash$  *e*<sub>2</sub>  $\Rightarrow$   $\langle \psi, S \rangle$

### SPEED UP INPUT GENERATION

- How about **eliminating** some generation rules?  $\gamma \vdash e_1 \Rightarrow \langle \psi, S \rangle$ Then  $\gamma \vdash e_1 \Rightarrow \langle w, S \rangle$  Else
	-

### $Else$   $\gamma \vdash e_2 \Rightarrow \langle \psi, S \rangle$

 $\gamma$   $\vdash$  if *e* then  $e_1$  else  $e_2 \Rightarrow \langle \gamma(e) \wedge \psi, S \rangle$   $\gamma$   $\vdash$  if *e* then  $e_1$  else  $e_2 \Rightarrow \langle \neg \gamma(e) \wedge \psi, S \rangle$ 

### **Still Sound!**

### SPEED UP INPUT GENERATION

• How about **eliminating** some generation rules?  $\gamma \vdash e_1 \Rightarrow \langle \psi, S \rangle$  $\gamma$   $\vdash$  if *e* then  $e_1$  else  $e_2 \Rightarrow \langle \gamma(e) \wedge \psi, S \rangle$   $\gamma$   $\vdash$  if *e* then  $e_1$  else  $e_2 \Rightarrow \langle \neg \gamma(e) \wedge \psi, S \rangle$ Then  $\gamma \vdash e_1 \Rightarrow \langle w, S \rangle$  Else

 $Else$   $\gamma$   $\vdash$   $e_2 \Rightarrow$   $\langle \psi, S \rangle$ 

![](_page_129_Picture_8.jpeg)

- How about **eliminating** some generation rules?  $\gamma \vdash e_1 \Rightarrow \langle \psi, S \rangle$  $\gamma$   $\vdash$  if *e* then  $e_1$  else  $e_2 \Rightarrow \langle \gamma(e) \wedge \psi, S \rangle$   $\gamma$   $\vdash$  if *e* then  $e_1$  else  $e_2 \Rightarrow \langle \neg \gamma(e) \wedge \psi, S \rangle$ Then  $\gamma \vdash e_1 \Rightarrow \langle w, S \rangle$  Else
- execute the *same* path in the function body.

 $Else$   $\gamma \vdash e_2 \Rightarrow \langle \psi, S \rangle$ 

### **Still Sound!**

### SPEED UP INPUT GENERATION

• **Generalization**: enforce all the calls with the *same* shape of inputs

## EXAMPLE: QUICKSORT

![](_page_130_Picture_1.jpeg)

The default interactive shell is now zsh. To update your account to use zsh, please run `chsh -s /bin/zsh`. For more details, please visit https://support.apple.com/kb/HT208050. Dis-iMac:raml di\$

The default interactive shell is now zsh. To update your account to use zsh, please run `chsh -s /bin/zsh`. For more details, please visit https://support.apple.com/kb/HT208050. Dis-iMac:raml di\$

![](_page_130_Picture_6.jpeg)

## EXAMPLE: QUICKSORT

![](_page_131_Picture_1.jpeg)

The default interactive shell is now zsh. To update your account to use zsh, please run `chsh -s /bin/zsh`. For more details, please visit https://support.apple.com/kb/HT208050. Dis-iMac:raml di\$

The default interactive shell is now zsh. To update your account to use zsh, please run `chsh -s /bin/zsh`. For more details, please visit https://support.apple.com/kb/HT208050. Dis-iMac:raml di\$

![](_page_131_Picture_6.jpeg)

### OUTLINE

#### Automatic Amortized Resource Analysis

### Type-Guided Worst-Case Input Generation

### Resource-Guided Program Synthesis

Specification

# Synthesizer Specification

![](_page_136_Figure_1.jpeg)

![](_page_137_Figure_1.jpeg)

#### Type-Directed Synthesizer

Target type

#### Type-Directed Synthesizer

# Target type

#### Type-Directed Synthesizer

# Target type

#### Well-typed program

#### id : a -> a

#### Type-Directed Synthesizer

# Target type

#### Well-typed program

#### id : a -> a

#### let  $id$   $x = x$

#### Type-Directed Synthesizer

# Target type

#### rep : int -> a -> List a

### TYPE-DIRECTED SYNTHESIS

#### Type-Directed Synthesizer

# Target type

#### rep : int -> a -> List a

#### let rep  $n \times = []$

### TYPE-DIRECTED SYNTHESIS

#### Type-Directed Synthesizer

# Target type
#### rep : int -> a -> List a

## TYPE-DIRECTED SYNTHESIS

#### Type-Directed Synthesizer

let rep  $n \times = []$ does not implement the replicate function

# Target type

#### Well-typed program

#### { v: B | Ψ } A value v of type B that satisfies Ψ

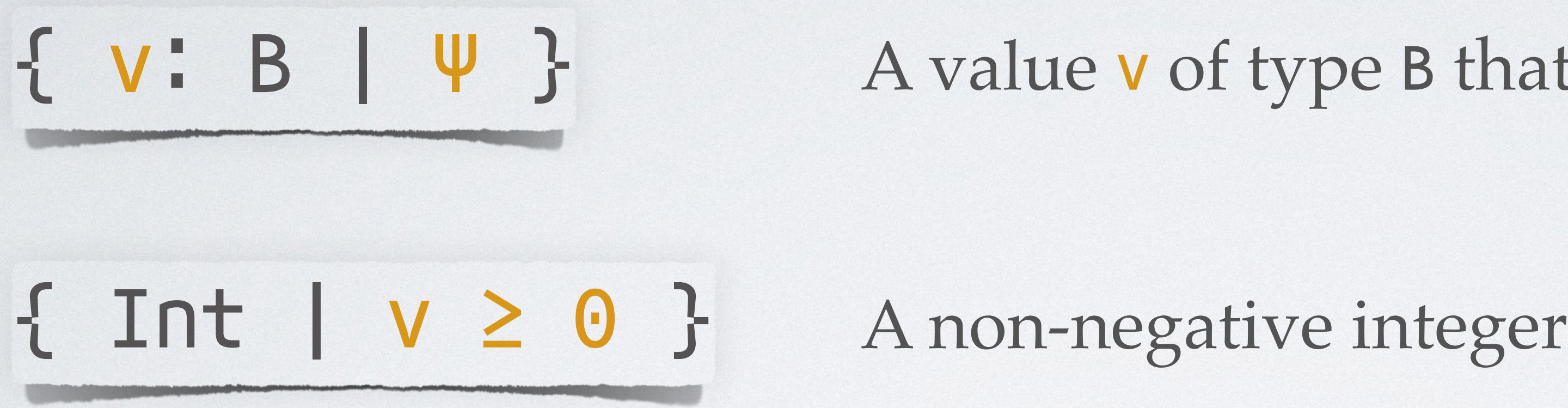

#### A value v of type B that satisfies Ψ

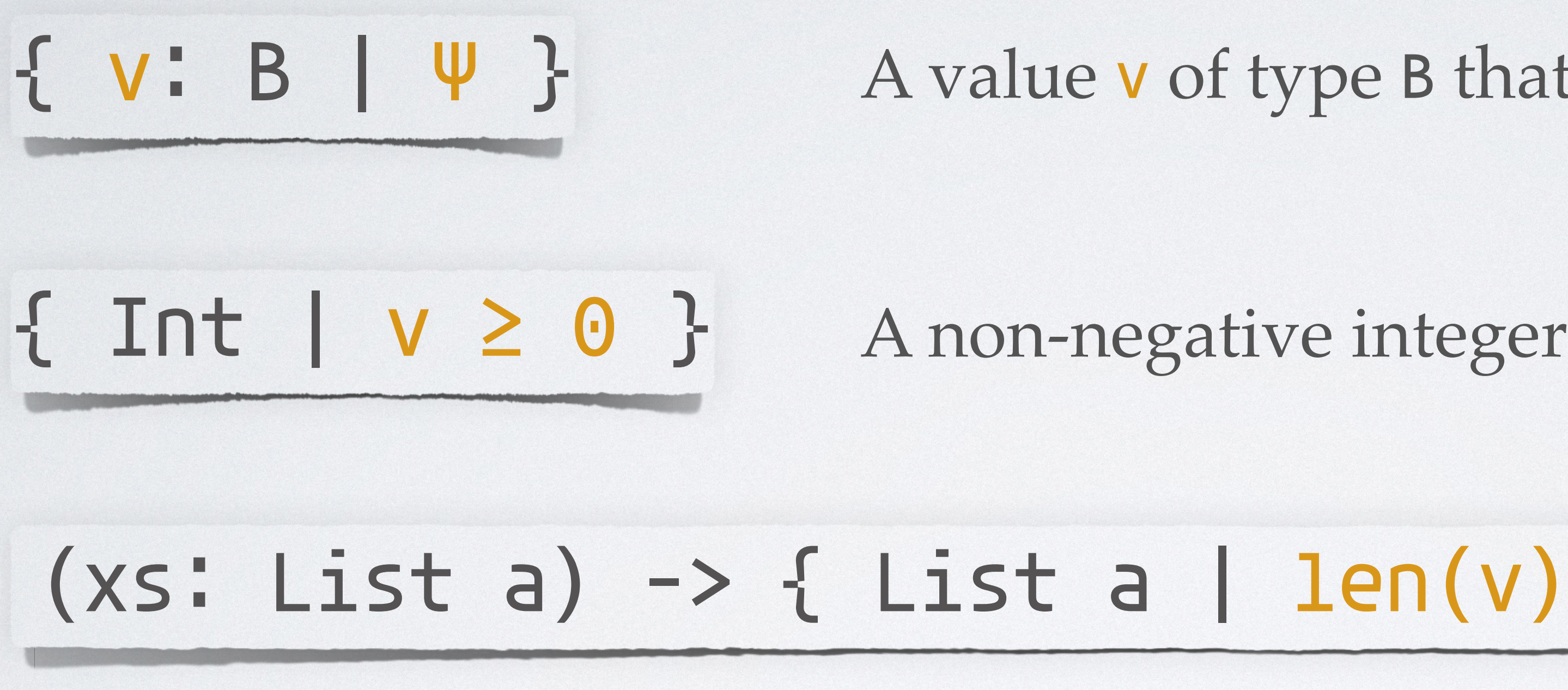

#### A value v of type B that satisfies Ψ

### $(xs: List a) \rightarrow { List a | len(v) = len(xs) + 1 }$

A function that returns a list whose length is one plus the length of its input

#### $rep: (n: int) \rightarrow a \rightarrow$  $\{ List a | len(v) = n \}$

#### rep :  $(n: int) \rightarrow a \rightarrow$  $\{ List a | len(v) = n \}$

let rec rep  $n \times z$  $if n \le 0$ then [] else x:: $(rep (n - 1) x)$ 

#### rep : (n: int) -> a ->  $\{ List a | len(v) = n \}$

let rec rep n x =  $if n \le 0$  then [] else x:: $(rep (n - 1) x)$ 

#### Reduce the synthesis problem to finding an inhabitant of the target type

#### rep : (n: int) -> a ->  $\{ List a | len(v) = n \}$

let rec rep n x =  $if n \le 0$  then [] else x:: $(rep (n - 1) x)$ 

#### Reduce the synthesis problem to finding an inhabitant of the target type

#### Use **type rules** to **reject** incomplete programs during the **search**

common : (xs: SList a) -> (ys: SList a) -> { SList a | elems(v) = elems(xs) ∩ elems(ys) }

common : (xs: SList a) -> (ys: SList a) -> { SList a | elems(v) = elems(xs) ∩ elems(ys) }

> let rec common xs ys = match xs with | [] -> [] | x::xt -> if not (member x ys) then common xt ys else x::(common xt ys)

Type-Directed Synthesizer

common : (xs: SList a) -> (ys: SList a) -> { SList a | elems(v) = elems(xs) ∩ elems(ys) }

> let rec common xs ys = match xs with | [] -> [] | x::xt -> if not (member x ys) then common xt ys else x::(common xt ys)

Type-Directed Synthesizer

Quadratic Complexity! (#function calls)

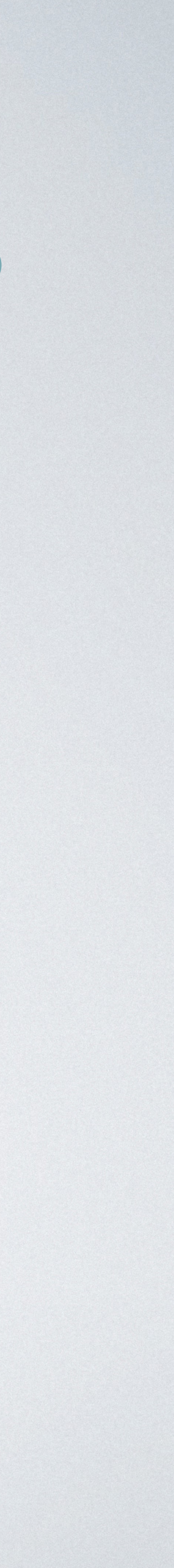

# { v: B | Ψ }<sup>φ</sup> Refinement: boolean Potential: numeric

T. Knoth, D. Wang, N. Polikarpova, and J. Hoffmann. 2019. Resource-Guided Program Synthesis. In *PLDI'19*.

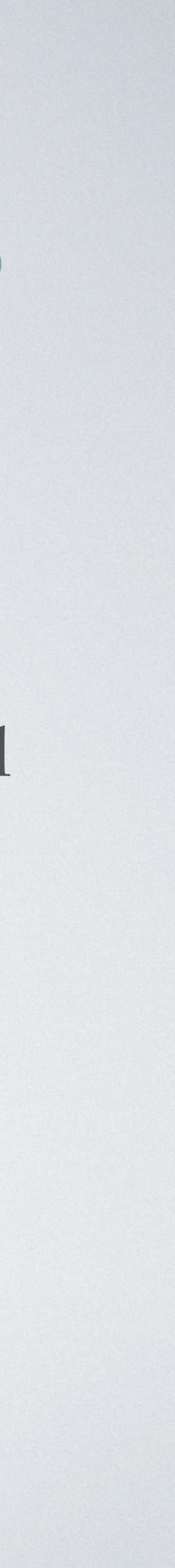

# ${\cal X}$   $\bf y$   $\bf B$   $\bf \psi$   $\bf \mu$   $\bf \mu$ Refinement: boolean Potential: numeric

### { Int | v ≥ 0 }5·v

A non-negative integer carrying potential equal to 5 times of its value

T. Knoth, D. Wang, N. Polikarpova, and J. Hoffmann. 2019. Resource-Guided Program Synthesis. In *PLDI'19*.

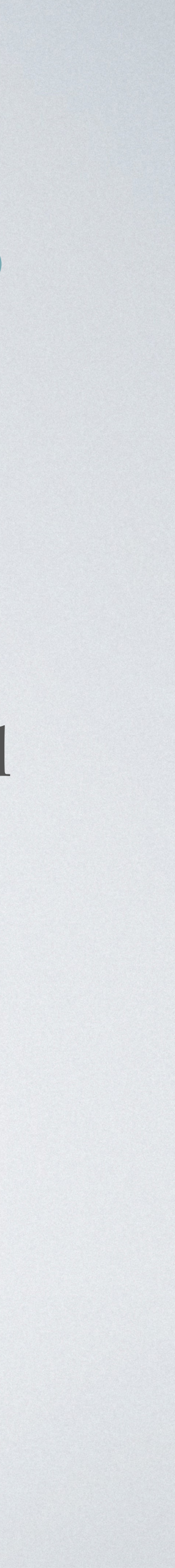

# ${ \{ v : B | \Psi \}^p$ Refinement: boolean Potential: numeric

### { Int | v ≥ 0 }5·v

A non-negative integer carrying potential equal to 5 times of its value

#### List aite(v≥0,1,0)

A list of numbers carrying potential equal to #non-negative elements in it

T. Knoth, D. Wang, N. Polikarpova, and J. Hoffmann. 2019. Resource-Guided Program Synthesis. In *PLDI'19*.

# ${ \{ v : B | \Psi \}^p \}$ Refinement: boolean

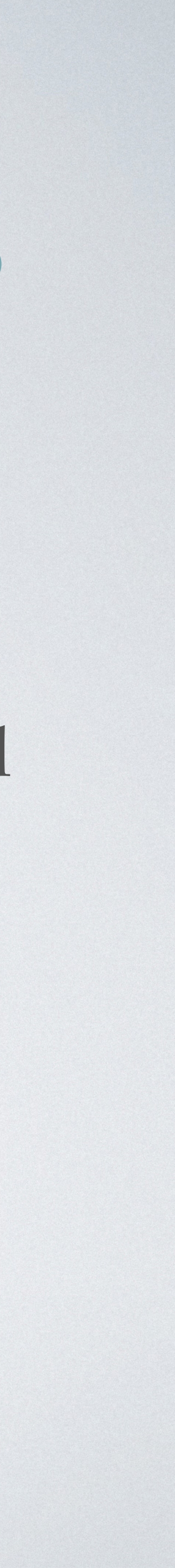

#### Potential: numeric

### { Int | v ≥ 0 }5·v

A non-negative integer carrying potential equal to 5 times of its value

#### List aite(v≥0,1,0)

A list of numbers carrying potential equal to #non-negative elements in it

T. Knoth, D. Wang, N. Polikarpova, and J. Hoffmann. 2019. Resource-Guided Program Synthesis. In *PLDI'19*.

Type-checking is reduced to constraint solving in Presburger arithmetic.

- common : (xs: SList a1) -> (ys: SList a1) ->  $\{$  SList a | elems $(v)$  = elems $(xs)$  ∩ elems $(ys)$  }
	- member :  $(z: a) \rightarrow (zs: SList a') \rightarrow$  $\{$  Bool | v =  $(z \in elements(zs))\}$

- common : (xs: SList(a1) -> (ys: SList(a1) -> { SList a | elems(v) = elems(xs) ∩ elems(ys) }
	- member :  $(z: a) \rightarrow (zs: SList(a)) \rightarrow$  $\{$  Bool | v =  $(z \in elements(zs) \}$

each element in the list carries **one unit** of potential, thus the complexity must be **linear** in the list length

common : (xs: SList(a1) -> (ys: SList(a1) ->  $\{$  SList a | elems $(v)$  = elems $(xs)$  ∩ elems $(sys)$  }

> member :  $(z: a) \rightarrow (zs: SList(a)) \rightarrow$  $\{$  Bool | v =  $(z \in elements(zs) \}$

common : (xs: SList a1) -> (ys: SList a1) -> { SList a | elems(v) = elems(xs) ∩ elems(ys) }

- 
- 

common : (xs: SList a1) -> (ys: SList a1) ->  ${ {\rm SList a \mid elems(v) = elems(xs) \cap elems(ys) } }$ 

## RESOURCE-GUIDED SYNTHESIS

let rec common xs ys = ??

- 
- 

common : (xs: SList a1) -> (ys: SList a1) -> { SList a | elems(v) = elems(xs) ∩ elems(ys) }

let rec common xs ys = match xs with | [] -> [] | x::xt -> if not (member x ys) then common xt ys else ??

- 
- 

common : (xs: SList a1) -> (ys: SList a1) -> { SList a | elems(v) = elems(xs) ∩ elems(ys) }

let rec common xs ys = match xs with | [] -> [] | x::xt -> if not (member x ys) then common xt ys else ??

ys: List ap <: List a1 ys: List aq <: List a1

let rec common xs ys = match xs with | [] -> [] | x::xt -> if not (member x ys) then common xt ys else ?? ys: List ap <: List a1 ys: List aq <: List a1  $[p \geq 1]$  $[9 \ge 1]$ 

common : (xs: SList a1) -> (ys: SList a1) -> { SList a | elems(v) = elems(xs) ∩ elems(ys) }

common : (xs: SList a1) -> (ys: SList a1) -> { SList a | elems(v) = elems(xs) ∩ elems(ys) }

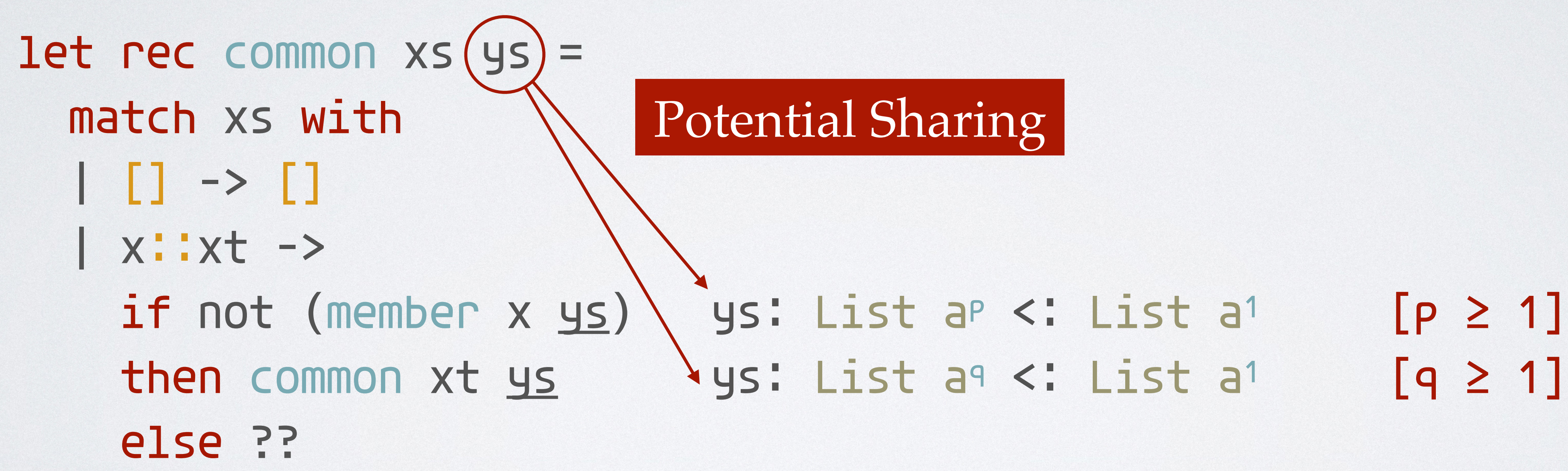

#### Potential Sharing

# ys: List a<sup>q</sup> <: List a<sup>1</sup> [q ≥ 1]

common : (xs: SList a1) -> (ys: SList a1) -> { SList a | elems(v) = elems(xs) ∩ elems(ys) }

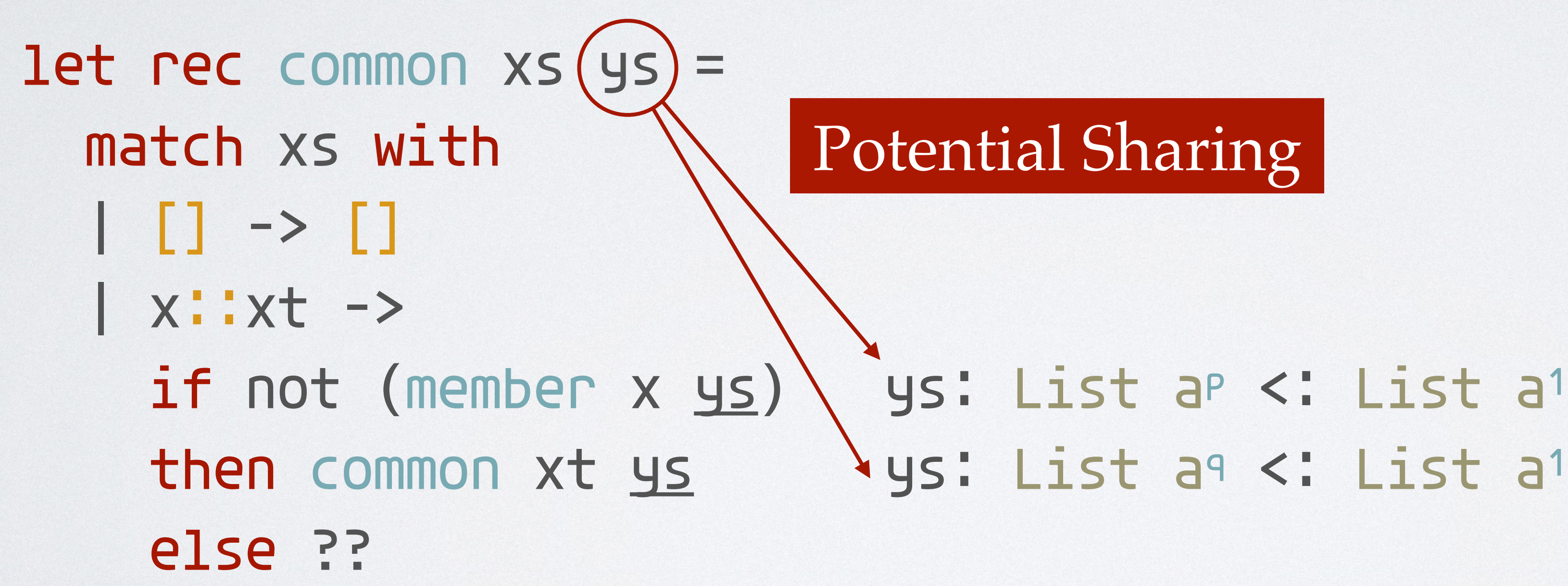

#### Potential Sharing [1 ≥ p+q]

ys: List a<sup>q</sup> <: List a<sup>1</sup> [q ≥ 1]  $[p \geq 1]$ 

common : (xs: SList a1) -> (ys: SList a1) -> { SList a | elems(v) = elems(xs) ∩ elems(ys) }

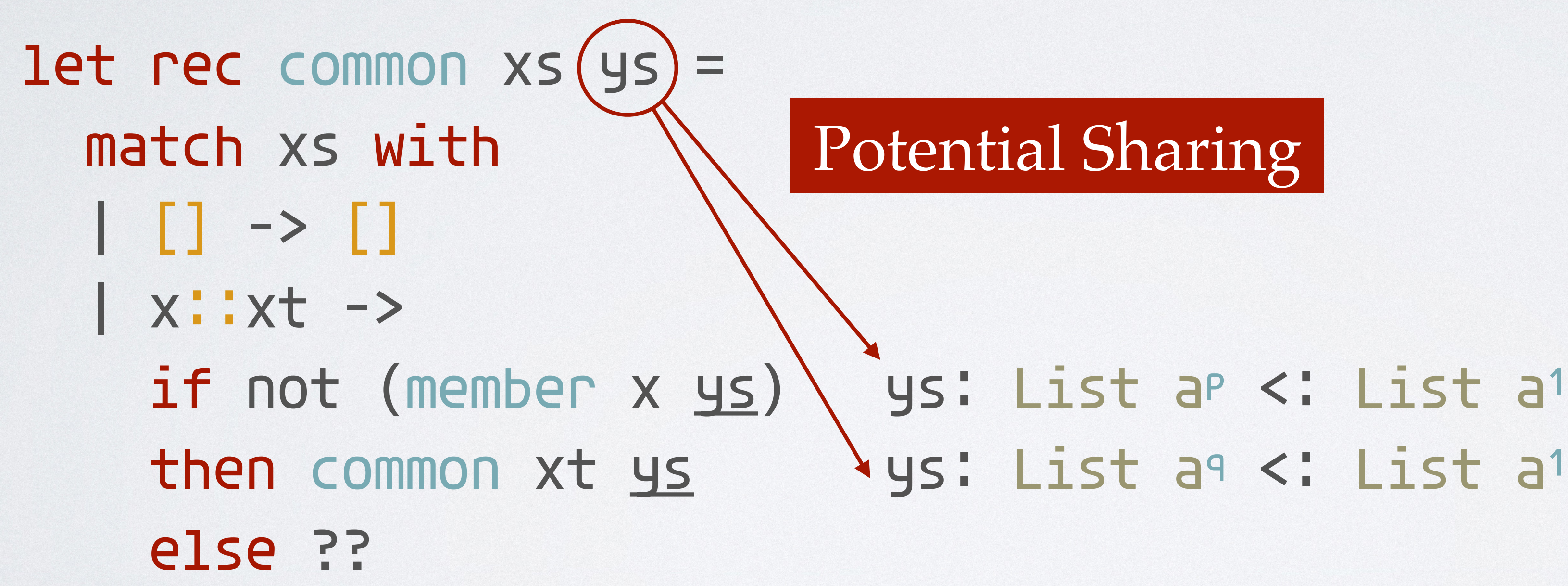

ys: List aq <: List a1

 $[p \geq 1]$  $[q \geq 1]$ Potential Sharing [1 ≥ p+q]

#### **Infeasible!**

common : (xs: SList a1) -> (ys: SList a1) -> { SList a | elems(v) = elems(xs) ∩ elems(ys) }

### RESOURCE-GUIDED SYNTHESIS

let rec common xs ys = match xs with | [] -> [] | x::xt -> match ys with  $|$   $|$   $\rightarrow$   $|$  | y::yt ->  $if x < y then common x<sup>t</sup> y$  else if y < x then common xs yt else x::(common xt yt)

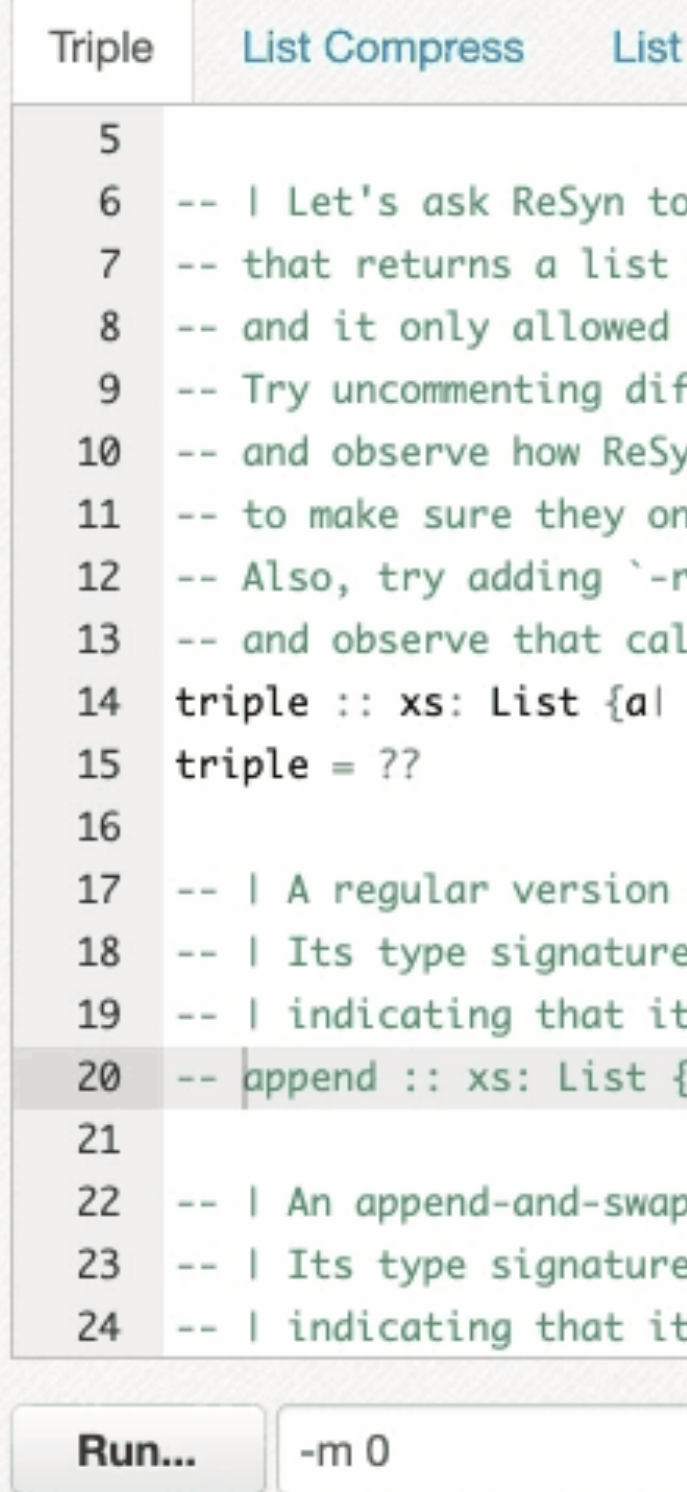

triple =  $\xs$  . appendSwap (appendSwap xs xs) xs

## EXAMPLE: LIST APPEND

#### ReSyn - resource-guided program synthesis

Intersect List Insert List Range More ReSyn

```
o generate a function
three times the size of the input list 'xs',
two linear traversals over `xs`.
fferent versions of the append
yn associates the calls to append differently
nly perform two traversals of 'xs'.
r=False' in the command line to disable resource analysis,
lls are always associated to the right.
|2} \rightarrow \{List a | len _v == 3 * (len xs)}
```
of append. e requires 1 unit of potential for every element of `xs`, t performs a linear traversal over its first argument.  ${al 11} \rightarrow ys: List a \rightarrow {List a | len _V == len xs + len ys}$ 

p function. e requires 1 unit of potential for every element of 'ys', performs a linear traversal over its second(!) argument.

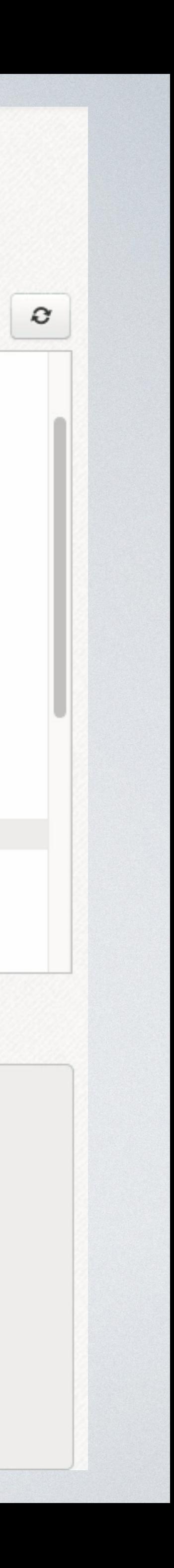

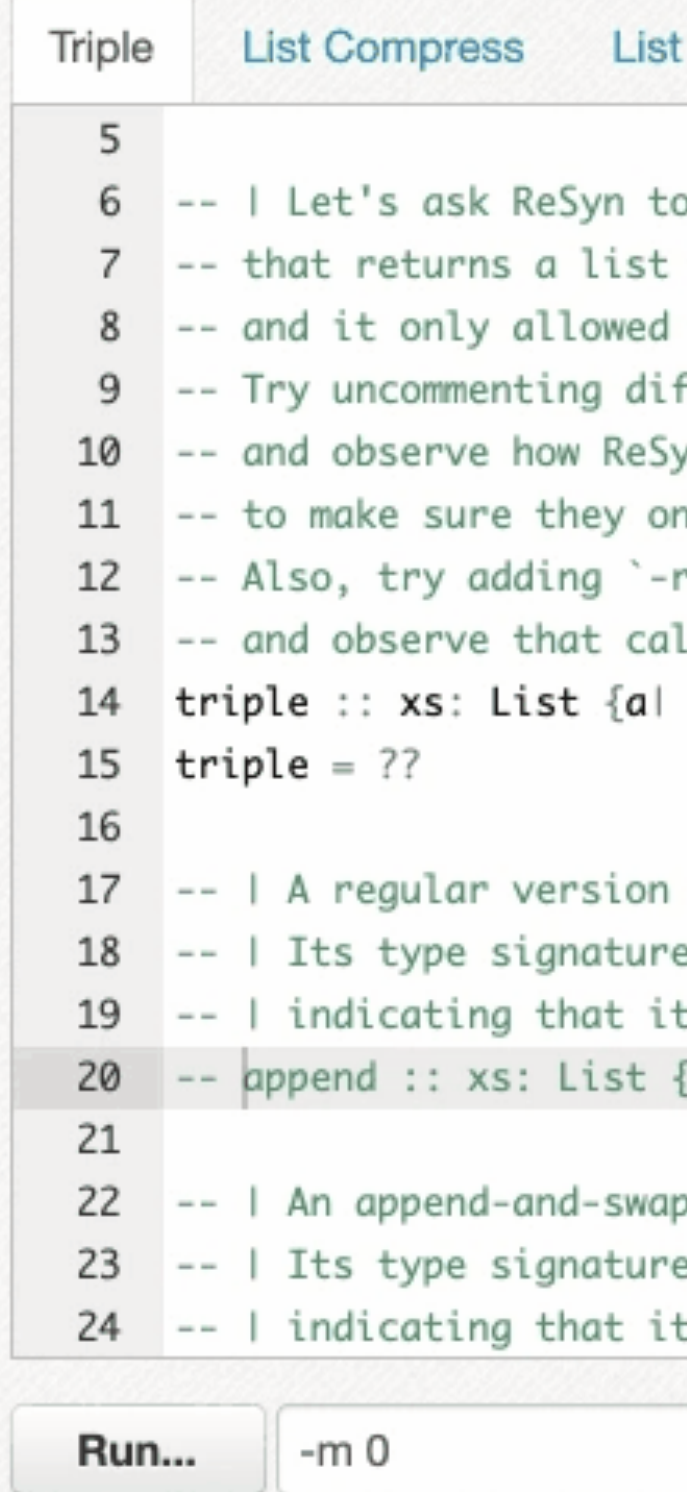

triple =  $\xs$  . appendSwap (appendSwap xs xs) xs

## EXAMPLE: LIST APPEND

#### ReSyn - resource-guided program synthesis

Intersect List Insert List Range More ReSyn

```
o generate a function
three times the size of the input list 'xs',
two linear traversals over `xs`.
fferent versions of the append
yn associates the calls to append differently
nly perform two traversals of 'xs'.
r=False' in the command line to disable resource analysis,
lls are always associated to the right.
|2} \rightarrow \{List a | len _v == 3 * (len xs)}
```
of append. e requires 1 unit of potential for every element of `xs`, t performs a linear traversal over its first argument.  ${al 11} \rightarrow ys: List a \rightarrow {List a | len _V == len xs + len ys}$ 

p function. e requires 1 unit of potential for every element of 'ys', performs a linear traversal over its second(!) argument.

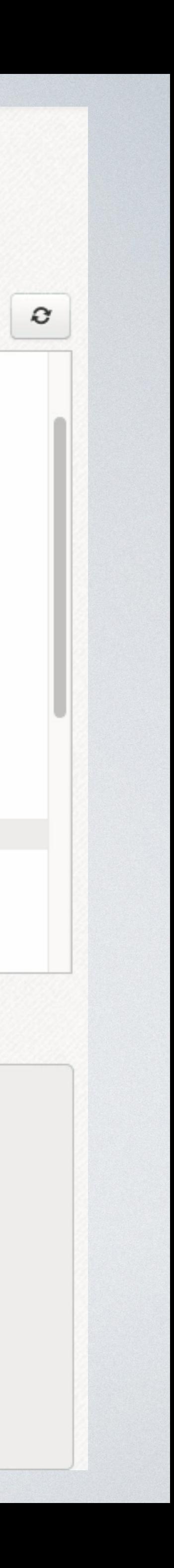

#### MAutomatic Amortized Resource Analysis

#### M Type-Guided Worst-Case Input Generation

#### E Resource-Guided Program Synthesis

### OUTLINE